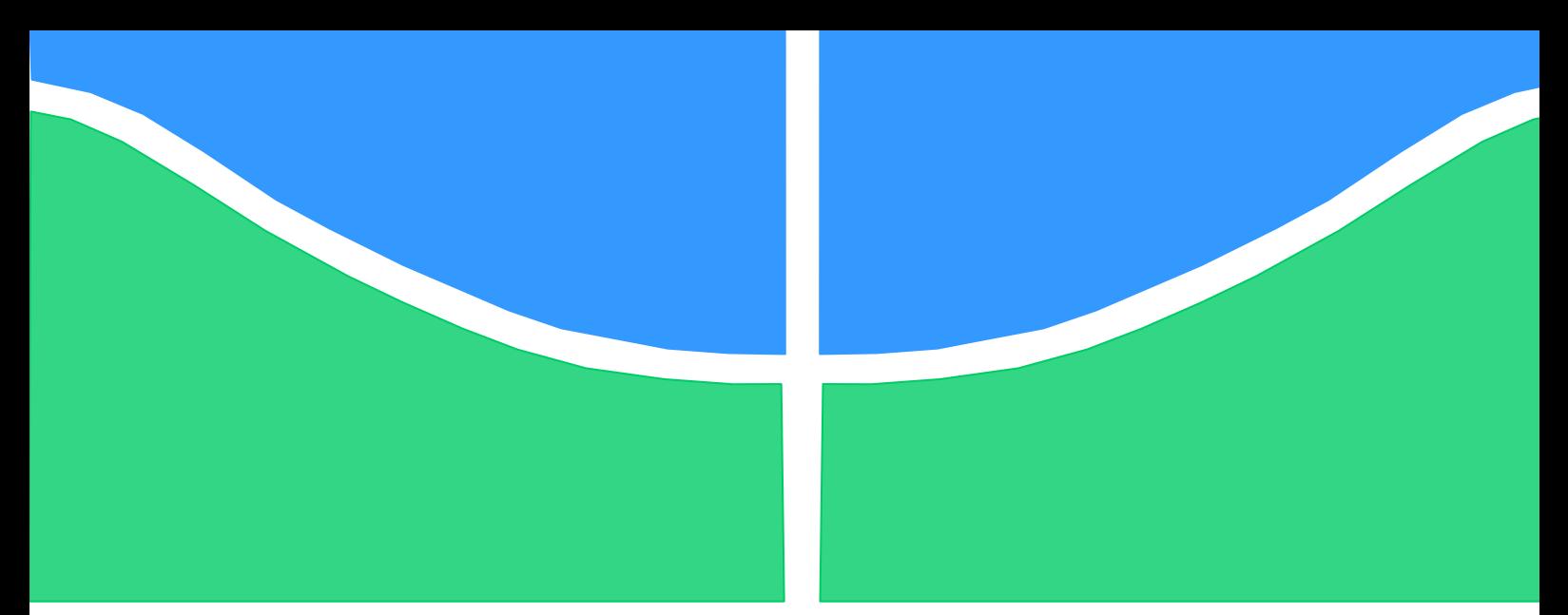

**Universidade de Brasília - UnB Faculdade UnB Gama - FGA Curso de Engenharia Automotiva**

# **Estudo numérico e experimental de compósitos em fibra de carbono com núcleo fabricado em manufatura aditiva**

**Autor: Luiz Gustavo Santos Alberto Orientador: Dra. Carla Tatiana Mota Anflor Coorientador: Eng. Euclides D. M. Santanna**

> **Brasília, DF 2023**

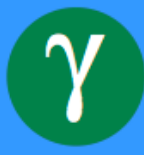

# **Estudo numérico e experimental de compósitos em fibra de carbono com núcleo fabricado em manufatura aditiva**

Monografia submetida ao curso de graduação em Engenharia Automotiva da Universidade de Brasília, como requisito parcial para obtenção do Título de Bacharel em Engenharia Automotiva.

Orientador: Dra. Carla Tatiana Anflor

Coorientador: Eng. Euclides D. M. **Santanna** 

# **CIP – Catalogação Internacional da Publicação\***

Santos Alberto, Luiz Gustavo. Estudo numérico e experimental de compósitos em fibra de carbono com núcleo fabricado em manufatura aditiva / Luiz Gustavo Santos Alberto. Brasília: UnB, 2023. 101.p.: il.; 29,5 cm. Monografia (Graduação) – Universidade de Brasília Faculdade do Gama, Brasília, 2023. Orientação: Dra. Carla Tatiana Mota Anflor. Coorientação: Euclides D. M. Santanna 1. Compósitos. Manufatura Aditiva. 3. Simulação numérica. I. Mota Anflor, Carla Tatiana. Marques Santanna, Euclides Delgado II. Estudo numérico e experimental de compósitos em fibra de carbono com núcleo fabricado em manufatura aditiva.

CDU Classificação

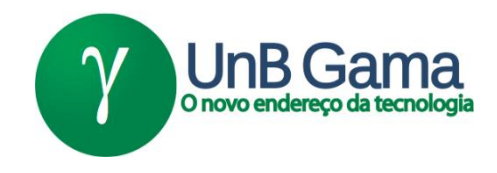

# **Estudo numérico e experimental de compósitos em fibra de carbono com núcleo fabricado em manufatura aditiva**

# **Luiz Gustavo Santos Alberto**

Monografia submetida como requisito parcial para obtenção do Título de Bacharel em Engenharia Automotiva da Faculdade UnB Gama - FGA, da Universidade de Brasília, em 18/12/2023 apresentada e aprovada pela banca examinadora abaixo assinada:

> **Prof. Dra: Carla Tatiana Mota Anflor, UnB/FGA Orientador**

 **Prof: Eng. Euclides Delgado Marques Santanna, UnB/FGA Coorientador** 

 **Prof. Dra: Maria Alzira de Araújo Nunes, UnB/ FGA** Membro Convidado

> **Prof. MSc: Tiago de Melo, UDF** Membro Convidado

Brasília, DF <u>2023 - 2023 - 2023 - 2023 - 2023 - 2023 - 2023 - 2023 - 2023 - 2023 - 2023 - 2023 - 2023 - 2023 - 2023 - 2023 </u>

Dedico este trabalho a minha família, principalmente a minha mãe, Marisa Veras, que sempre fez o possível e o impossível para que esse dia chegasse.

# Agradecimentos

Agradeço a minha família por todo o suporte durante a vida e por me proporcionar as condições necessárias para que eu pudesse obter uma formação acadêmica. Principalmente a minha mãe por tudo que fez para que esse momento chegasse.

Aos meus orientadores Dra. Carla Anflor e Eng. Euclides Santanna por todo o suporte durante o desenvolvimento desse trabalho.

As equipes de competição Apuama Racing e FGR que me ensinaram como aplicar a engenharia na prática, desde o primeiro semestre do curso e que acabaram me direcionando para minha carreira atual.

Aos amigos que me acompanharam durante essa jornada e a todos aqueles que de alguma forma participaram desse processo de formação.

Without data you're just another person with an opinion. (W. Edwards Deming)

## **RESUMO**

Com a introdução da Manufatura Aditiva (MA), foi possibilitado a indústria a perspectiva de fabricar componentes previamente impraticáveis por métodos de fabricação convencionais. Em contraste aos desafios enfrentados pela MA em metais, como o custo elevado associado à produção de peças, a fabricação de peças em polímeros já se encontra estabelecida, apresentando custos notavelmente reduzidos. Este estudo objetiva a caracterização dos polímeros Acrilonitrila Butadieno Estireno, conhecido como ABS, e Ácido Poliláctico, conhecido como PLA, fabricados por meio da tecnologia de Modelagem por Deposição Fundida (MDF), além do compósito de fibra de carbono/epóxi. Para alcançar tal propósito, são empregados ensaios mecânicos experimentais e simulações numéricas. Através destas simulações, utilizando o método dos elementos finitos e do ensaio experimental de flexão de três pontos, desenvolveu-se um compósito com um núcleo de material polimérico fabricado por MA, revestido por fibra de carbono. Este compósito exibe um deslocamento máximo comparável a materiais convencionais de fabricação por MA em metais, como o alumínio AISi10Mg

**Palavras-chave:** Manufatura aditiva. Compósitos. Simulação numérica. Fibra de carbono. Polímeros. Núcleo estrutural. Impressão 3D.

### **ABSTRACT**

With the advent of Additive Manufacturing (AM), the industry has been afforded the prospect of manufacturing components that were previously impractical using conventional manufacturing methods. In contrast to the challenges faced by AM in metals, such as the high cost associated with production, the manufacturing of polymer components is already established, featuring notably reduced costs. This study aims to characterize the polymers Acrylonitrile Butadiene Styrene, known as ABS, and Polylactic Acid, known as PLA, manufactured through the technology of Fused Deposition Modeling (FDM), as well as the carbon fiber/epoxy composite. To achieve this goal, experimental mechanical tests and numerical simulations are employed. Through these simulations, using the finite element method and the experimental three-point bending test, a composite with a core of polymer material manufactured by AM, coated with carbon fiber, was developed. This composite exhibits a maximum displacement comparable to conventional AM materials in metals, such as aluminum AISi10Mg.

**Keywords:** Additive manufacturing. Composites. Numerical simulation. Carbon fiber. Optimization. Polymers. Structural core. 3D printing.

# **LISTA DE ILUSTRAÇÕES**

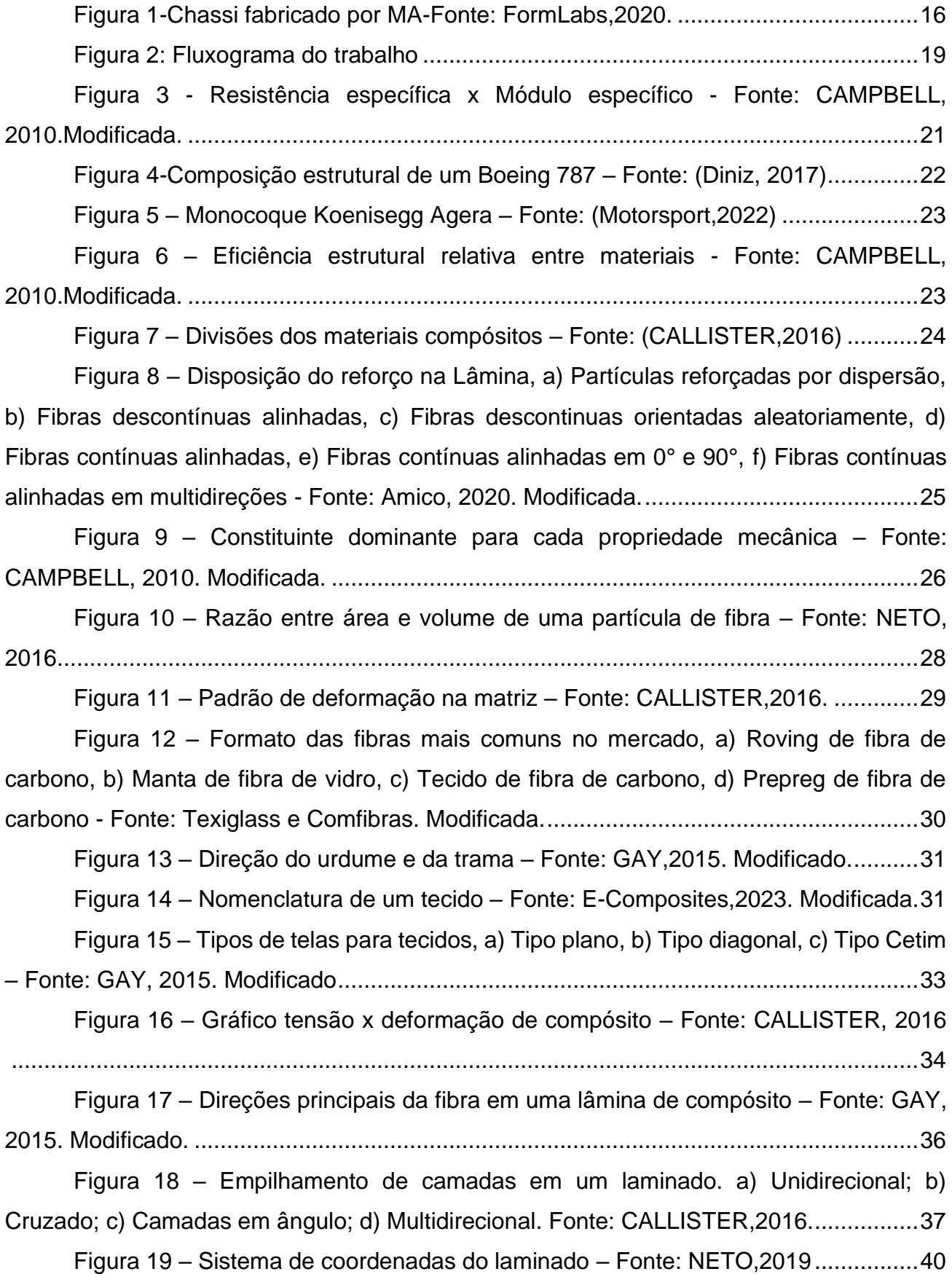

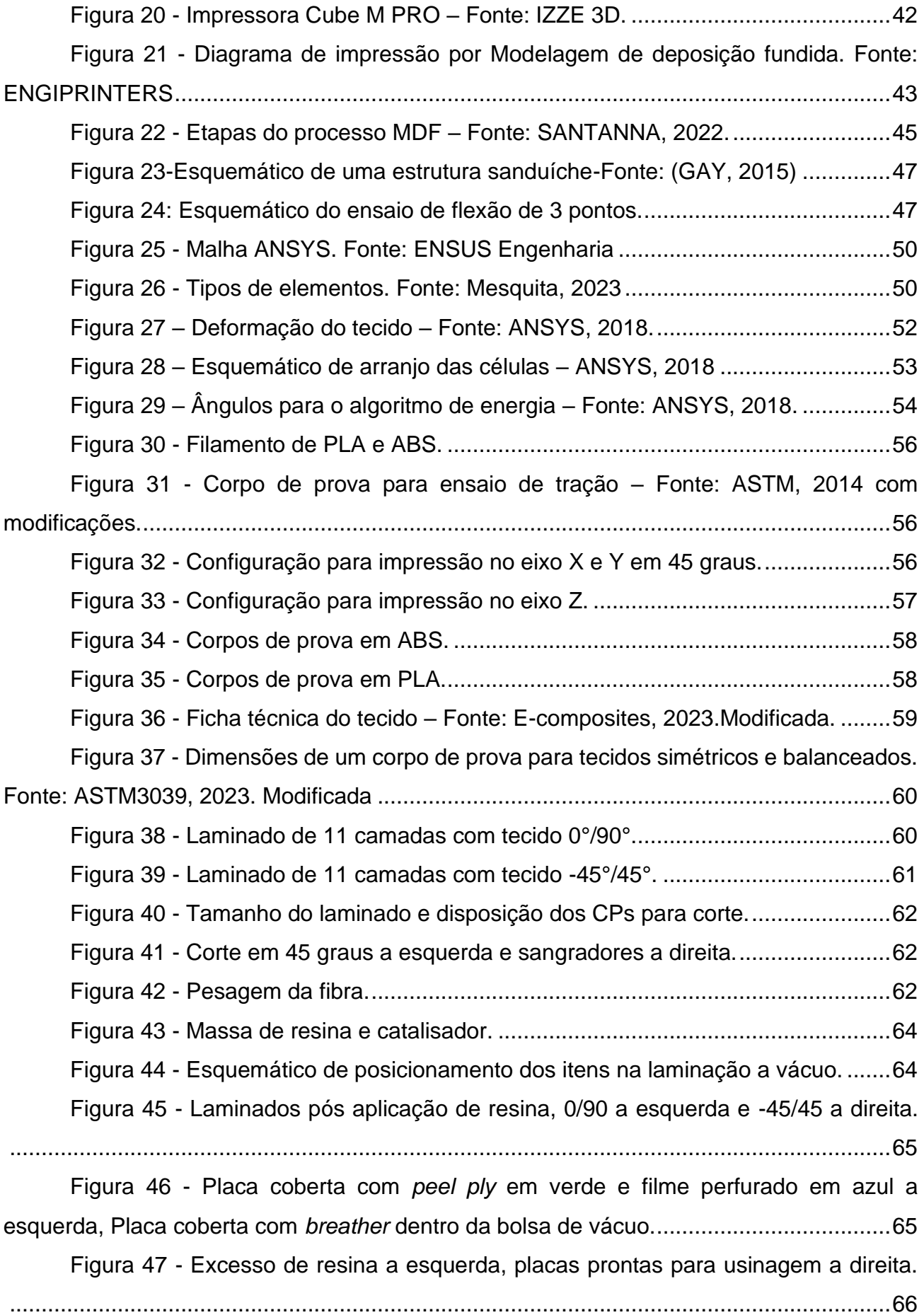

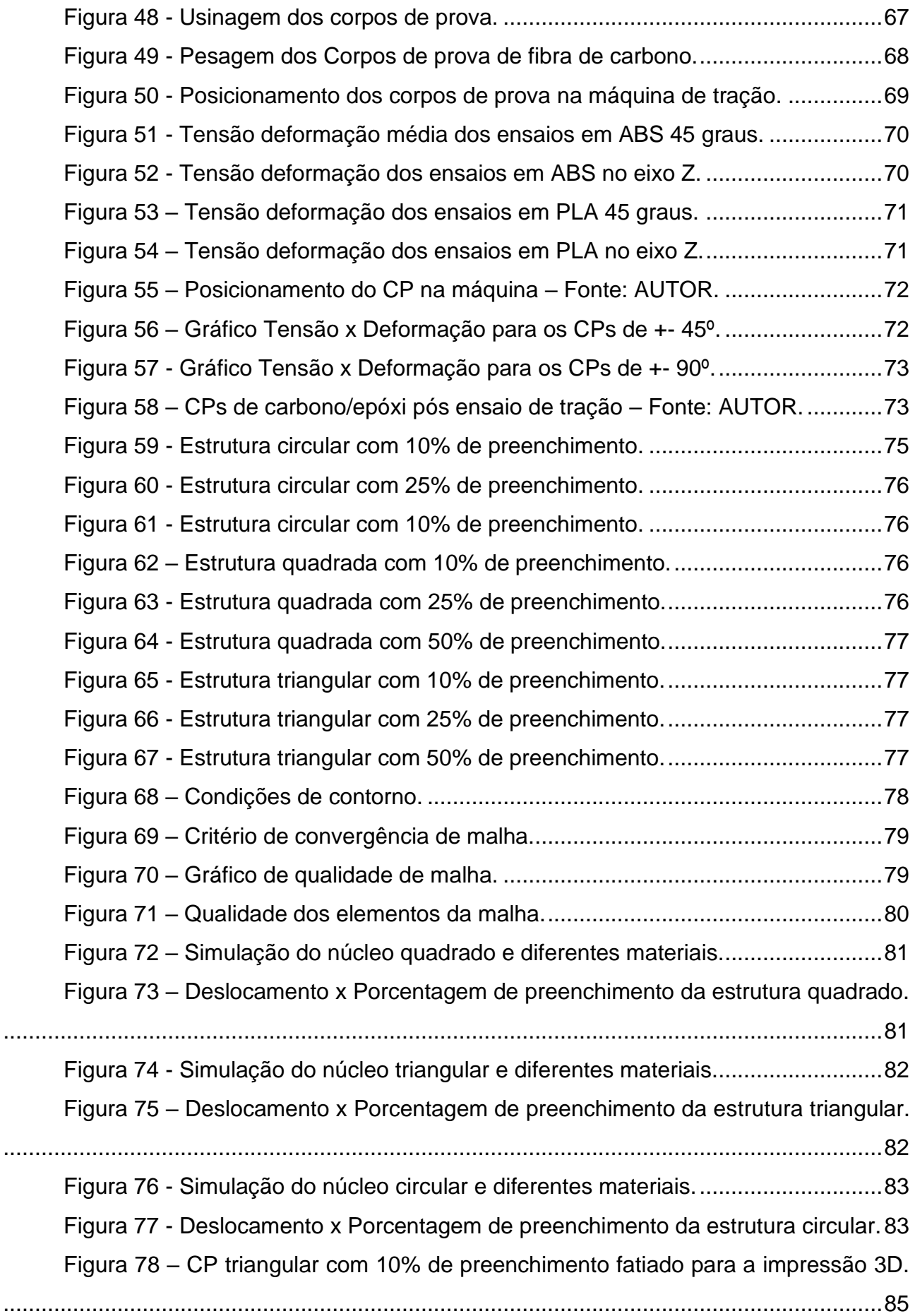

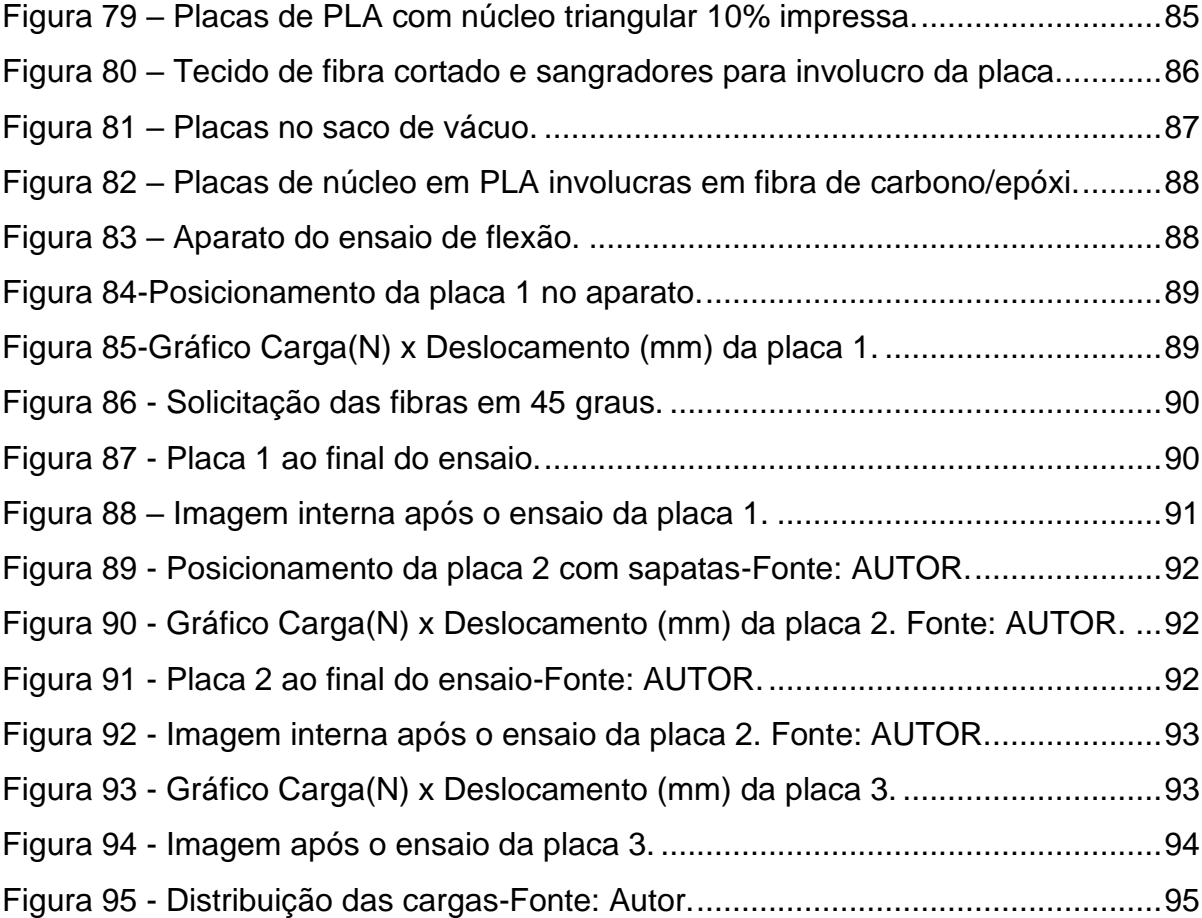

# **SUMÁRIO**

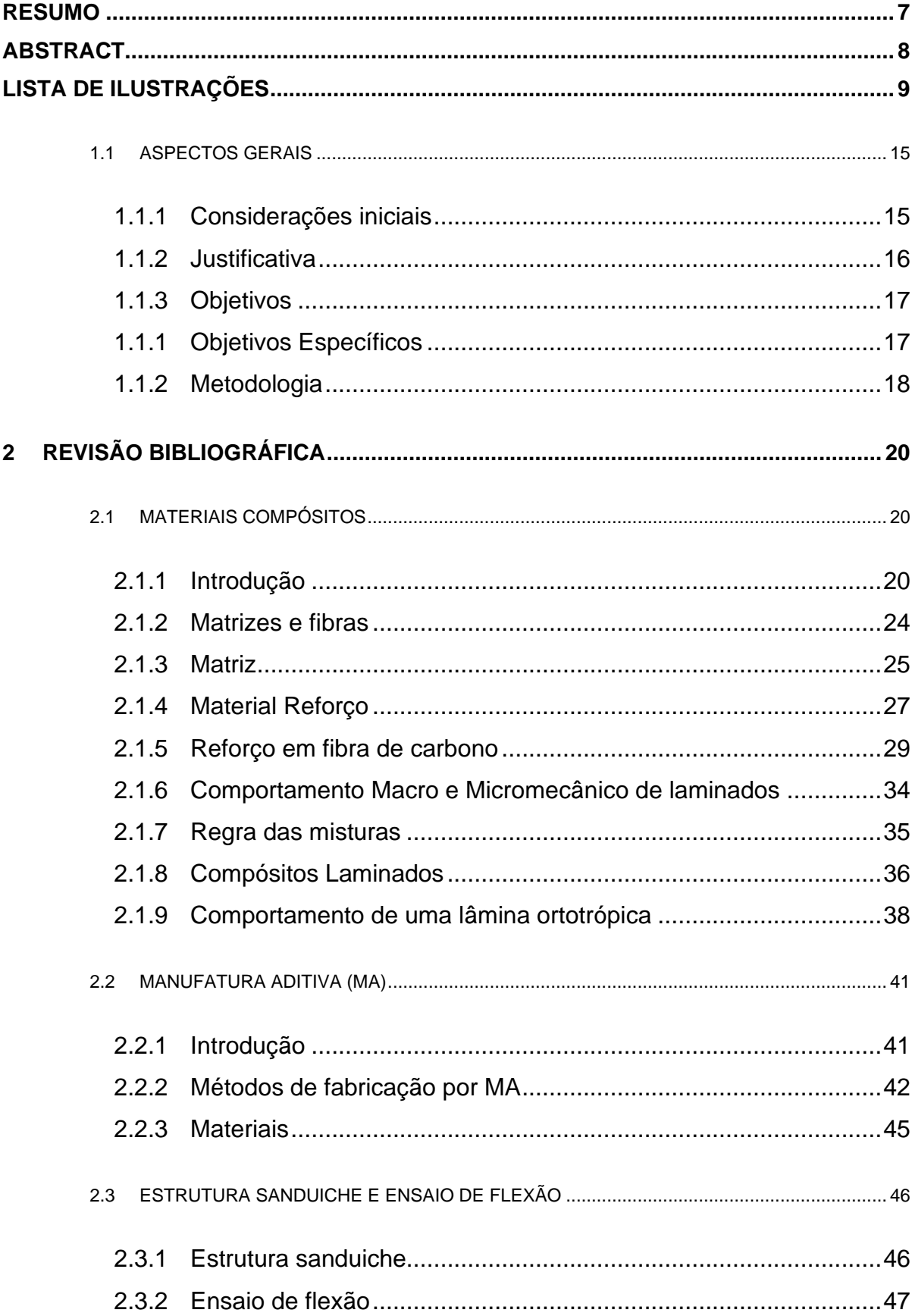

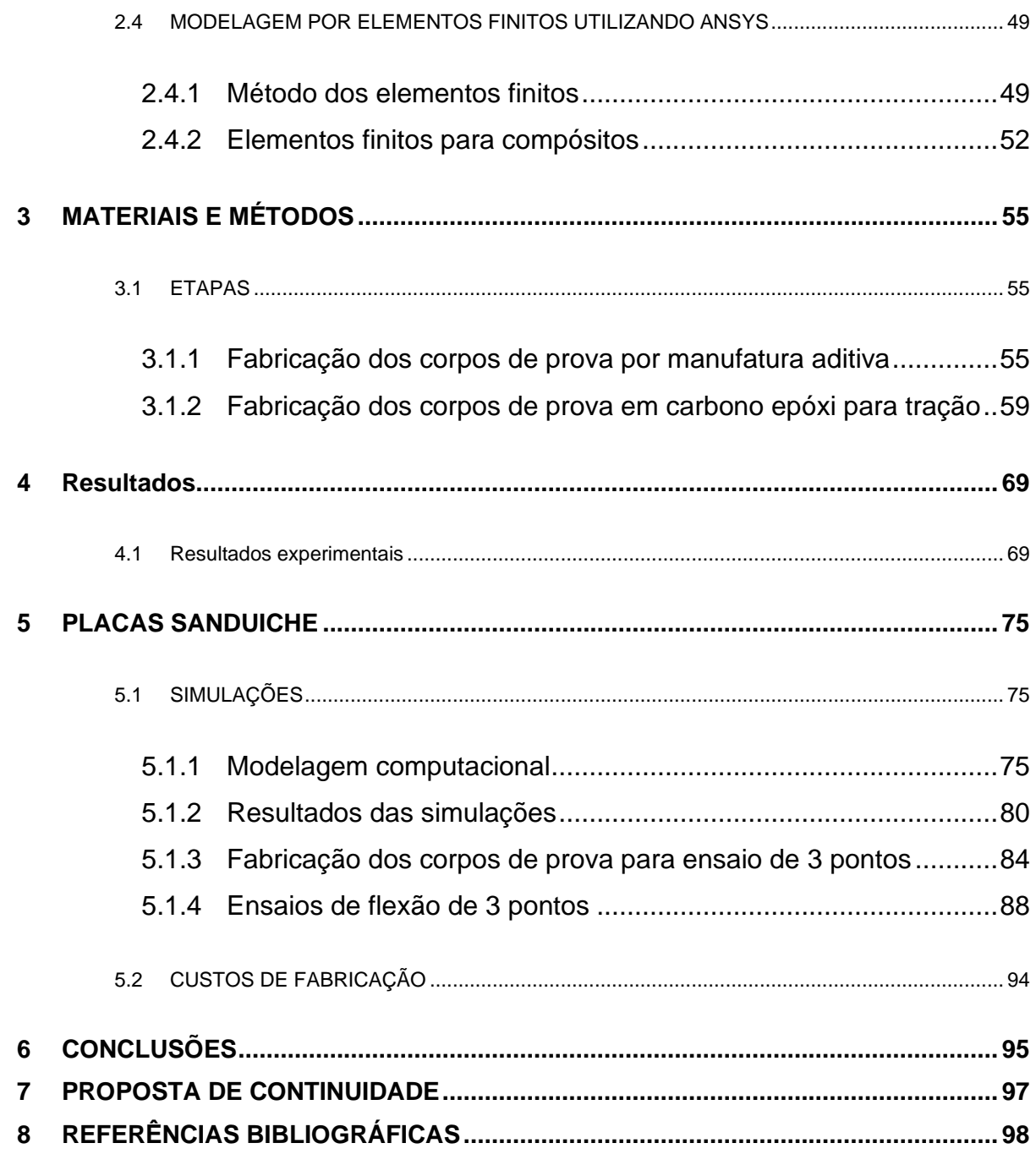

# INTRODUÇÃO

# 1.1 ASPECTOS GERAIS

# **1.1.1 Considerações iniciais**

Com a necessidade da indústria de novos materiais e novos métodos de fabricação, surgiram os materiais compostos e a manufatura aditiva. Os compósitos são uma combinação de dois ou mais materiais que quando juntos proporcionam propriedades superiores as de seus constituintes isolados. A manufatura aditiva (MA) proporcionou a fabricação de uma diversidade de peças de diferentes geometrias que até então eram impossíveis ou muito difíceis de serem fabricadas.

A aplicação de materiais compósitos foi iniciada na indústria aeronáutica, nessa indústria existia uma grande busca por materiais com baixa massa e que apresentasse boas propriedades mecânicas para substituir o aço e alumínio utilizados na época. Nos dias atuais existe uma vasta aplicação de materiais compósitos que vão desde objetos esportivos do dia a dia, como raquetes de tênis em fibra de carbono, até aplicações aeroespaciais em foguetes. (CAMPBELL, 2010).

A MA surgiu por volta da década de 1980, quando os engenheiros começaram a explorar a fabricação de objetos camada por camada e inicialmente utilizada para prototipagem rápida, hoje já está sendo utilizada para fabricação de peças com estruturas complexas que exijam maiores resistências mecânicas, mas ainda em baixa escala para esse tipo de finalidade. (GIBSON, 2015)

Materiais compósito e manufatura aditiva podem se complementar para a viabilização de projetos que possuam geometrias mais complexas e necessitem de boas propriedades mecânicas. Neste sentido o trabalho propõe realizar análises através de simulação por elementos finitos e experimentais, para viabilizar a produção de peças com a configuração fibra de carbono/epóxi com o núcleo em polímero impresso por manufatura aditiva. O compósito desejado pode abranger uma extensa gama de aplicações, desde vigas até peças complexas impressas para a indústria aeroespacial e automotiva como o chassi da Figura 1.

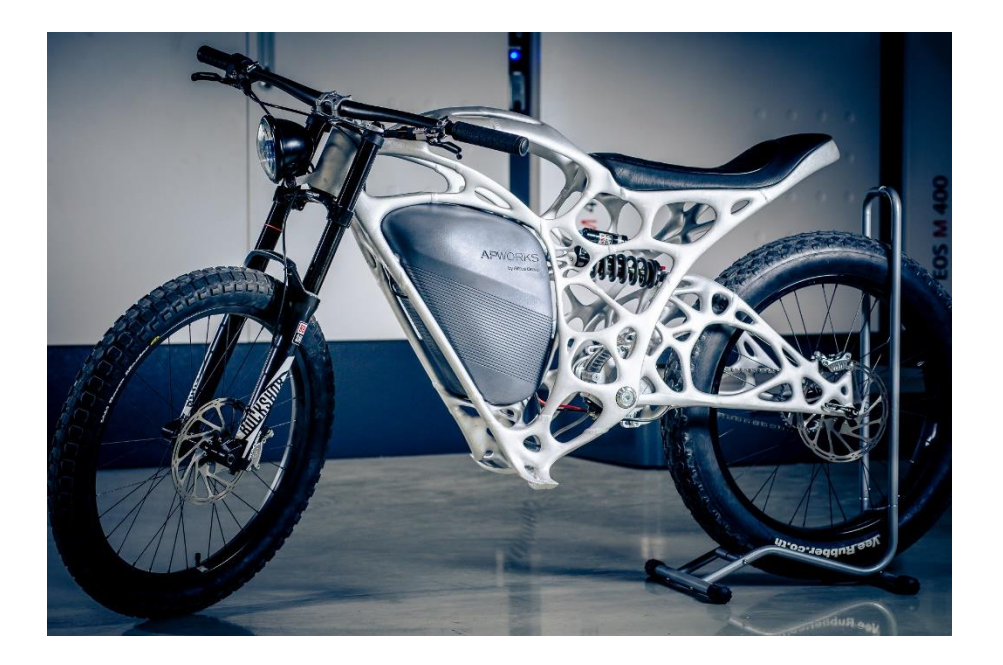

Figura 1-Chassi fabricado por MA-Fonte: FormLabs,2020.

# **1.1.2 Justificativa**

A Manufatura Aditiva (MA) tem ganhado aceitação global, contudo, seu emprego em aplicações estruturais ainda é limitado. Duas alternativas comuns são a manufatura em materiais poliméricos, que permite a produção econômica de peças, embora apresentem baixa resistência mecânica para uso comercial, e a manufatura em materiais metálicos, que proporciona propriedades mecânicas superiores, mas implica em elevados custos devido aos investimentos em equipamentos e materiais envolvidos no processo.

Uma forma de produzir materiais com boas propriedades mecânicas é a utilização de materiais compósitos com a combinação de fibras e matrizes, entretanto esse método de fabricação pode se tornar economicamente inviável em caso de fabricação de peças de geometrias mais complexas, visto que para a fabricação existe a necessidade de um molde. O molde, em caso de geometrias mais complexas, além da complexidade/tempo de usinagem aumentar consideravelmente, muitas vezes há a necessidade de dividir a peça em duas ou mais partes para viabilizar a fabricação da mesma, esses fatores acabam elevando o custo de fabricação do molde e por consequência da peça final.

A fabricação de um compósito em fibra de carbono e matriz epóxi por exemplo, fornece uma peça de boas propriedades mecânicas e apesar de um custo relativamente alto, ainda sim, é bem menor do que o custo da fabricação por manufatura aditiva de metais, já a impressão em material polimérico traz a liberdade de geometria possibilitando a fabricação de peças baratas e com grande liberdade geométrica, porém sem as propriedades mecânicas adequadas para uma peça estrutural.

Dados esses fatores, vem a proposta do estudo da viabilidade de fabricação de peças em um material compósito em fibra de carbono com resina epóxi utilizando o núcleo estrutural de material polimérico através da manufatura aditiva, unindo assim a possibilidade de liberdade geométrica da peça com as propriedades mecânicas necessárias para aplicações estruturais.

# **1.1.3 Objetivos**

O trabalho tem como objetivo geral estudar a implementação de um compósito com núcleo de material polimérico revestido de fibra de carbono e resina epóxi, para viabilizar a fabricação de geometrias através de manufatura aditiva em polímeros em que seja possível obter propriedades mecânicas próximas de materiais convencionais de fabricação por MA metálica, como o alumínio AlSi10Mg.

# **1.1.1 Objetivos Específicos**

- Modelagem por elementos finitos de 3 diferentes configurações de preenchimentos do núcleo impresso, triangular, circular e retangular, variando cada uma delas com 3 diferentes porcentagens de preenchimento da placa com 10%, 25% e 50% de preenchimento;
- Modelagem por elementos finitos do compósito Fibra de carbono + resina epóxi + núcleo estrutural em manufatura aditiva;
- Verificar qual configuração de núcleo tem um melhor comportamento mecânico, levando em conta a geometria interna, porcentagem de preenchimento e massa final;
- Avaliar o impacto que o reforço em fibra de carbono adiciona a peça polimérica por meio do ensaio de flexão de 3 pontos, em ambiente computacional e de forma experimental.

# **1.1.2 Metodologia**

Os procedimentos metodológicos utilizados para o desenvolvimento desse trabalho são: Fabricação dos corpos de prova (CPs) em materiais poliméricos ABS e PLA segundo a norma ASTM D638 e os CPs em compósito fibra de carbono com resina epóxi segundo a norma ASTM D3039. Após a fabricação dos CPs, eles serão submetidos ao ensaio de tração para a coleta das propriedades mecânicas, após a coleta dos dados, eles foram inseridos na biblioteca de materiais do software de simulação computacional.

No software de análise de elementos finitos, as geometrias de núcleo em material polimérico serão modeladas com suas diferentes configurações de núcleo, variando suas geometrias e percentual de preenchimento. Após a fabricação dos CPs foi realizado o ensaio de flexão de três pontos em ambiente computacional para avaliação do comportamento dos núcleos.

Após a avaliação dos resultados do núcleo que obteve o melhor desempenho em flexão, o componente foi revestido em um invólucro de fibra de carbono e epóxi, para que se avalie o comportamento do material compósito segundo a norma ASTM C393.

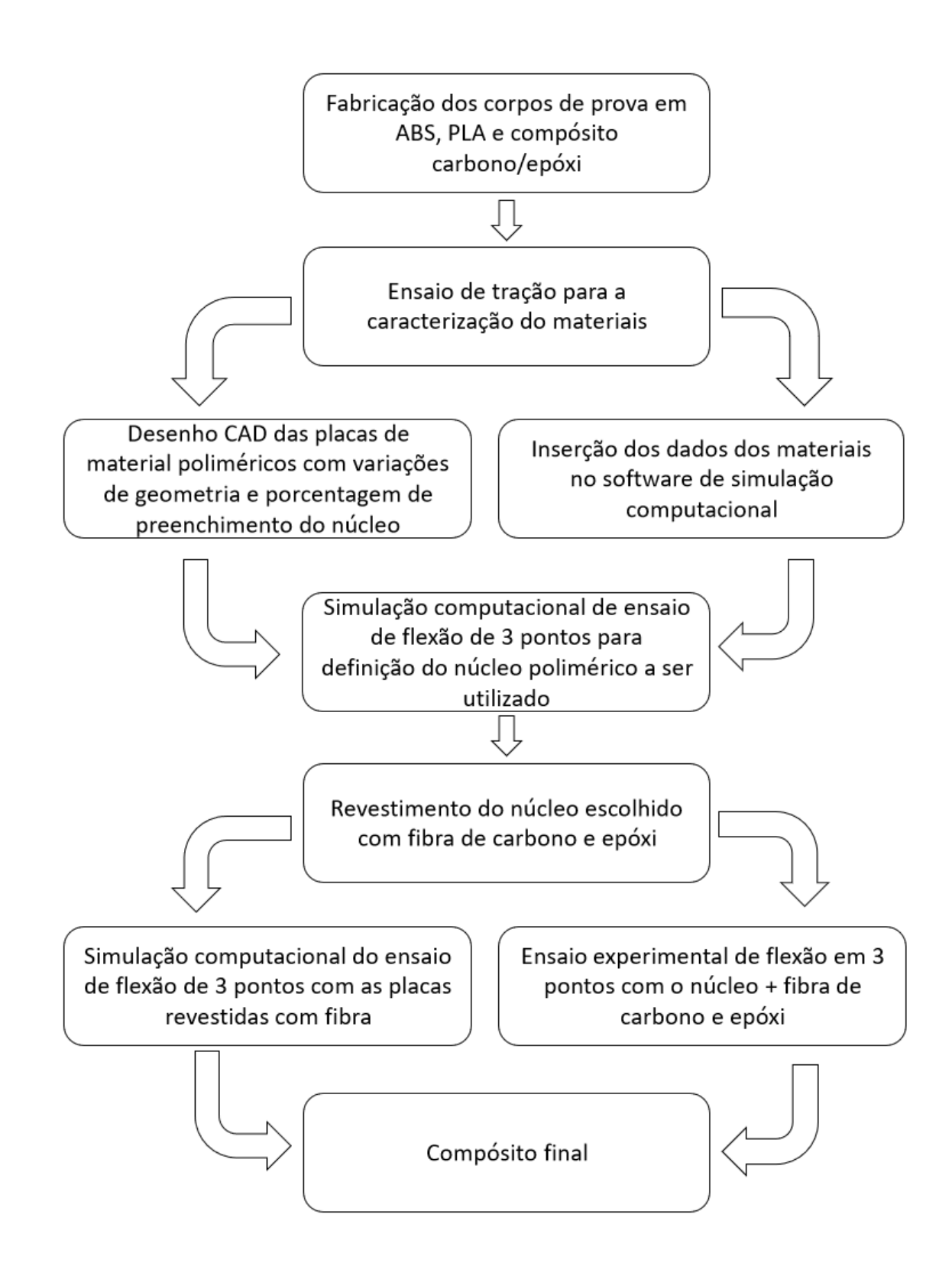

Figura 2: Fluxograma do trabalho

# **2 REVISÃO BIBLIOGRÁFICA**

## 2.1 MATERIAIS COMPÓSITOS

#### **2.1.1 Introdução**

A história dos materiais compósitos vem de muito tempo atrás, onde no antigo Egito já se fabricavam tijolos com a combinação de palha e barro, porém ainda antes, já existiam os compósitos naturais como o osso e a madeira que combina a celulose e a lignina, anos depois veio o concreto que é uma mistura de cimento água e areia. No meio do século XX, surgiu uma nova categoria de materiais conhecida como compósitos. Eles foram criados através da engenharia de materiais multifásicos, como os polímeros reforçados com fibras de vidro (CALLISTER,2016). Esse advento veio da necessidade das indústrias onde, várias delas, incluindo a aeroespacial, automotiva e biomédica, têm buscado alcançar o objetivo de desenvolver materiais e formas mais leves e fortes, (MICHAEL ASHBY et al., 2019).

Até hoje não existe uma definição única mundialmente aceita do que é um material compósito, de acordo com (CAMPBELL,2010), a definição de material compósito envolve a união de dois ou mais materiais distintos, os quais, quando utilizados em conjunto como reforço e matriz, apresentam propriedades superiores às de cada componente individualmente. De acordo com (JONES,1998), o conceito de compósito se refere à combinação de dois ou mais materiais em uma escala macroscópica, formando assim um terceiro material utilizável. O ponto central desse processo é a observação macroscópica do material, na qual os componentes podem ser identificados a olho nu.

Na ASTM D38780-20, que determina a terminologia padrão para materiais compósitos, diz que um compósito é uma substância composta por dois ou mais materiais que são insolúveis entre si, mas são combinados para formar um material de engenharia com propriedades únicas que não são encontradas em nenhum dos constituintes individualmente. O compósito é naturalmente heterogêneo em uma escala microscópica, mas pode ser considerado homogêneo em uma escala macroscópica para determinadas aplicações e fins de engenharia. Os constituintes do compósito mantêm suas identidades individuais, eles não se dissolvem ou se fundem completamente, mas trabalham em conjunto.

O uso de compósitos possui algumas vantagens que podem ser obtidas em relação a outros materiais mais usuais da engenharia, entre essas vantagens estão: a melhora da resistência e rigidez mecânica, resistência ao desgaste, redução de massa, melhora da vida

em fadiga, isolamento térmico, condutividade térmica, isolamento acústico e até mesmo a redução de custos com montagem, devido a possibilidade de redução do número de peças e consequentemente de parafusos.

Exemplos das vantagens desse tipo de material, são o seu uso em diversos projetos de alto desempenho como aviões, veículos e equipamentos de alta performance. A indústria aeronáutica foi uma das primeiras a utilizar os compósitos em peças que exigiam grande esforço mecânico do material, devido a sua alta resistência e modulo específicos, em relação as ligas metálicas utilizadas na indústria aeronáutica. (Figura 3). Com o uso desses compósitos ocorreu uma grande redução de massa e consequentemente uma diminuição do consumo de combustível e aumento da autonomia, as empresas tiveram cada vez mais lucro, e com isso o compósito carbono/epóxi se tornou essencial para essa indústria (CAMPBELL, 2010).

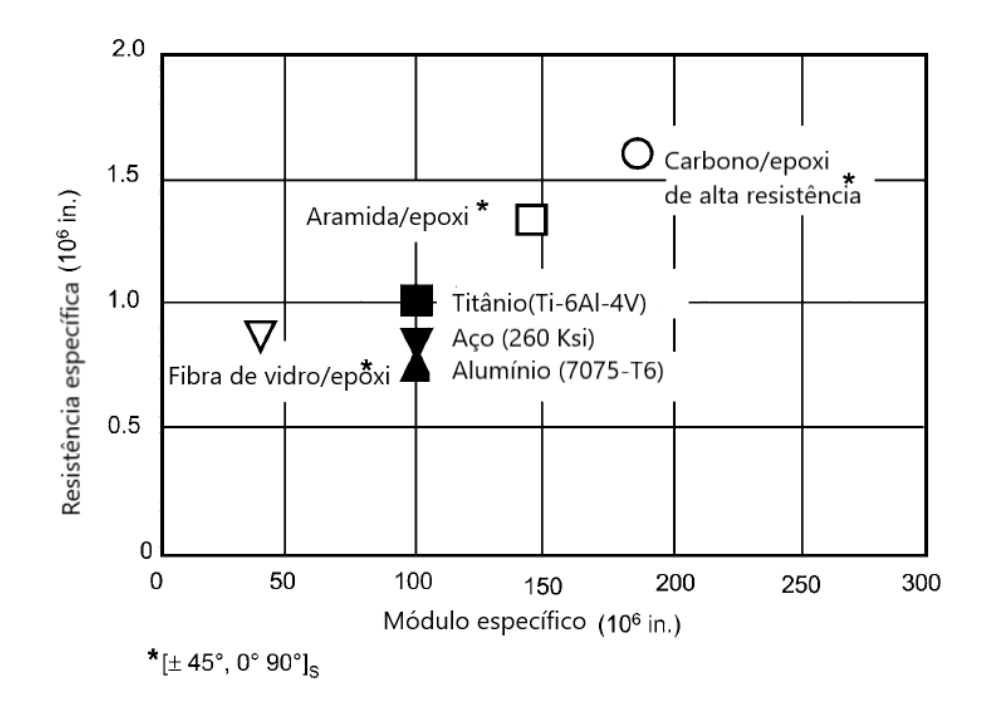

Figura 3 - Resistência específica x Módulo específico - Fonte: CAMPBELL, 2010.Modificada.

De acordo com (CAMPBELL,2010) na época em que o compósito começou a ser utilizado na fabricação de peças aeronáuticas, o chefe de engenharia de estruturas de aeronaves da Marinha do Estados Unidos da América disse que gostava dos compósitos pois ''eles não corroem e eles não se cansam (fadiga)''. Um dos principais custos da manutenção de aeronaves sejam as comerciais ou as militares eram justamente a corrosão das ligas de alumínio utilizadas.

Desde o início do uso, até nos dias atuais, a proporção de compósitos em uma aeronave aumentou ano após ano. O que começou no início da década de 1970 com uma substituição de pequenas peças em que equivalia a apenas 2% da estrutura de um caça militar F-15 Eagle, hoje os compósitos ocupam até 50% de toda a estrutura de uma aeronave comercial, como o modelo 787 da Boeing que pode ser visualizado na Figura 4.

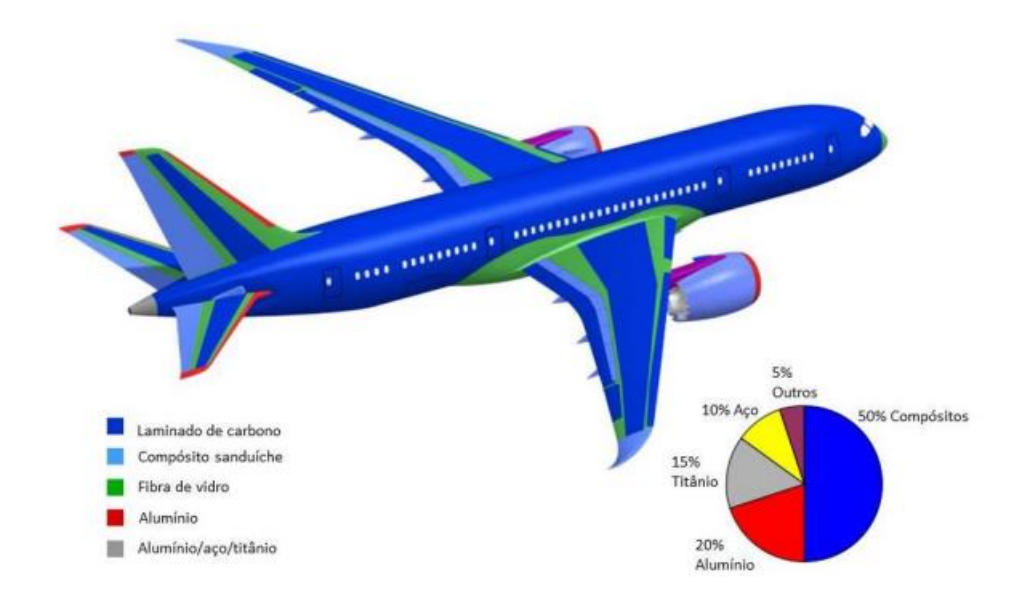

Figura 4-Composição estrutural de um Boeing 787 – Fonte: (Diniz, 2017)

Outra indústria que utiliza bastante o material compósito, principalmente a fibra de carbono/epóxi é a indústria veicular, o uso de compósitos começou nas corridas de veículos visando redução de massa e aumento na segurança, já que um monocoque em fibra de carbono tem uma grande capacidade de absorção de energia. O uso que começou em corridas de alto desempenho, com o tempo, acabou se tornando comum em veículos de passeio de alto padrão. A Figura 5 mostra um monocoque em fibra de carbono de um veículo de passeio, um Koenigsegg Agera.

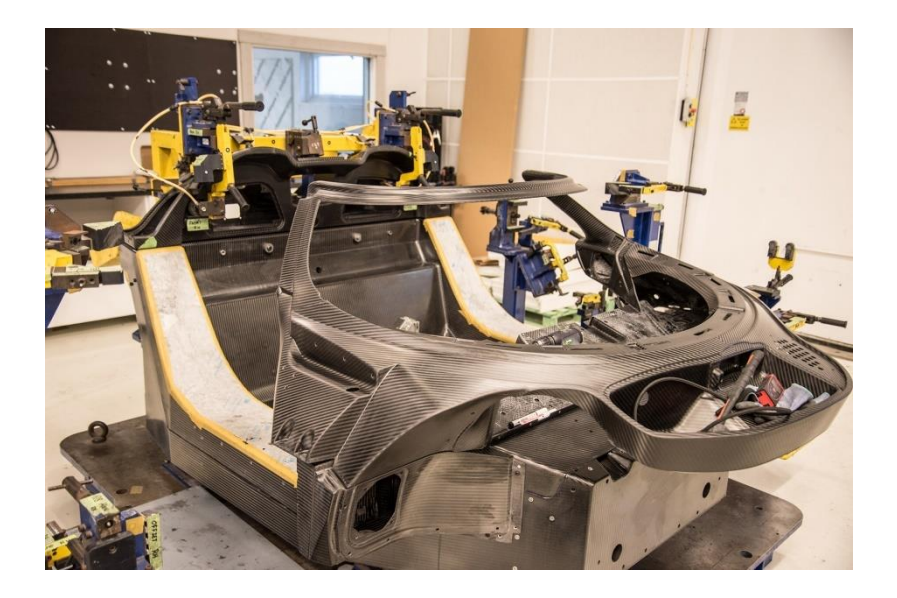

Figura 5 – Monocoque Koenisegg Agera – Fonte: (Motorsport,2022)

Dadas as propriedades mecânicas já mencionados dos compósitos, essa combinação também se destaca no quesito de eficiência estrutural relativa (Figura 6). Além da facilidade de compra dos materiais e comprovada aplicação nas mais diversas indústrias que exigem elevada performance, o compósito carbono/epóxi foi o escolhido para ser objeto de estudo desse trabalho.

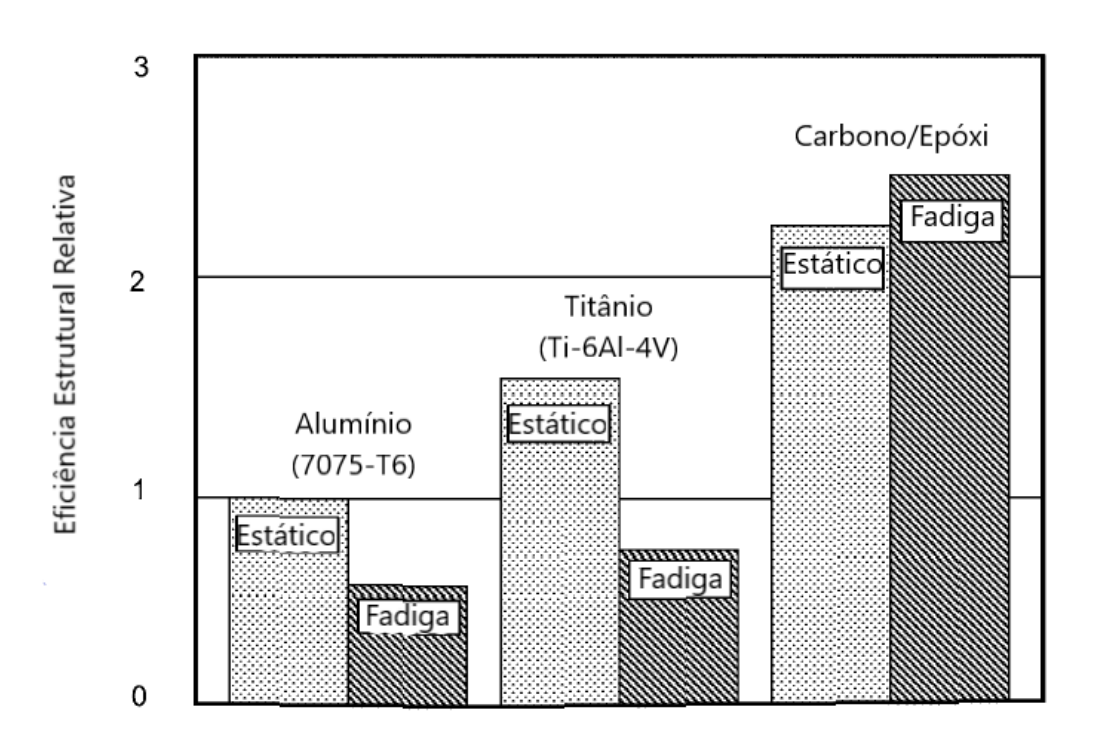

Figura 6 – Eficiência estrutural relativa entre materiais - Fonte: CAMPBELL, 2010.Modificada.

## **2.1.2 Matrizes e fibras**

Existem diferentes tipos de materiais compósitos, classificados por (CALLISTER,2016) em quatro categorias: Os reforçados com fibras, os reforçados com partículas, os nano-compósitos e os estruturais, sendo os estruturais o foco do trabalho. No caso do reforço com fibras, existe a subdivisão entre o contínuo e o descontínuo, no reforçado, a subdivisão acontece entre os de partículas grandes e os reforçados por dispersão e no estrutural a divisão ocorre entre os laminados e painéis sanduiche. Essa divisão pode ser observada na Figura 7. Também é valido lembrar alguns conceitos sobre propriedades dos materiais isotrópicos, anisotrópicos e ortotrópicos.

Os isotrópicos são um material cujas propriedades medidas são independentes da direção de medição, já para os anisotrópicos as propriedades medidas dependem da direção em que as medições estão sendo feitas. O Material Ortotrópico possui diferentes propriedades físicas e mecânicas em diferentes direções, essas propriedades são independentes umas das outras e não se alteram quando o material é girado em torno do eixo perpendicular aos três planos de simetria.

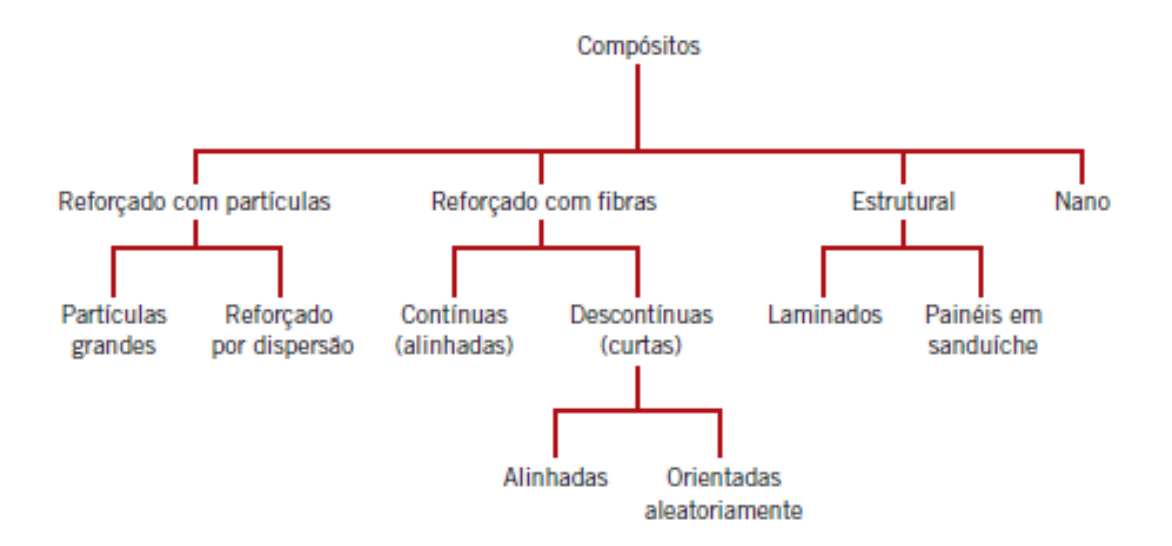

Figura 7 – Divisões dos materiais compósitos – Fonte: (CALLISTER,2016)

Os materiais compósitos de fibra contínua permitem a produção de peças com diferentes tipos de reforço, que podem ser unidirecionais, bidirecionais ou multidirecionais (NETO,2016). Na Figura 8, é possível observar a disposição desses reforços nas lâminas, bem como as lâminas com mantas de fibras picadas e fibras contínuas.

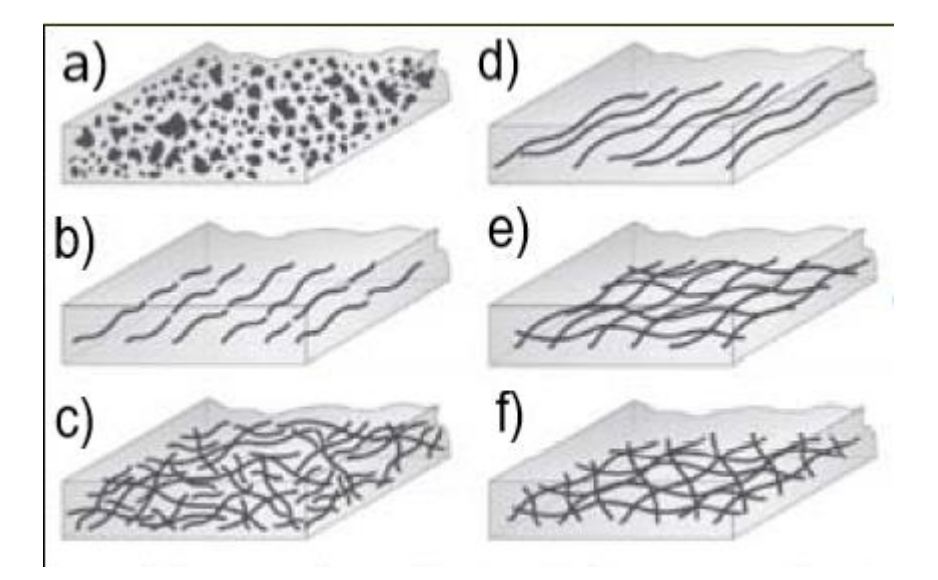

Figura 8 – Disposição do reforço na Lâmina, a) Partículas reforçadas por dispersão, b) Fibras descontínuas alinhadas, c) Fibras descontinuas orientadas aleatoriamente, d) Fibras contínuas alinhadas, e) Fibras contínuas alinhadas em 0° e 90°, f) Fibras contínuas alinhadas em multidireções - Fonte: Amico, 2020. Modificada.

Os compósitos obtidos a partir de laminas reforçadas uni ou bidireccionalmente tendem a ser muito mais eficientes estruturalmente, ou seja, mais resistentes e rígidos em relação aos compósitos de fibras picadas ou continuas, o compósito sempre vai ter mais resistência quando o esforço aplicado for paralelo a direção das fibras, por isso é importante o arranjo direcional das fibras sob a peça para que ela tenha as melhores propriedades possíveis para cada caso de esforço em que ela vai ser submetida.

# **2.1.3 Matriz**

As matrizes podem ser fabricadas em diversos materiais, sendo eles o metálico, cerâmico ou polimérico, essa última é amplamente utilizada na fabricação comercial de componentes compósitos, sendo as termorrígidas, como poliéster e epóxi, as mais comuns. No entanto, o processo de endurecimento (cura) dessas resinas é irreversível e dificulta a reciclagem dos compósitos fabricados com essas matrizes. Uma alternativa para melhorar a reciclagem dos compósitos é a utilização de matrizes termoplásticas (NETO,2016).

As principais funções da matriz no compósito são realizar a aglutinação das fibras, distribuir as cargas entre as fibras e proteger as fibras das condições do ambiente como impacto, abrasão e umidade. Algumas propriedades do compósito são determinadas pela matriz, são elas a resistência a compressão, a resistência a corrosão, a resistência a temperatura e ela ainda contribui para a tenacidade a fratura (CALLISTER,2016). A Figura 9 mostra algumas propriedades mecânicas em que a matriz é o constituinte mais dominante.

|                           | Constituinte dominante |               |
|---------------------------|------------------------|---------------|
| Propriedade mecânica      | Fibra                  | <b>Matriz</b> |
| <b>Unidirecional</b>      |                        |               |
| 0° Tensão                 |                        |               |
| 0° Compressão             |                        |               |
| Cisalhamento              |                        |               |
| 90° Tensao                |                        |               |
| Laminado                  |                        |               |
| Tensão                    |                        |               |
| Compressão                |                        |               |
| Cisalhamentono plano      |                        |               |
| Cisalhamento interlaminar |                        |               |

Figura 9 – Constituinte dominante para cada propriedade mecânica – Fonte: CAMPBELL, 2010. Modificada.

Os compósitos de matriz polimérica são compostos por uma resina polimérica como a fase matriz e fibras como meio de reforço. De acordo com (CALLISTER 2016) as matrizes poliméricas podem ser divididas entre as resinas termofixas e as termoplásticas. Dentre os tipos de matrizes existentes, esse trabalho foca nas matrizes poliméricas termofixas do tipo epóxi. Resinas do tipo epóxi são as mais utilizadas em compósitos devido a resistência química, resistência mecânica e estabilidade dimensional, facilidade de fabricação e custo.

# **2.1.4 Material Reforço**

De acordo com (GORDON,1991), os reforços utilizados em compósitos podem ser encontrados na forma de fibras contínuas, fibras curtas e partículas. As fibras ou filamentos são responsáveis por fortalecer os compósitos estruturais ao suportar cargas mecânicas. As fibras comerciais são fabricadas principalmente através de três processos de fiação: por fusão, a úmido e a seco.

 As fibras são consideradas um método eficiente de reforço devido à sua menor quantidade de defeitos em comparação à sua forma em massa. Acredita-se que Griffith tenha sido o primeiro a demonstrar esse fato na prática em 1920 (GORDON,1991). À medida que as fibras se tornam mais finas, elas tendem a ter menos defeitos que possam levar a falhas, permitindo que a resistência se aproxime da resistência teórica do material, que é representada pela resistência coesiva das camadas adjacentes de átomos.

No entanto, as fibras têm pouco uso estrutural por si só, a menos que sejam aglutinadas e estabilizadas por uma matriz. Isoladamente, as fibras só são capazes de resistir a forças de tração e, devido ao seu formato alongado, não conseguem manter sua estabilidade geométrica, ou seja, elas colapsam quando submetidas a esforços de compressão, flexão e torção reduzidos.

A configuração geométrica das fibras, ou seja, diâmetro (d) pequeno e comprimento (l) grande (l/d >> 1), permite uma alta relação área superficial/volume. Consequentemente, a área interfacial disponível entre a fibra e a matriz para transferência de carga por unidade de volume da fibra aumenta à medida que a relação comprimento/diâmetro aumenta, como ilustrado na Figura 10. A Figura 10 também mostra que a área interfacial disponível para transferência de tensões por unidade de volume da fibra aumenta com o aumento da relação comprimento/diâmetro, atingindo um valor mínimo equivalente a uma partícula com formato esférico. Para placas (ou seja, l/d < 1), a relação área superficial/volume aumenta à medida que a relação (1/d) diminui (NETO,2016)

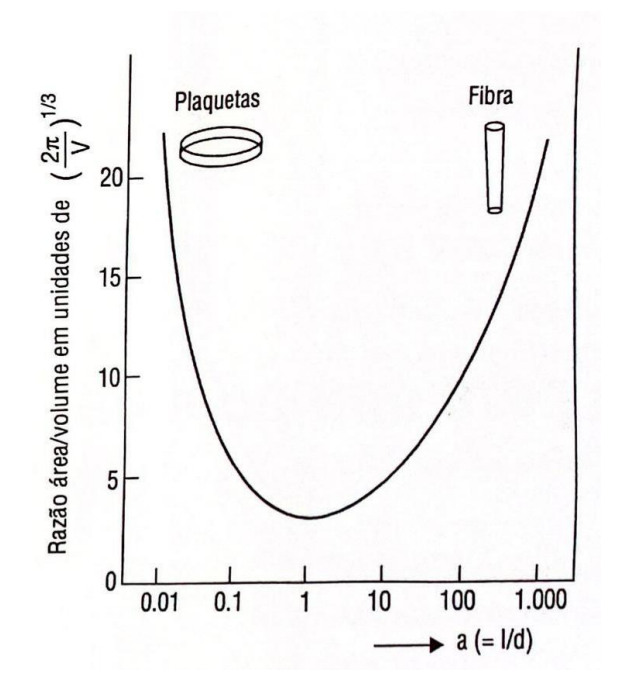

Figura 10 – Razão entre área e volume de uma partícula de fibra – Fonte: NETO, 2016.

As propriedades mecânicas de um compósito reforçado com fibras não dependem apenas das propriedades da fibra, mas também da capacidade da matriz de transmitir a carga aplicada para as fibras. Essa transmissão de carga é afetada pela qualidade da ligação entre a fibra e a matriz, que não ocorre nas extremidades da fibra. Isso resulta em um padrão de deformação da matriz quando a tensão é aplicada, o que significa que não há transmissão de carga pela matriz nas extremidades da fibra, conforme mostrado na Figura 11. Um comprimento crítico de fibra é necessário para obter um aumento efetivo na resistência e rigidez do material. Esse comprimento crítico, chamado de  $I_c$ , depende do diâmetro da fibra d e de sua resistência máxima (ou limite de resistência à tração)  $\sigma_f$ , assim como da resistência da ligação fibra-matriz (ou da tensão de escoamento em cisalhamento da matriz, o que for menor), denominada *Ƭc*, conforme a equação 1 (CALLISTER, 2016).

$$
lc = \frac{\sigma_f d}{2\tau_c} \tag{1}
$$

Para muitas combinações de matriz-fibra de vidro e matriz-fibra de carbono, esse comprimento crítico está na faixa de 1 mm, ou entre 20 e 150 vezes o diâmetro da fibra. Quando uma tensão é aplicada a uma fibra com esse comprimento crítico, a carga máxima na fibra é atingida apenas no ponto central do eixo da fibra. À medida que o comprimento da fibra aumenta, o reforço proporcionado pela fibra se torna mais efetivo. As fibras contínuas, que têm comprimentos muito maiores que o comprimento crítico, são capazes de fornecer um aumento significativo na resistência do compósito, enquanto as fibras descontínuas ou curtas têm pouco efeito no reforço do material. (CALLISTER, 2016).

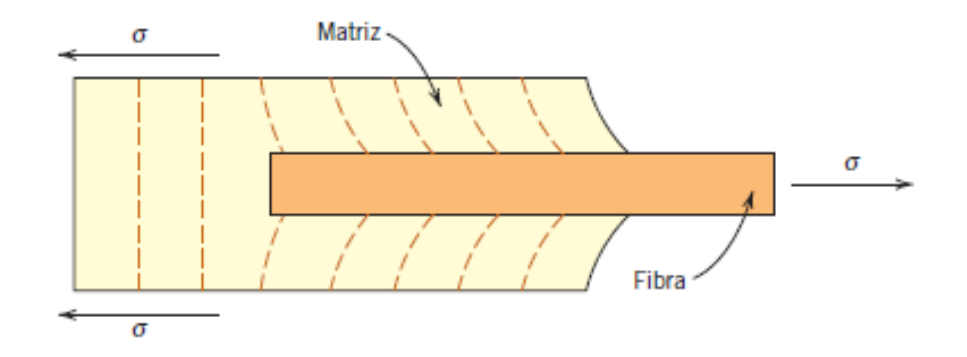

Figura 11 – Padrão de deformação na matriz – Fonte: CALLISTER,2016.

# **2.1.5 Reforço em fibra de carbono**

As fibras de carbono são fabricadas através do processo controlado de pirólise de precursores orgânicos na forma de fibras. A existência dessas fibras foi relatada pela primeira vez em 1880, quando Thomas Edison obteve uma patente para a fabricação de filamentos de carbono para lâmpadas elétricas. No entanto, apenas no início da década de 1960 começou a produção comercial de fibras de carbono, com foco em aplicações na indústria aeroespacial para estruturas leves e de alta resistência. Atualmente, os Estados Unidos consomem 60% da produção mundial, enquanto o Japão detém 50% da produção global, principalmente de fibras de carbono obtidas a partir de piche (NETO,2016).

O comportamento do material, depende de vários fatores como, a direção em que a fibra está posicionada, a direção em que o esforço está sendo aplicado, a fração volumétrica da peça entre reforço e matriz, processamento do material e condições ambientais de trabalho da peça, como temperatura e humidade.

Dado esses fatores, é importante saber as formas em que a fibras são disponibilizadas no mercado, além de alguns detalhes sobre a tecelagem e nomenclatura dos tecidos. Dentre a disponibilidade de mercado das fibras, elas são disponibilizadas nos seguintes formatos. Todos os formatos podem ser visualizados na Figura 12.

-Roving: Um tubo onde o filamento de fibra vem enrolada em um tubo. Geralmente vendido em fibra de vidro, aramida e carbono, esse formato é muito utilizado na fabricação de tubos e tanques

-Manta: Um conjunto de fibras picadas aleatórias, muito utilizada para a fabricação de moldes. Geralmente vendida em fibra de vidro, possui baixa resistência e maior massa por metro quadrado

-Tecidos: Tecidos tecelados com fibras contínuas em diferentes configurações de direção e tramas. Geralmente vendidos em fibra de vidro, aramida e carbono. Possui maior resistência que a manta, é o mais utilizado junto ao prepreg para a fabricação de peças na indústria.

-Prepreg: É um tecido com a resina já pré-impregnada. Esse formato funciona como um adesivo, onde o tecido e posicionado no molde da peça antes de ir para a autoclave. Em contrapartida o armazenamento e transporte desse tipo de tecido torna todo o processo mais caro, visto que deve ser armazenado a temperaturas muito baixas para evitar que a resina inicie seu processo de cura.

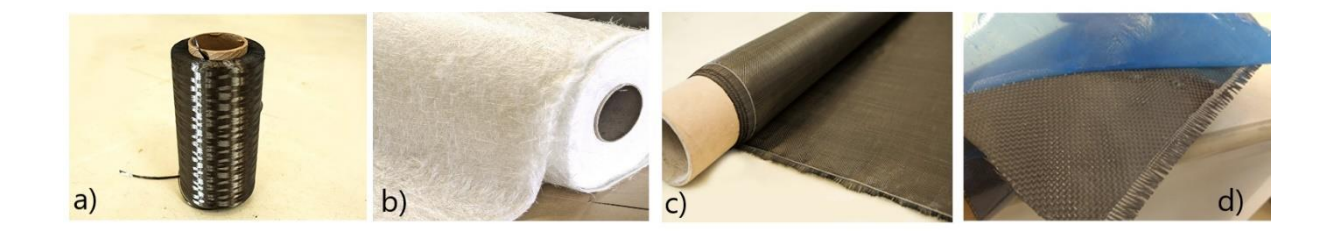

Figura 12 – Formato das fibras mais comuns no mercado, a) Roving de fibra de carbono, b) Manta de fibra de vidro, c) Tecido de fibra de carbono, d) Prepreg de fibra de carbono - Fonte: Texiglass e Comfibras. Modificada.

Por razões de resistência estrutural desejada e por gama de peças em que é possível fabricar, esse trabalho vai focar nos tecidos. O tecido de fibra é fabricado em teares que antigamente eram manuais e hoje em dia são automatizados. Ainda seguem o mesmo princípio para a tecelagem que é basicamente, uma alça para segurar os fios do chamado urdume (fio que segue a direção do maior comprimento do tecido) sob tensão, uma lançadeira para inserção da trama e um pente para compactar os fios perpendicularmente ao urdume (GAY,2015). O esquemático de Urdume e trama pode ser melhor visualizado na Figura 13.

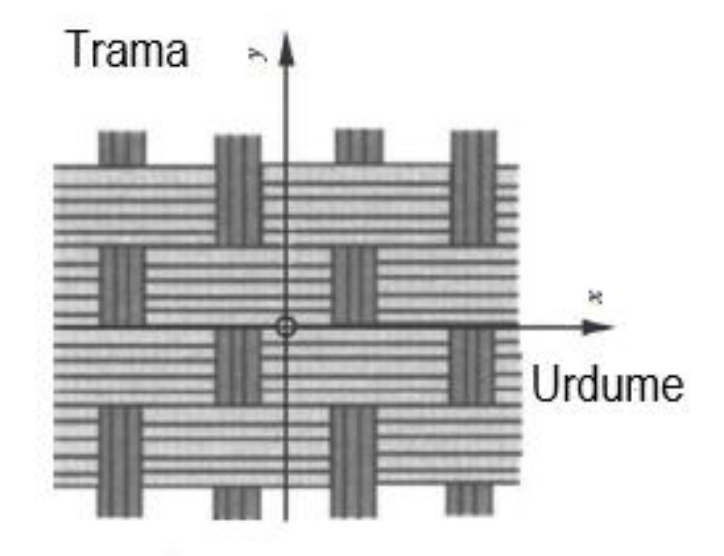

Figura 13 – Direção do urdume e da trama – Fonte: GAY,2015. Modificado.

Ao se buscar um tecido para a compra, a nomenclatura do próprio tecido fornece algumas informações sobre ele como, o tipo de fibra, a gramatura, número de fios e tipo de tela, essas informações visíveis variam de acordo com o fornecedor. Esses tecidos são vendidos nas mais diversas gramaturas, tipos de tela e orientações de tecelagem. A Figura 14 mostra um exemplo de informações que podem ser extraídas da nomenclatura de um tecido.

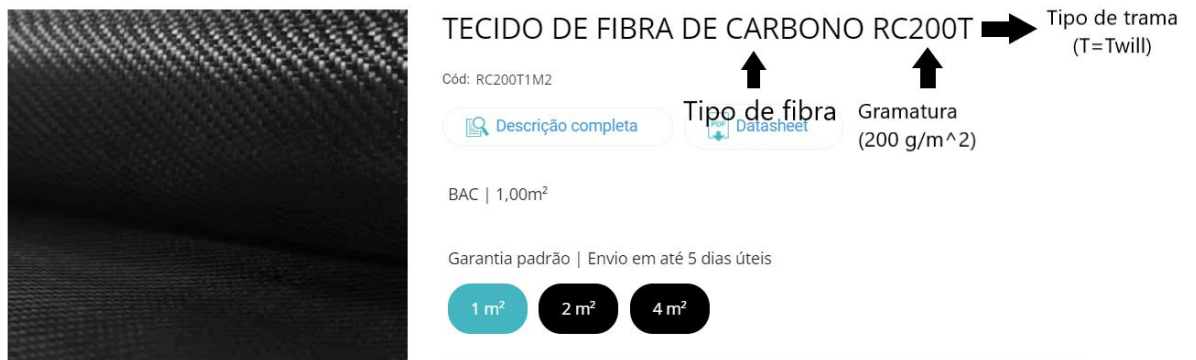

Figura 14 – Nomenclatura de um tecido – Fonte: E-Composites,2023. Modificada.

Dentro das especificações mencionadas existem diversas variações, a do tipo de fibra, deve ser escolhida de acordo com as propriedades mecânicas desejadas, a gramatura de acordo com as especificações de massa do projeto, entretanto outras especificações dependem em parte do tipo de tela. O tipo de tela é determinante em diversas propriedades

obtidas no tecido final, propriedades essas que são importantes na hora da escolha do tecido para o projeto, visto que interferem diretamente na fabricação da peça final desejada, esses fatores de influência serão explicados mais à frente.

De acordo com (NETO,2016) os tecidos são divididos em três tipos de telas, são eles: Tipo plano, tipo cetim e tipo diagonal. O tipo plano é o tecido mais simples, é composto por fios entrelaçados do urdume e da trama em um padrão específico, onde os fios da trama se entrelaçam acima e abaixo dos fios do urdume. No padrão "plain", o primeiro fio da trama passa acima do primeiro fio do urdume, abaixo do segundo, acima do terceiro e assim por diante, na coluna seguinte, os fios da trama passam abaixo do primeiro fio do urdume, acima do segundo, abaixo do terceiro e assim por diante, esse padrão se repete nas fileiras subsequentes. Esse tipo ainda possui algumas variações como o basket, o leno e o mock leno e possuem um maior número de entrelaçamentos por unidade de área, o que pode reduzir a resistência e rigidez do compósito resultante, Figura 15 a.

Os tecidos diagonais *twill* são reconhecíveis pelo padrão de linhas diagonais que se formam na superfície do tecido, daí o nome "diagonal". Nesse tipo de tecido, os fios são geralmente compactados e espaçados uniformemente em toda a largura, o que os mantém firmes em suas posições. Portanto, os tecidos diagonais são conhecidos por sua resistência, durabilidade e flexibilidade, permitindo uma boa conformação a superfícies. Dependendo da construção da tela, eles também apresentam boa resistência à abrasão e ao desgaste (BUHLER,1948). O tecido diagonal mais simples é criado pela sobreposição de dois fios da trama sobre o urdume, um fio abaixo, dois fios acima novamente, e assim por diante. Na próxima fileira, a sequência começa um fio adiante, conforme ilustrado na Figura 15c..

Dadas a informações sobre os diferentes tipos de telas para o tecido (NETO,2016) fornece uma tabela comparativa das propriedades dos tecidos de acordo com as suas respectivas telas, onde é atribuída uma nota de 1 a 5 para cada propriedade especificada na Tabela 1. Essa tabela pode ser utilizada como matriz de decisão na hora de escolher o tecido a ser utilizado em determinado projeto com base nas necessidades desejadas.

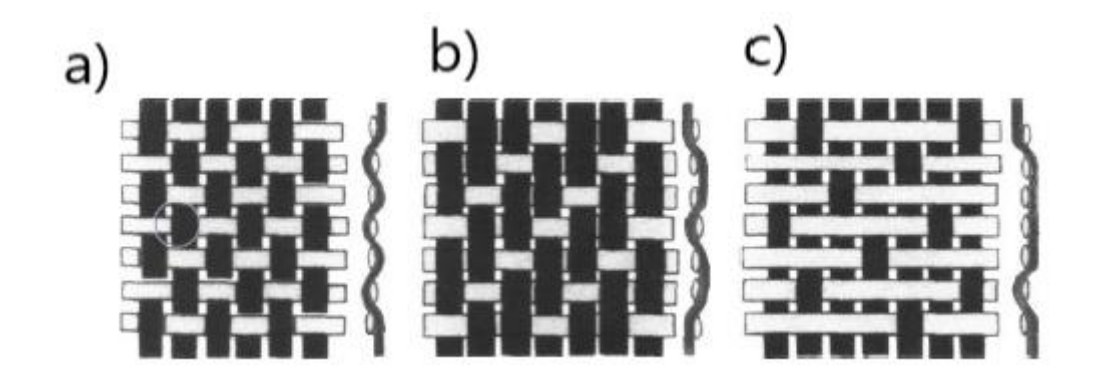

Figura 15 – Tipos de telas para tecidos, a) Tipo plano, b) Tipo diagonal, c) Tipo Cetim – Fonte: GAY, 2015. Modificado

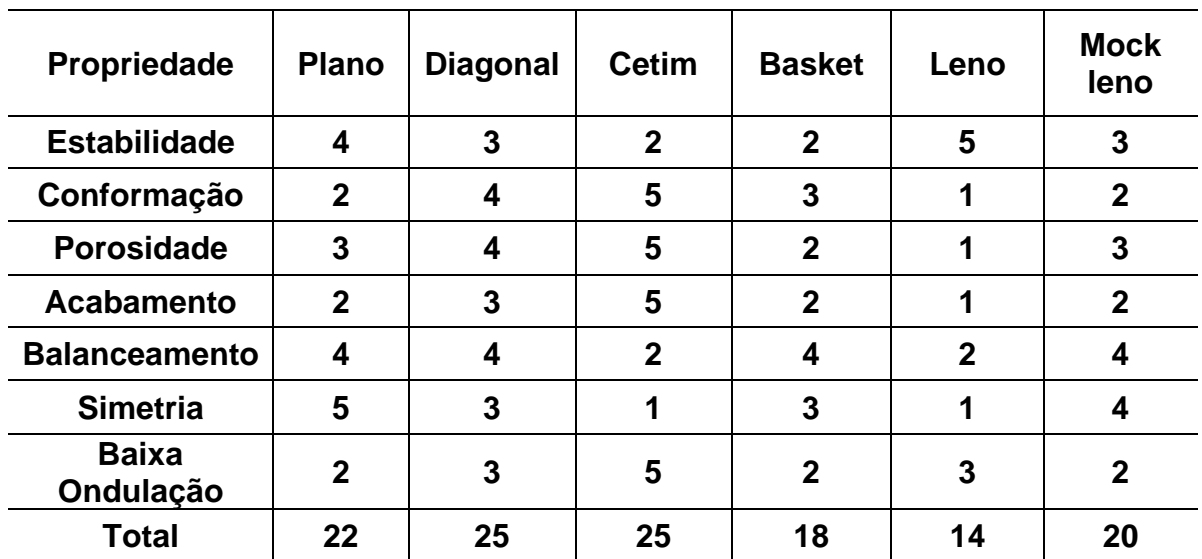

Tabela 1 – Comparativo de propriedades dos tipos de tela – Fonte: NETO,2016.

O comportamento mecânico da lâmina de compósito, quando a carga é aplicada ao longo da direção de alinhamento das fibras, segue o comportamento tensão-deformação do gráfico da Figura 16. Para facilitar a compreensão, vamos analisar inicialmente os comportamentos de tensão em função da deformação das fibras e da matriz, representados esquematicamente na Figura 16 . Nesse caso, vamos considerar que as fibras sejam totalmente frágeis e que a matriz seja relativamente dúctil. A Figura 16 também mostra as resistências à tração das fibras e da matriz,  $S_f$  e  $S_m$ , respectivamente, bem como as correspondentes deformações na ruptura,  $e_f$  e  $e_m$ . Supõe-se que  $e_m$  >  $e_f$ , o que é comum de ser observado (CALLISTER, 2016).

Um compósito reforçado com fibras formado por fibra e matriz exibe uma resposta de tensão uniaxial-deformação ilustrada na Figura 16.b. Para obter uma melhor compreensão, consideramos os comportamentos da fibra e da matriz conforme mostrado na Figura 16.a. Na fase inicial, chamada de Estágio I, tanto as fibras quanto a matriz sofrem deformação elástica, geralmente exibindo uma região linear na curva. Em compósitos desse tipo, é comum que a matriz comece a fluir e se deformar plasticamente, como representado por  $e<sub>m</sub>$ na Figura 16.b, enquanto as fibras continuam se alongando elasticamente devido à sua resistência à tração significativamente maior em relação ao limite de escoamento da matriz. Esse processo é conhecido como Estágio II, conforme indicado na figura, que geralmente apresenta uma região quase linear, porém com uma inclinação reduzida em comparação ao Estágio I. Além disso, durante a transição do Estágio I para o Estágio II, a parcela da carga aplicada suportada pelas fibras aumenta.

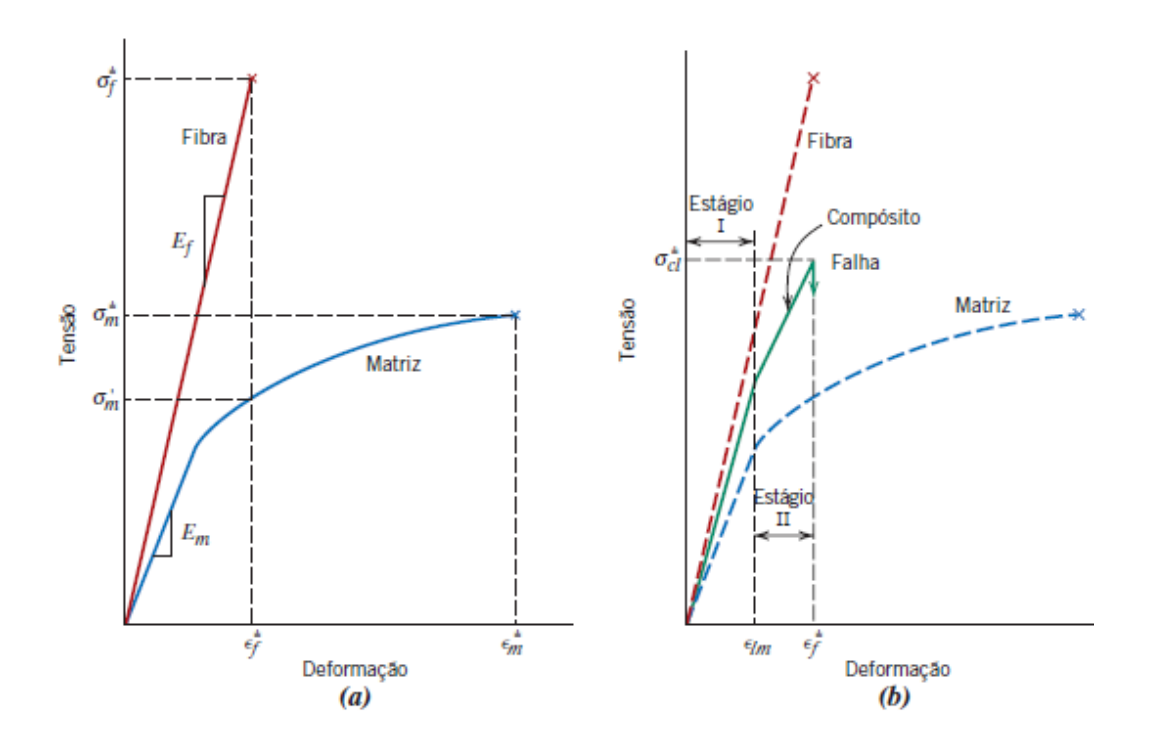

Figura 16 – Gráfico tensão x deformação de compósito – Fonte: CALLISTER, 2016

# **2.1.6 Comportamento Macro e Micromecânico de laminados**

A análise do comportamento mecânico de laminados e camadas é dividida por (NETO,2016) em duas áreas distintas: macromecânica e micromecânica. Na abordagem macromecânica, o estudo concentra-se no comportamento geral de materiais compósitos, considerando-os como um todo homogêneo. Nesse caso, o efeito dos materiais constituintes é levado em conta apenas para a definição das propriedades aparentes do compósito. Por outro lado, na abordagem micromecânica, a interação entre os materiais constituintes é examinada em detalhes, resultando na caracterização do compósito como um material heterogêneo. Nesse caso, o estudo é direcionado para compreender como as propriedades individuais de cada material se combinam e influenciam o comportamento mecânico do compósito como um todo.

O trabalho em questão vai focar no comportamento macromecânico dos laminados, visto que é a área em que as equações de comportamento dos laminados são conhecidas, visto que a micromecânica depende de vários fatores dentro do processo de fabricação. Por hora esses fatores não são objeto de estudo para alcançar os objetivos desejados. Ainda sim alguns elementos da micromecânica serão abordados devido a necessidade de alguns dados para a análise macromecânica e com isso entender as propriedades mecânicas para que o design de um laminado seja proposto corretamente conforme a necessidade de uso.

## **2.1.7 Regra das misturas**

Na análise micromecânica de um compósito, é necessário realizar simplificações para reduzir a complexidade das equações. A matriz do compósito é considerada: homogênea, ou seja, tem comportamento mecânico linear e elástico; isotrópica, o que significa que se comporta da mesma maneira independentemente da direção da solicitação. As fibras, além de serem homogêneas, lineares elásticas e isotrópicas, são consideradas perfeitamente alinhadas, ou seja, paralelas umas às outras, e igualmente espaçadas entre si.

Uma das principais consequências dessas simplificações é a possibilidade de aplicar a Lei de Hooke, para estabelecer a relação entre tensões e deformações envolvendo as fibras e a matriz. Embora as camadas do compósito apresentem heterogeneidade em termos de seus constituintes, elas são consideradas homogêneas do ponto de vista macroscópico para determinar as relações entre tensões e deformações. As camadas também são assumidas como, lineares, elásticas e ortotrópicas, ou seja, possuem propriedades distintas ao longo de duas direções perpendiculares entre si, identificadas como direções 90° e 0° na Figura 17, e inicialmente livres de tensões residuais.

$$
\sigma = E\epsilon \tag{2}
$$
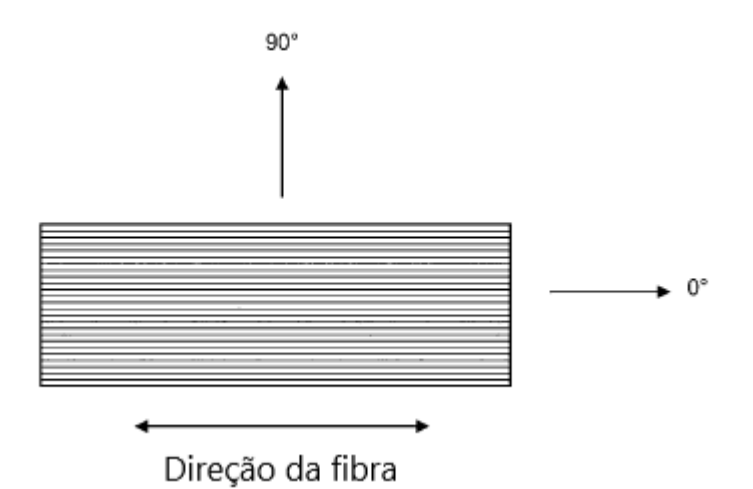

Figura 17 – Direções principais da fibra em uma lâmina de compósito – Fonte: GAY, 2015. Modificado.

Com as hipóteses simplificadoras consideradas, é possível calcular o módulo de elasticidade de uma lâmina de material compósito com reforço unidirecional, para isso é necessário saber os módulos de elasticidade e frações volumétricas de cada constituinte do compósito que pode ser calculada a partir da equação (3). Onde  $Ec =$  Módulo de elasticidade do compósito,  $Ef$ = Módulo de elasticidade da fibra e  $Em$  = Módulo de elasticidade da matriz.

$$
Ec = EfVf + EmVm \tag{3}
$$

Para encontrar a fração volumétrica de cada constituinte, é necessário calcular o volume de fibras  $Vf$  e o volume total da matriz  $Vm$ , a partir do valor do volume total do compósito Vc. As frações volumétricas de Vf e Vm podem ser encontrados a partir das equações 4 e 5.

$$
Vf = vf/vc \tag{4}
$$

$$
Vm = \nu m / \nu c \tag{5}
$$

#### **2.1.8 Compósitos Laminados**

Um compósito laminado é composto por camadas ou painéis bidimensionais que são aderidos entre si. Cada camada possui uma direção de alta resistência preferencial. Uma estrutura formada por várias camadas desse tipo é chamada de laminado. As propriedades do laminado dependem de diversos fatores, incluindo a variação da direção de alta resistência de uma camada para outra. Existem quatro categorias de compósitos laminados: unidirecionais, cruzados, com camadas em ângulo e multidirecionais Figura 18 (CALLISTER, 2016).

Um dos principais objetivos da laminação é ajustar a dependência direcional de resistência e rigidez de um material composto de acordo com as condições de carga da estrutura. As laminações são altamente eficazes nesse sentido, pois permitem que as direções principais do material em cada camada sejam orientadas de forma personalizada. Por exemplo, em uma laminação composta por dez camadas, é possível direcionar seis camadas em uma direção específica e as outras quatro a 90 graus em relação a essa direção. Isso resulta em uma laminação com aproximadamente 60% a mais de resistência e rigidez em uma direção do que na outra. A relação de rigidez entre as duas direções é aproximadamente de 6 para 4 (JONES,1998).

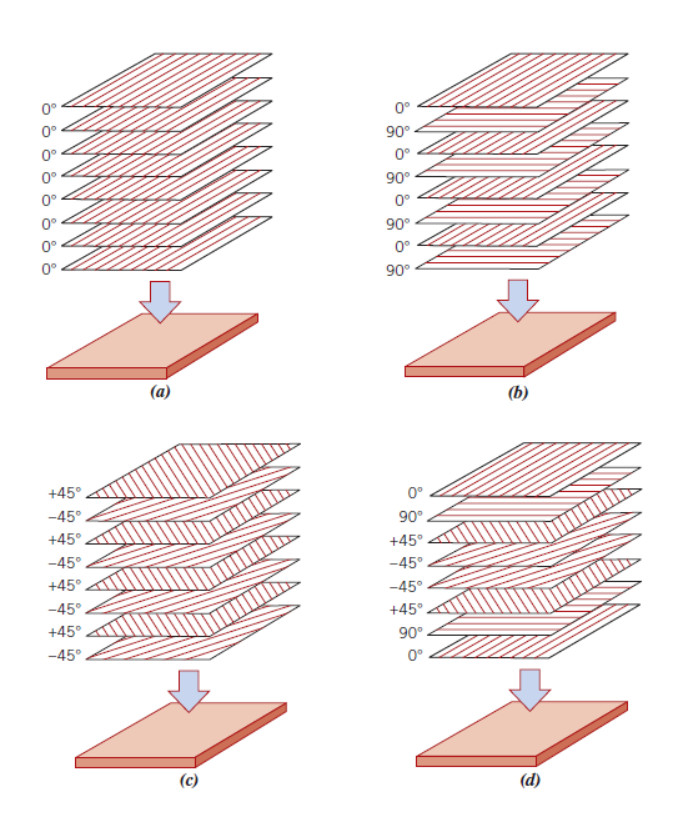

Figura 18 – Empilhamento de camadas em um laminado. a) Unidirecional; b) Cruzado; c) Camadas em ângulo; d) Multidirecional. Fonte: CALLISTER,2016.

Ainda com relação aos laminados, (GIBSON, 1994) divide e define eles em três tipos, simétricos, assimétricos e balanceado.

Em um laminado simétrico, as camadas são dispostas de forma que apresentem um plano de simetria entre elas, tanto em termos de geometria quanto de propriedades mecânicas. Isso significa que as camadas têm a mesma composição, orientação e espessura a uma distância positiva e negativa do eixo z do plano de simetria. Essa configuração tem um impacto direto no comportamento do material compósito. Quando o laminado é simétrico, os efeitos de flexão e extensão se anulam, resultando em zero. Portanto, quando submetido a um estado plano de tensão, o laminado não apresentará curvaturas ou deformações relacionadas a momentos de flexão e torção, que são responsáveis por curvaturas no laminado.

Um laminado assimétrico é composto por camadas de materiais idênticos com a mesma espessura, porém suas orientações não são simétricas. Isso significa que, em relação ao eixo z do plano de simetria, uma camada está orientada em  $+ \theta$  e outra camada, na mesma distância, está orientada em −0. Essa configuração resulta em termos de acoplamento de flexão e extensão que não se anulam completamente, ao contrário do que ocorre em um laminado simétrico. Consequentemente, quando um laminado assimétrico é submetido a carregamentos no estado plano de tensão, ocorrerão curvaturas e deformações devido aos momentos de flexão e torção presentes no laminado.

Um laminado balanceado é uma estrutura composta em que as camadas são repetidas em ambos os lados do plano médio, com as mesmas propriedades e espessuras. Além disso, as orientações das camadas são escolhidas de forma a manter a simetria em relação ao plano médio. A principal característica de um laminado balanceado é a obtenção de propriedades mecânicas isotrópicas em determinadas direções, mesmo que os materiais individuais sejam anisotrópicos. Isso ocorre porque as propriedades das camadas se compensam mutuamente devido ao arranjo simétrico. Dessa forma, um laminado balanceado é projetado para ter um comportamento mecânico mais uniforme e previsível em diferentes direções de carga.

#### **2.1.9 Comportamento de uma lâmina ortotrópica**

Em materiais isotrópicos, as relações entre tensões e deformações são aplicáveis independentemente da direção em que as forças são aplicadas, seja em estados bidimensionais (2-D) ou tridimensionais (3-D) de tensões, no regime elástico. Exemplos de materiais isotrópicos incluem metais policristalinos, como ligas comerciais de aço, alumínio e lítio, que possuem uma estrutura de grãos com orientações aleatórias. Além disso, há cerâmicas vítreas inorgânicas, cerâmicas cristalinas e polímeros termofixos, que apresentam arranjos moleculares tridimensionais com ligações covalentes cruzadas. As propriedades elásticas desses materiais isotrópicos são definidas por duas constantes independentes e não variam com a direção das forças mecânicas aplicadas.

No caso de uma lâmina ortotrópica, as propriedades elásticas são determinadas pelas constantes E<sub>1</sub>, E<sub>2</sub>, G<sub>12</sub>,  $v_{12}$  e  $v_{21}$ , onde E<sub>1</sub> é o módulo de elasticidade na direção das fibras,  $E_2$  é módulo de elasticidade perpendicular as fibras,  $G_{12}$  é o módulo de cisalhamento,  $v_{12}$  é o coeficiente de Poisson maior da lâmina,  $v_{21}$  o coeficiente menor da lâmina, que são válidas apenas no sistema de coordenadas principal do material (1,2). Os valores das constantes podem ser encontrados através das equações 6, 7, 8, 9 e 10 respectivamente. Além disso, os módulos de elasticidade nas direções 1 e 2 geralmente são diferentes. Utilizando as propriedades elásticas ortotrópicas, podemos estabelecer as relações entre tensões e deformações nas direções paralela e perpendicular às fibras (1,2) em uma lâmina com reforço unidirecional contínuo. (NETO,2016).

$$
E1 = E f V f + E m (1 - V f)
$$

$$
E_2 = \frac{E_F E_m}{V_F E_m + V_m E_F} \tag{}
$$

$$
G_{12} = \frac{(G_F G_m)}{V_F G_m + V_m G_F} \tag{}
$$

$$
v_{12} = V_F v_F + V_m v_m
$$

$$
\frac{E_1}{E_2} = \frac{v_{12}}{v_{21}} \tag{3}
$$

Essas lâminas são elementos fundamentais nos modelos de análise de estruturas compósitas mais complexas, como laminados, que consistem em camadas empilhadas com fibras orientadas em várias direções. Na Figura 19, as setas tracejadas indicam a direção das fibras. Essas relações são essenciais para compreender o comportamento mecânico dessas estruturas e analisar adequadamente as tensões e deformações envolvidas. (NETO, 2016)

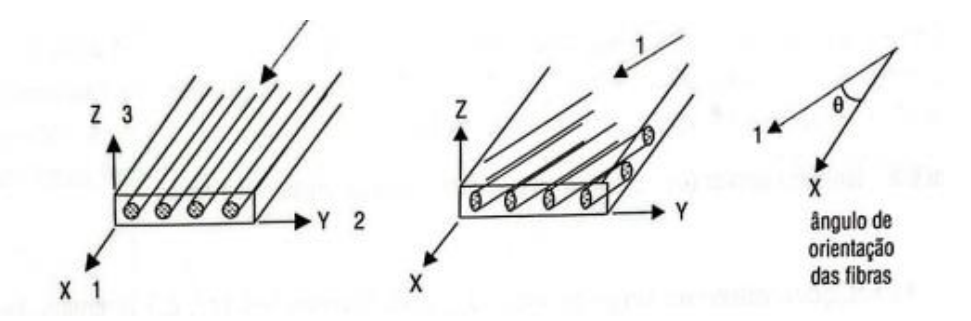

Figura 19 – Sistema de coordenadas do laminado – Fonte: NETO,2019

Em um laminado composto por várias camadas (ou lâminas), é necessário estabelecer um sistema de coordenadas específico (1,2) para cada uma delas. Se o reforço for unidirecional, a direção 1 é paralela às fibras e a direção 2 é perpendicular a elas. No caso de um reforço constituído por um tecido de fibras perpendiculares, as direções 1 e 2 correspondem à urdidura e à trama do tecido, respectivamente.

Ao fabricar um componente estrutural, como uma barra, viga ou placa composta, pode ocorrer que as fibras estejam orientadas de forma inclinada em relação ao eixo longitudinal do componente (direção X, conforme ilustrado na Figura 19. Nesse caso, é fundamental determinar as relações entre tensões e deformações nas direções longitudinal e transversal (X, Y) do componente, as quais serão diferentes das relações no sistema de coordenadas convencional (1,2). Essas relações são especialmente relevantes para a análise bidimensional de estruturas compósitas com paredes finas, como vigas, placas e cascas laminadas. No caso específico de um componente ser uma casca fina, as coordenadas X e Y são utilizadas para representar as direções meridional e circunferencial da casca, respectivamente.

Ao estudar e resolver problemas relacionados ao comportamento mecânico de estruturas compósitas, que podem incluir fibras orientadas em várias direções no espaço, é necessário utilizar pelo menos dois sistemas de coordenadas. O primeiro sistema é usado para descrever os carregamentos mecânicos e a geometria da peça ou componente em análise, enquanto o segundo sistema é utilizado para localizar corretamente as fibras de cada lâmina em relação ao componente. (JONES, 1998).

Quando a análise é bidimensional (2D), trabalha-se com duas direções (por exemplo, 1,2 ou X, Y), e na análise tridimensional (3D), utiliza-se três direções (por exemplo, 1,2,3 ou X, Y, Z). Na verdade, a análise 2D é um caso específico da análise 3D e é comumente usada na prática por ser menos complexa. Ela pode ser aplicada quando uma das dimensões do componente analisado é insignificante em comparação com as outras duas,

como no caso de lâminas, placas e cascas de parede fina. Um exemplo, é a espessura dos tecidos de reforço de alto desempenho, para reduzir a ondulação dos filamentos durante a tecelagem. Esses tecidos de fibras são projetados para serem bastante finos, geralmente com décimos de milímetro de espessura. Portanto, ao analisar uma lâmina que tenha uma largura e comprimento consideráveis, reforçada hipoteticamente com uma camada fina de tecido, pode-se adotar uma análise 2D, assumindo que o estado de tensões na camada é plano.

As relações entre as tensões normais (tensão x, tensão y) e as deformações normais (deformação x, deformação y). Assim como entre a tensão de cisalhamento no plano (tensão xy) e a deformação angular total (yxy) em uma placa fina de material isotrópico, sujeita a um estado plano (2D) de tensões, conforme ilustrado na Figura 19, são fornecidas pelas equações (11), (12) e (13). Nesse caso, a direção longitudinal é paralela ao eixo X, a direção transversal é paralela ao eixo Y, e o sistema de coordenadas bidimensional utilizado é o (X, Y). A coordenada Z, ao longo da espessura, é uma coordenada auxiliar.

$$
\sigma_x = \frac{E}{1 - v^2} \big( \varepsilon_x - v \varepsilon_y \big)
$$

$$
\sigma_y = \frac{E}{1 - v^2} \left( \varepsilon_y - v \varepsilon_x \right)
$$
 (2)

$$
\tau_{xy} = G\gamma_{xy} \tag{3}
$$

Sendo v o coeficiente de Poisson, E o módulo de elasticidade e G o módulo de cisalhamento que se relaciona com  $E$  através de equação (14).

$$
G = \frac{E}{2(1+v)}
$$

#### 2.2 MANUFATURA ADITIVA (MA)

#### **2.2.1 Introdução**

Com uma exigência cada vez maior das indústrias em relação aos processos de desenvolvimento e produção para melhorar a qualidade dos produtos, diminuir custos e principalmente, pela redução dos prazos de desenvolvimento e produção. O processo de manufatura aditiva surgiu e começou a ser aplicado na década de 1980 visando atender essas demandas do mercado.

Esse processo tem como principal característica a adição de material, camada por camada, até que o produto final esteja completo. Esse princípio de produção possibilita a criação de produtos com geometrias complexas que seriam difíceis ou até impossíveis de serem produzidas por meio de processos de fabricação tradicionais como torneamento ou usinagem em CNC. Figura 20. (GODEG, 2022).

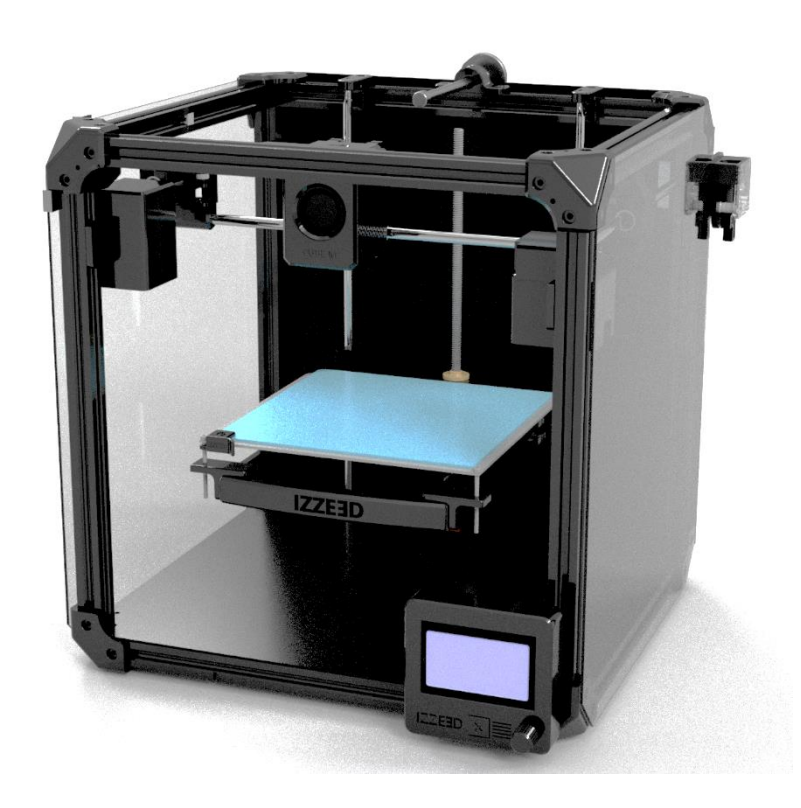

Figura 20 - Impressora Cube M PRO – Fonte: IZZE 3D.

# **2.2.2 Métodos de fabricação por MA**

Assim como nos processos tradicionais de fabricação a manufatura aditiva também possui diversos métodos, são eles:

- Impressão por jateamento (IJ);
- Manufatura de objetos laminados (MOL);
- Sinterização seletiva a laser (SSL);
- Modelagem de rede a laser (MRL);
- Estereolitografia;
- Fusão direta de metal a laser (FDML);
- Sinterização direta de metal a laser (DMLS);
- Modelagem por deposição fundida (MDF)

Nesse trabalho será abordado o método de MDF que é explicado a seguir.

O método de fabricação por Modelagem de deposição fundida é o mais popular do mundo. Esse processo foi patenteado pela empresa Stratasys. Nesse processo, um material termoplástico é aquecido em um bico até atingir uma temperatura adequada para sua extrusão, o material é então depositado em camadas sucessivas para formar a peça final. As máquinas utilizadas para o FDM têm um custo menor em comparação com outros processos de fabricação aditiva, e a matéria-prima utilizada é amplamente disponível, o que oferece uma grande variedade de opções, permitindo a utilização de diferentes materiais na impressão da mesma peça além de proporcionar um bom acabamento final (CRUMP,1992).Figura 21.

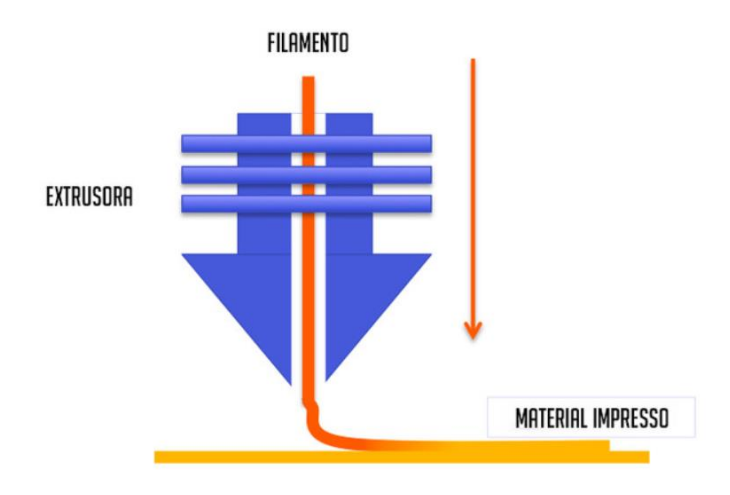

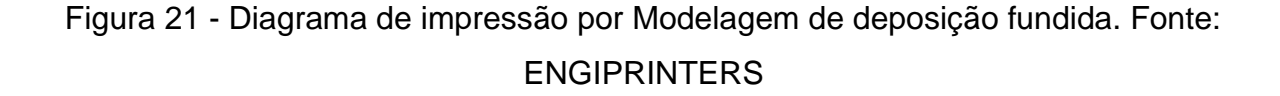

A impressão por esse método utiliza a coordenação sincronizada entre os eixos, que normalmente são cartesianos, e a unidade de extrusão. Tornando-se viável produzir desenhos em duas dimensões, construindo a geometria de forma gradual, camada por camada, até alcançar a parte mais alta do objeto a ser impresso. Um aspecto distintivo desse método é a anisotropia, uma característica que varia dependendo da aderência entre as camadas do material processado e da orientação da fabricação da geometria (SANTANNA, 2022).

Nesse processo a qualidade da impressão é influenciada por diversos fatores como: Temperatura da mesa de impressão, temperatura de extrusão, velocidade de impressão; impressão aberta ou fechada, dentre vários outros (MUELLER, 2012).

De acordo com (GIBSON, 2015), entre as diversas máquinas possíveis, o processo MDF pode ser genericamente representado em 8 etapas, são elas:

Etapa 1 - CAD: Modelagem 3D computacional da peça;

Etapa 2 – Conversão para STL: Exportação da peça para o formato STL (*Standard Tessellation Language*), esse formato é o padrão aceito pelos softwares que produzem os códigos G que são lidos nas máquinas de impressão;

Etapa 3 – Fatiamento: Configuração dos parâmetros de impressão da peça no software de fatiamento para gerar o código G (Linguagem de programação que é interpretada pela máquina de impressão). Nessa etapa é determinada a velocidade e temperatura de impressão, preenchimento, altura de camada, suportes, orientação de impressão, dentre outros detalhes que variam conforme o software utilizado. Todos esses parâmetros influenciam nas propriedades mecânicas da peça final;

Etapa 4 – Seleção de geometria na máquina: Transferência do arquivo em código G para que a máquina interprete os comandos de fabricação da geometria;

Etapa 5 – Impressão: A impressora começa a processar os comandos e inicia a impressão da peça;

Etapa 6 – Remoção: A peça é removida da base de impressão após o fim do processo de impressão;

Etapa 7 – Pós-Tratamento: Após a impressão muitas vezes é necessário remover alguns suportes, passar por processo de lixamento, pintura ou qualquer outro procedimento pós impressão;

Etapa 8 – Aplicação: A peça está pronta para ser utilizada na aplicação para a qual ela foi projetada.

As etapas do processo MDF estão ilustradas na Figura 22.

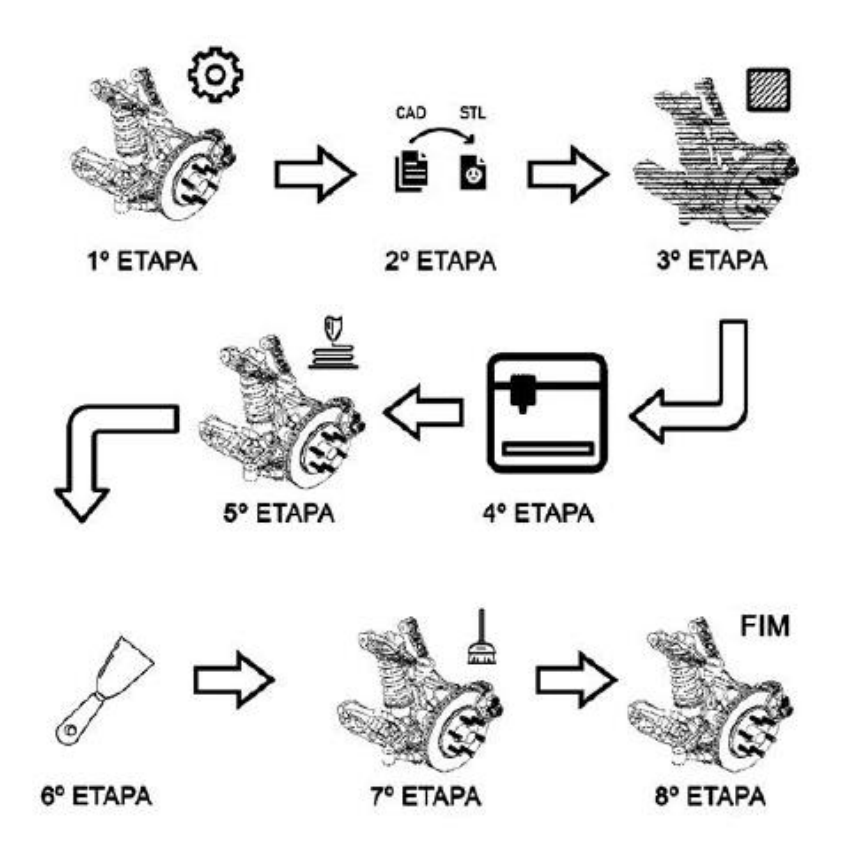

Figura 22 - Etapas do processo MDF – Fonte: SANTANNA, 2022.

### **2.2.3 Materiais**

Polímeros termoplásticos de uma classe específica são materiais ideais para serem aplicados em processos de fabricação por FDM. Esses materiais podem ser produzidos na forma de filamentos, o que possibilita sua alimentação nos sistemas de extrusão das impressoras 3D por meio de bobinas. Os termoplásticos se tornam maleáveis quando aquecidos, permitindo que sejam moldados e soldados ao serem resfriados. Esses materiais podem passar por múltiplos ciclos de aquecimento e resfriamento sem sofrer danos significativos, o que permite seu reaproveitamento e reciclagem (BIRON, 2018). Nesse trabalho o ABS e o PLA foram os materiais utilizados.

PLA: O Poliácido Láctico (PLA) é um termoplástico biodegradável que é produzido a partir de fontes como amido de milho, cana-de-açúcar ou raízes de tapioca. Quando o PLA é derretido, ele se torna muito mais fluido do que a maioria dos outros plásticos. Essa propriedade, combinada com um processo adequado de resfriamento, permite a obtenção de detalhes de alta qualidade, como cantos pontiagudos, em comparação com outros plásticos (FERNANDES,2016). Entre os *hobbistas* o PLA é muito popular devido a facilidade

de impressão e custo, mas também atrai a área biomédica justamente por ser biodegradável. (AURAS et al, 2011).

De forma geral o PLA é um material semicristalino rígido que apresenta uma temperatura de transição vítrea de 60°C a 70°C e um ponto de fusão de 180°C, um modulo de elasticidade entre 3000 e 4000 MPa e sua resistência a ruptura varia entre 50 e 70 Mpa (AURAS et al, 2011).

ABS: A Acrilonitrila Butadieno Estireno (ABS) é um material conhecido por sua alta resistência ao impacto e elevada tenacidade à fratura, além de possuir baixa densidade. Além de suas propriedades mecânicas favoráveis, o ABS possui boas características nãomecânicas, como facilidade de pintura de acabamento superficial. No entanto, uma desvantagem do ABS é sua suscetibilidade à degradação causada pela exposição à luz solar. Por essa razão, é aconselhável que as aplicações do ABS sejam predominantemente em ambientes internos (FERNANDES, 2006).

O ABS é indicado para aplicações que exigem uma exposição a temperaturas mais altas, visto que ele apresenta uma temperatura de transição vítrea em torno de 105°C e um ponto de fusão de 220°C.No entanto, existem algumas desvantagens associadas ao processo de fabricação do ABS. Durante o aquecimento, podem ser liberados gases nocivos e potencialmente cancerígenos. Além disso, pode ocorrer empenamento na peça quando a impressão é realizada em um ambiente não isolado (SILVA,2018).

## 2.3 ESTRUTURA SANDUICHE E ENSAIO DE FLEXÃO

### **2.3.1 Estrutura sanduiche**

As estruturas sanduíche desempenham um papel crucial na fabricação de peças compostas, sendo encontradas em praticamente todas as áreas de aplicação. Historicamente, foram as primeiras estruturas compostas a serem simultaneamente leves e eficientes. (BITZER, 2012)

Uma estrutura sanduíche é criada pela união, seja por colagem ou soldagem, de duas camadas finas ou revestimentos em um núcleo mais leve, mantendo um espaçamento prédeterminado entre as duas camadas. (GAY, 2015)

Os materiais das camadas externas podem variar amplamente em sua natureza, ao passo que os materiais do núcleo devem ser escolhidos com o mínimo de peso possível. A união entre as camadas externas e o núcleo é alcançada por meio de colagem com adesivos ou diretamente com a resina que impregna as fibras das camadas externas. Em casos excepcionais, as camadas externas são soldadas ao núcleo. A qualidade da união é, sem dúvida, crucial para obter o melhor desempenho e durabilidade da parte sanduíche Figura 23. (GAY, 2015).

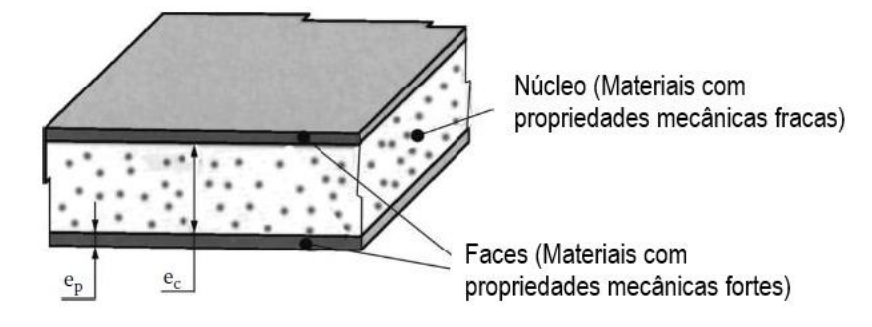

Figura 23-Esquemático de uma estrutura sanduíche-Fonte: (GAY, 2015)

# **2.3.2 Ensaio de flexão**

O teste de flexão de 3 ou 4 pontos é comumente utilizado na análise de estruturas em painéis sanduíche. A norma C393 estabelece as condições necessárias para a realização desse ensaio. Pode-se conduzir o ensaio em configuração com carga central, onde dois pontos aplicam a carga, cada um a 1/4 dos pontos de apoio, ou com dois pontos de aplicação da carga, cada um a 1/3 dos pontos de apoio. A Figura 24 mostra o esquemático do teste de 3 pontos.

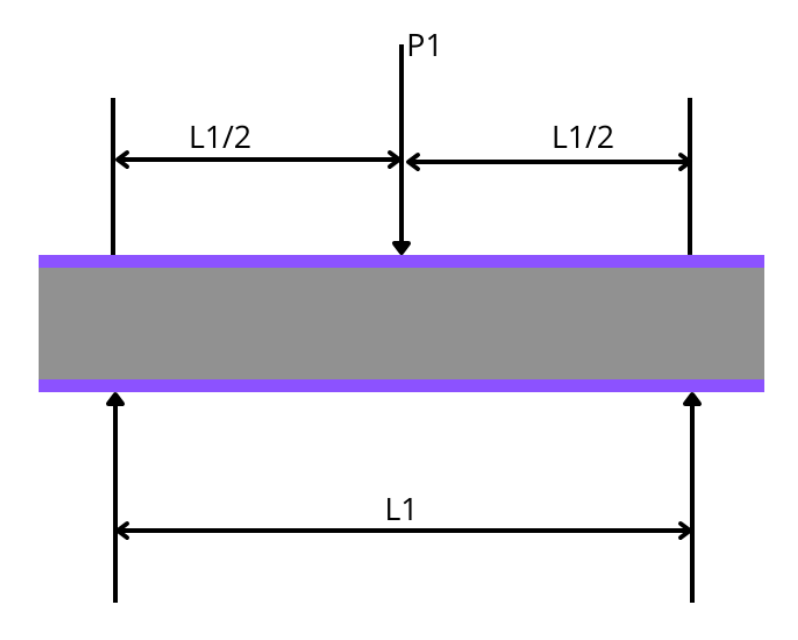

Figura 24: Esquemático do ensaio de flexão de 3 pontos.

O corpo de prova utilizado possui uma seção transversal retangular. Ao determinar as propriedades do núcleo, é crucial desenhar o espécime de forma que os momentos gerados na falha do núcleo não resultem na falha das faces devido à tração ou compressão. Quando um painel sanduíche que possui um núcleo estrutural é submetido a flexão, sua deflexão é dividida em duas partes distintas. A primeira parte é a deflexão resultante da flexão, sendo influenciada pela rigidez das faces. A segunda parte é a deflexão causada pelo cisalhamento, e essa depende da rigidez do núcleo utilizado na construção da estrutura (Bitzer, 1997).

A aplicação da carga deve ser realizada de modo a atingir o carregamento máximo em um intervalo de 3 a 6 minutos. As curvas que representam a relação entre a força aplicada e a deflexão são empregadas para determinar tanto a rigidez do painel quanto o módulo de cisalhamento do núcleo. O método para calcular os resultados do ensaio varia de acordo com as condições escolhidas para o carregamento. Para o ensaio com carga central, o cálculo segue o procedimento apresentado a seguir:(ASTM C393)

A tensão de cisalhamento ( $\tau c$ ) no núcleo do painel é definida pela equação 15, enquanto a tensão normal nas faces  $(\sigma f)$  é calculada por meio da equação 16. Ambas as equações 15 e 16 utilizam o valor máximo da carga (P) alcançado durante o ensaio.

$$
\tau c = P / (d + tc) b \tag{15}
$$

$$
\sigma f = P L / 2t (d + tc) b \tag{16}
$$

onde:

P: Valor máximo de carga b: Largura do painel L: Comprimento entre apoios tc: Espessura das faces

A fim de determinar a rigidez estrutural, a deflexão máxima ( $\Delta_{\text{max}}$ ), conhecida a partir de dados de teste, é empregada na Equação (17). As variáveis D e U, que representam a rigidez à flexão e ao cisalhamento do painel sanduíche, respectivamente, são descritas nas equações (17), (18) e (19). Além disso, G representa o módulo de cisalhamento do núcleo, conforme indicado nas Equações (18) e (19).

$$
\triangle max = (P L^2 \land 48D) + (P L / 4U) \tag{17}
$$

$$
D = E_1 t_1 E_2 t_2 (d + c) 2 b / 4 (E_1 t_1 + E_2 t_2)
$$
 (18)

$$
U = G(d+c) \wedge 2 b / 4tc \tag{19}
$$

#### 2.4 MODELAGEM POR ELEMENTOS FINITOS UTILIZANDO ANSYS

#### **2.4.1 Método dos elementos finitos**

A modelagem numérica das geometrias de estudo serão resolvidas com a teoria dos elementos finitos. Em geometrias contínuas, são encontradas inúmeras possibilidades de movimento, chamadas graus de liberdade, o que torna a resolução dos problemas praticamente inviável devido a quantidade de cálculos necessários para que se chegue ao resultado. A Teoria dos Elementos Finitos visa fragmentar o problema contínuo em múltiplas partes ou elementos, de forma a permitir uma resolução mais simples e rápida. As soluções das partes individuais dos elementos descrevem o comportamento global do sistema. (ZIENKIEWICK et al, 2013). Essa discretização em elementos menores é chamada de malha, quanto melhor a qualidade da malha, melhor o resultado final, visto que uma malha de boa qualidade consiste de um conjunto de elementos com pouca distorção, tornando os resultados mais próximos do real. Além disso, o elemento é formado por nós, os nós são o ponto de conexão entre os elementos.

Geralmente quanto maior o número de elementos sem distorções, melhor é o resultado da análise, visto que vai ter mais pontos de cálculo. Em contrapartida o tempo de análise também aumenta consideravelmente e isso sempre tem que ser levado em conta na hora das análises.

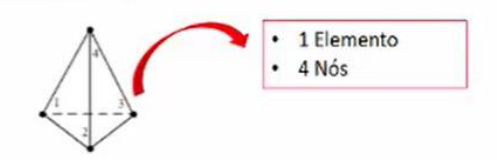

Figura 25 - Malha ANSYS. Fonte: ENSUS Engenharia

O tipo de elemento deve ser escolhido de acordo com a geometria a ser analisada, sempre levando em consideração o nível de resolução requerido no projeto e necessidade de tempo de configuração da simulação e resolução que se deseja, os tipos de elementos podem ser visualizados na Figura 26. Os resultados entre nós são calculados através de interpolações lineares ou quadráticas a depender do número de nós dentro de um elemento (AZEVEDO,2016).

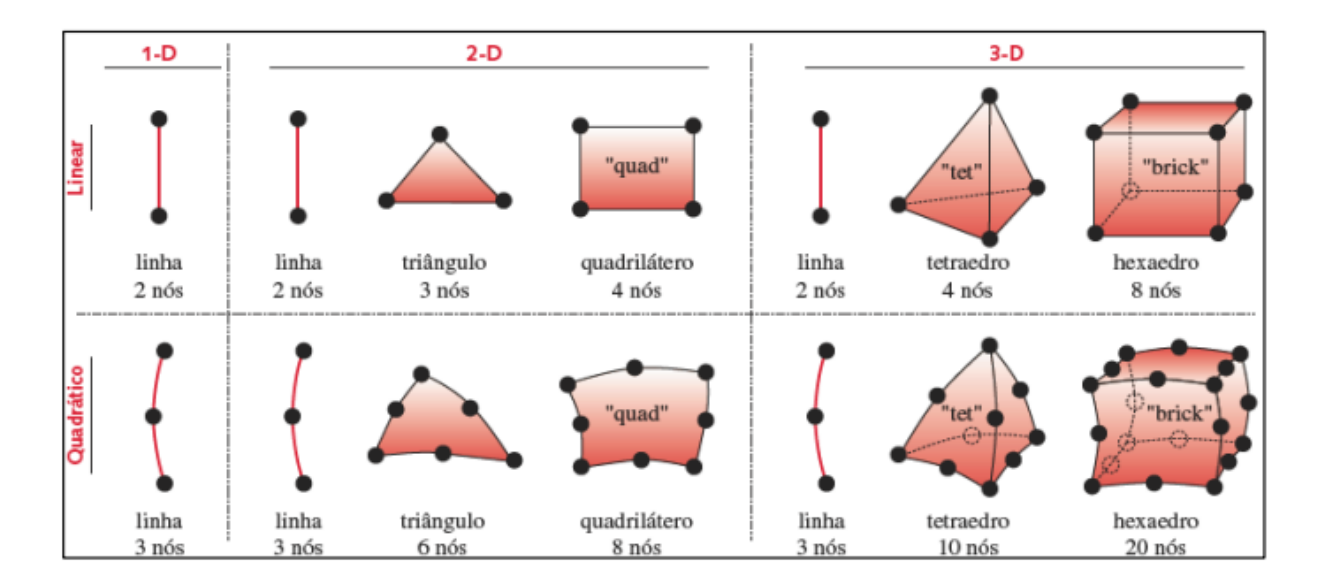

Figura 26 - Tipos de elementos. Fonte: Mesquita, 2023

Com os elementos definidos para representar a geometria analisada é possível saber qual a matriz de rigidez de cada elemento individualmente, fazendo a soma das matrizes de rigidez de cada elemento se obtém a matriz de rigidez global da estrutura (K), depois ao inserir as condições de contorno como restrições, forças, pressões, dentre outros, a força F é obtida através dessas entradas. Com força  $F$ e matriz de rigidez  $K$  conhecidos o software utiliza da lei de Hooke para calcular o deslocamento  $u$  através da equação (15) (AVELINO, 2000).

$$
\{F\} = \{k\}\{u\}
$$
 15)

Uma vez que o valor do deslocamento  $u$  é conhecido, é possível calcular as deformações, as tensões e as forças internas dos elementos, visto que o deslocamento (u*)* e a função de interpolação entre os nós do elemento (ꞏ), podem ser derivados conforme equação 16, e com isso a deformação é obtida.

$$
\varepsilon = \frac{\partial u}{\partial (\cdot)} \tag{16}
$$

Para que as equações (15) e (16) funcionem o elemento não pode ser distorcido, visto que ela depende da interpolação entre dois nós do elemento que possui uma geometria definida. Para que se evite essa distorção é necessário que se ajuste a qualidade de malha dos elementos: O ANSYS oferece vários critérios de qualidade de malha, são eles:

- Qualidade do elemento;
- Relação de aspecto para triângulos;
- Relação de aspecto para quadriláteros;
- Razão Jacobiana;
- Fator de distorção;
- Desvio paralelo;
- Máximo ângulo de canto;
- Assimetria;
- Qualidade Ortogonal;

O método escolhido para ser utilizado nesse trabalho é o de qualidade do elemento, esse fator determina a qualidade do elemento pela relação entre o volume e a soma dos quadrados dos comprimentos das arestas para elementos bidimensionais, como quadriláteros ou triângulos, ou na raiz quadrada do cubo da soma do quadrado dos comprimentos das arestas para elementos 3D. Onde esse fator é um índice de qualidade que varia de 0 a 1, sendo 1 um elemento perfeitamente cúbico ou quadrado e 0 um elemento com volume nulo ou negativo (AZEVEDO,2016).

Quando geometrias com mais de uma parte estão sendo avaliadas, é importante especificar o tipo de contato entre elas. O contato pode ser do tipo linear onde as peças são consideradas uma peça única sem separação ou do tipo não linear que representa as peças unidas através de algum tipo de contato, como rugoso, de fricção, dentre outros. O tipo de contato é essencial para que a análise numérica represente a situação real de solicitação de esforços (ANSYS, 2021).

#### **2.4.2 Elementos finitos para compósitos**

Quando uma camada se deforma por cisalhamento para acompanhar a superfície, a orientação das fibras se altera. Diversas abordagens foram desenvolvidas para simular o processo de laminação. A necessidade de simulação de laminação tem dupla função, a primeira permite avaliar a viabilidade de fabricação do produto, áreas onde o reforço não consegue seguir a superfície são identificadas, permitindo mudanças de design para evitar esse problema. A segunda proporciona as orientações reais das fibras em qualquer ponto do modelo. Essas informações são cruciais para uma análise precisa por elementos finitos da estrutura (Van der Wenn, 1991).

Na simulação de laminação no ANSYS *Composite PrepPost* (ACP), é empregado um algoritmo de energia. Nessa abordagem, a representação ideal de uma camada reforçada envolve um modelo de rede de juntas com pinos. Essa rede é constituída por células unitárias, as quais são formadas por fibras bidirecionais inextensíveis conectadas em pontos de cruzamento por pinos. A deformação do tecido ocorre exclusivamente por meio da rotação das fibras ao redor desses pinos, conforme demonstrado na Figura 27 (ANSYS, 2018).Figura 27 – Deformação do tecido – Fonte: ANSYS, 2018.

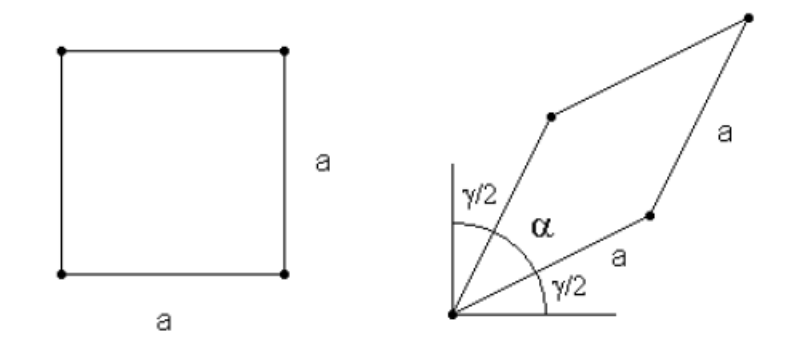

Figura 27 – Deformação do tecido – Fonte: ANSYS, 2018.

Na simulação de laminação, as células unitárias são dispostas sequencialmente sobre a superfície do modelo para garantir que estejam completamente em contato com essa superfície. O processo implica na identificação de dois tipos de células, aquelas com dois ou três pontos nodais conhecidos, conforme ilustrado na Figura 28. No caso de três pontos nodais conhecidos, o algoritmo de busca procura o quarto ponto nodal na superfície,

de modo que as distâncias ao longo da superfície até os pontos nodais adjacentes sejam iguais ao comprimento de um lado da célula unitária (ANSYS, 2018).

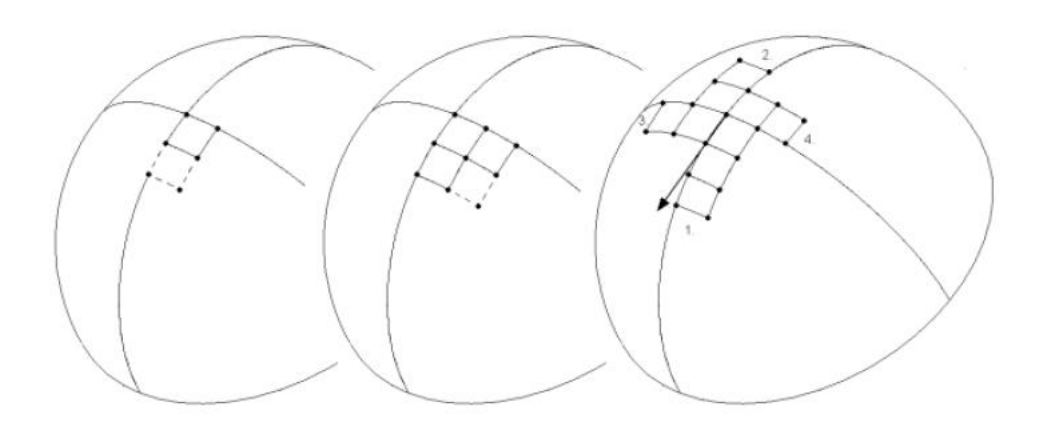

Figura 28 – Esquemático de arranjo das células – ANSYS, 2018

Quando se têm informações sobre dois pontos nodais e é necessário determinar as posições dos outros dois. O algoritmo de busca é orientado pela minimização da energia resultante da deformação por cisalhamento, onde G é o módulo de cisalhamento elástico. A deformação por cisalhamento está relacionada ao ângulo α entre as fibras originalmente ortogonais.

$$
\min E = \frac{1}{2} G \gamma^2 \tag{17}
$$

$$
\gamma \approx \cos \alpha \tag{18}
$$

A energia total resultante da deformação por cisalhamento na célula é estabelecida como a soma das energias calculadas nos quatro cantos. As duas constantes podem ser removidas, assim o problema de minimização é definido conforme equação (19).

$$
\min E = \sum_{i=1}^{4} \cos^2 \alpha i
$$

A etapa inicial da simulação de laminação parte de um ponto de origem predefinido e avança na direção estabelecida para a fibra. Durante essa fase, cada célula de fibra começa com dois pontos nodais conhecidos e é posicionada até que alcance a borda do modelo. Em seguida, o procedimento é repetido na direção oposta, se aplicável, e nas direções ortogonais, conforme Figura 28. Após determinadas as principais trajetórias de

laminação, as células com três pontos nodais conhecidos são preenchidas. O algoritmo avalia se o modelo como um todo está completamente laminado ou se há áreas que exigem reinício na simulação de laminação. A simulação identifica as direções principais das fibras, que são então mapeadas no modelo de elementos finitos para ajustar os laminados de acordo (ANSYS, 2018)

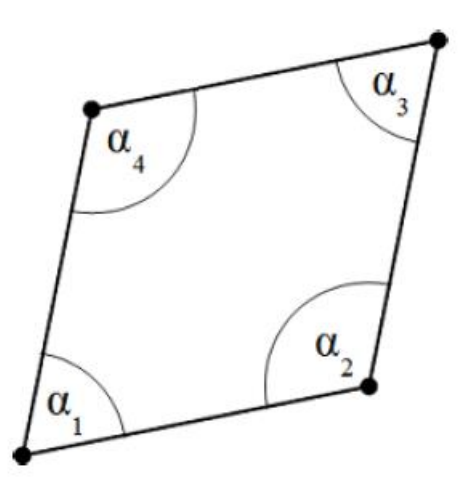

Figura 29 – Ângulos para o algoritmo de energia – Fonte: ANSYS, 2018.

A abordagem de simulação de laminação possui algumas restrições. Primeiramente, as superfícies a serem laminadas precisam ter transições suaves. A espessura da camada não se ajusta automaticamente durante o processo de laminação, mas é possível ativar uma correção de espessura nas configurações de modelagem da camada. A suposição inicial é que a direção transversal do tecido é perpendicular à direção principal 1. O fenômeno de deslizamento das fibras ocorre após o limite de travamento e é notável apenas em níveis de deformação relativamente elevados, mas não é considerado nesta abordagem de laminação. É reconhecido que determinadas geometrias podem resultar em resultados imprecisos ou deficientes, como é o caso da laminação ao redor de um cilindro completo, porém é possível corrigir esse problema subdividindo a geometria (ANSYS, 2018).

### **3 MATERIAIS E MÉTODOS**

### 3.1 ETAPAS

A metodologia do trabalho consiste na fabricação dos corpos de prova para realizar os ensaios de tração e determinar as propriedades mecânicas dos materiais. Após a coleta dos dados e desenho CAD dos núcleos, as propriedades dos materiais são inseridas no software de simulação e assim é possível iniciar a simulação das placas do ensaio. Após as simulações computacionais o conjunto de compósito que tiver o melhor resultado no quesito deslocamento, porém considerando a massa final, será validado em um ensaio experimental de flexão de 3 pontos de acordo com a norma C393. O trabalho foi dividido em 5 etapas, para melhor aproveitamento do tempo disponível as etapas 1 e 2 foram executadas em paralelo.

Passo 1 – Fabricação dos corpos de prova em polímeros por manufatura aditiva

- Passo 2 Fabricação dos corpos de prova em Compósito Fibra de carbono/Epóxi
- Passo 3 Ensaio de tração dos corpos de prova e coleta dos resultados
- Passo 4 Análise Computacional por elementos finitos
- Passo 5 Análise experimental do ensaio de flexão em 3 pontos

#### **3.1.1 Fabricação dos corpos de prova por manufatura aditiva**

Os corpos de prova em manufatura aditiva foram fabricados conforme norma ASTM D638 que é a norma padrão para testes de tração em materiais poliméricos, Figura 31. A norma ASTM D638prevê cinco tipos possíveis de corpos de prova, sendo numerados de I a V, o corpo de prova escolhido para a fabricação foi o do tipo I, com 3mm de espessura. De acordo com a ASTM D628, esse é o tipo preferido para CPs com até 7mm ou menos de espessura. Os filamentos utilizados para impressão foram os filamentos ABS Premium e PLA Premium fornecidos pela fabricante 3DLab, com 1,75mm de diâmetro, todos os materiais foram adquiridos por conta própria. Figura 30.

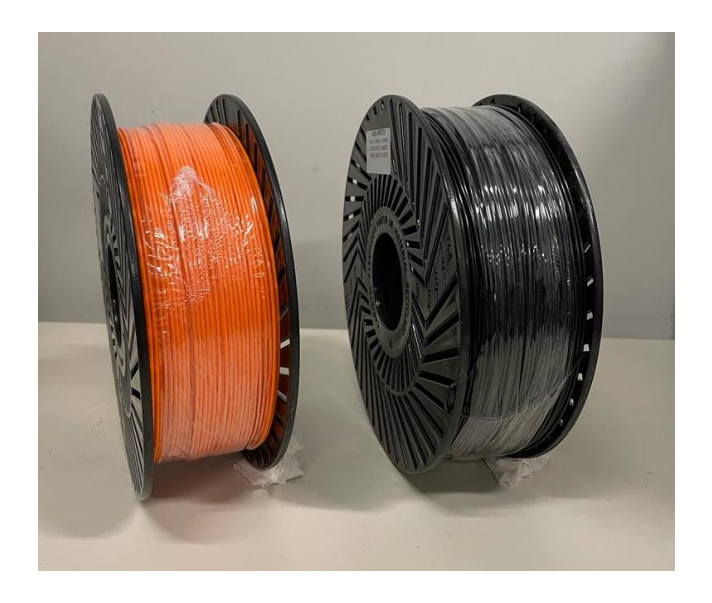

Figura 30 - Filamento de PLA e ABS.

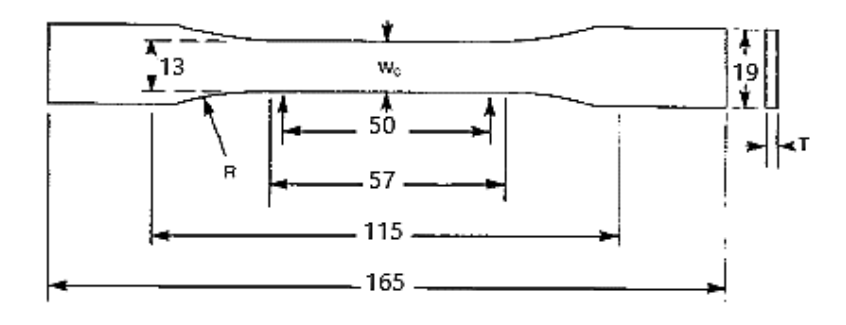

Figura 31 - Corpo de prova para ensaio de tração – Fonte: ASTM, 2014 com modificações.

Os corpos de prova foram fabricados na impressora Cube M PRO por FDM, impressora de uma empresa particular de impressão 3D, já as configurações de impressão foram realizadas no software de fatiamento UltimakerCura. Foram fabricados 10 corpos de prova (CPs) em ABS e 10 CPs em PLA. Figura 32, Figura 33.

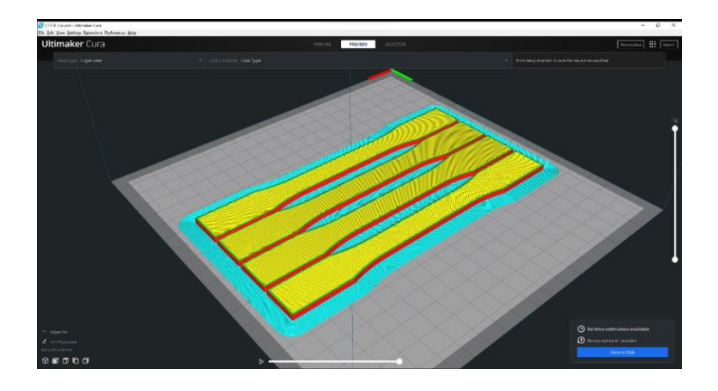

Figura 32 - Configuração para impressão no eixo X e Y em 45 graus.

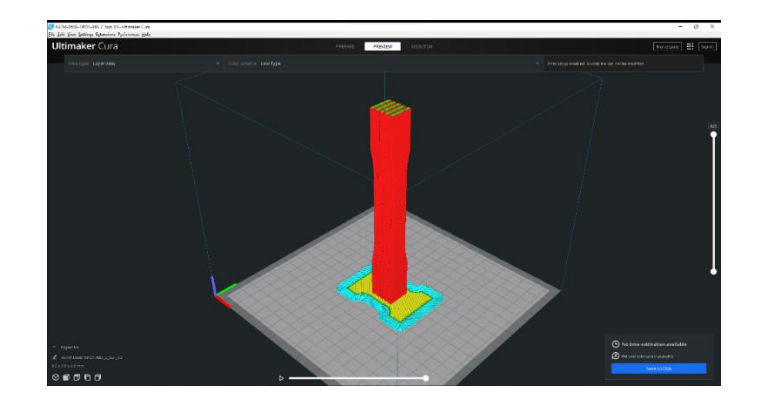

Figura 33 - Configuração para impressão no eixo Z.

Para a impressão do ABS e do PLA, foram utilizados os parâmetros de impressão que podem ser visualizados na Tabela 2, os parâmetros foram baseados em experiência de profissionais de impressão 3D, com o objetivo de fabricar uma peça final com a maior qualidade e menor variabilidade possível entre os CPs.

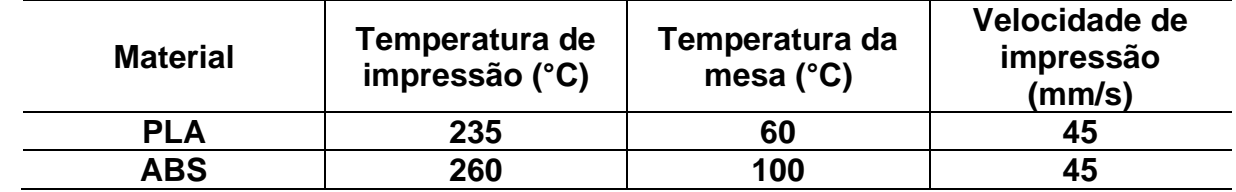

Tabela 2 - Parâmetros de impressão utilizados.

Com os corpos de prova fabricados, eles foram nomeados conforme Tabela 3. Nessa tabela é possível visualizar melhor as nomenclaturas de cada CP, assim como as direções de impressão. Para facilitar a visualização, os corpos de prova em ABS foram impressos na cor preta e os CPs em PLA foram impressos em cor alaranjada, essa diferença pode ser notada na Figura 34 e Figura 35.

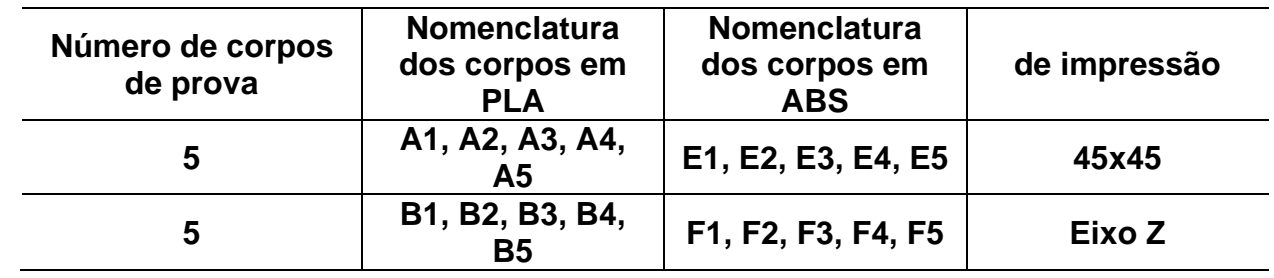

Tabela 3 - Nomenclatura e orientação dos corpos de prova.

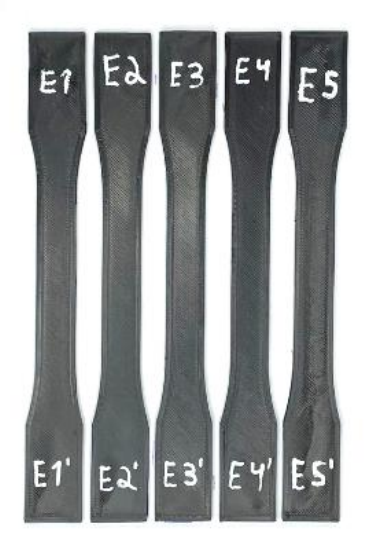

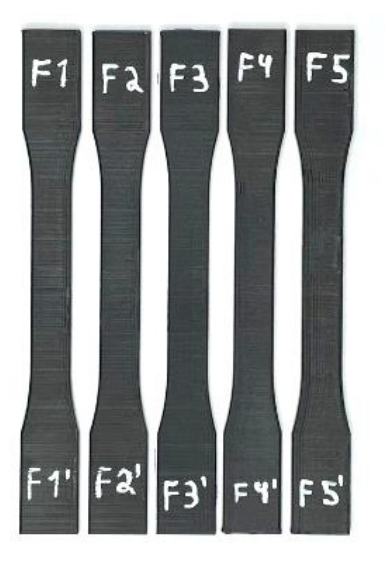

Figura 34 - Corpos de prova em ABS.

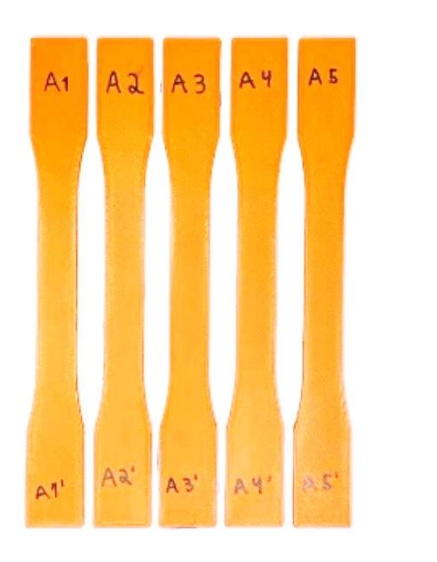

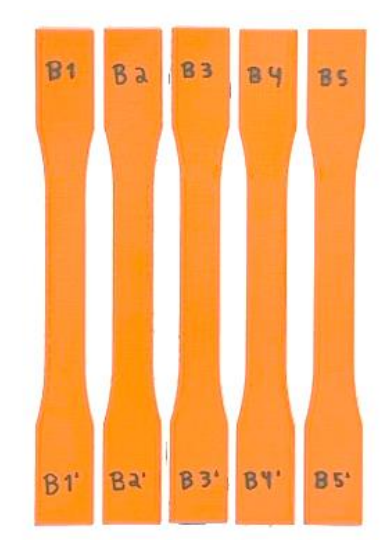

Figura 35 - Corpos de prova em PLA.

Com os corpos de prova devidamente separados e nomeados, a massa de cada um deles foi aferida em uma balança de precisão Ohaus com 0,1g de erro, para a verificação da diferença da impressão de cada um deles. Para os CPs do mesmo conjunto, por exemplo todos os A, é esperado que possuam o valor de massa mais uniforme possível entre eles, mas diferentes valores em relação aos demais conjunto. A Tabela 4 mostra os valores de massa medidos em cada CP.

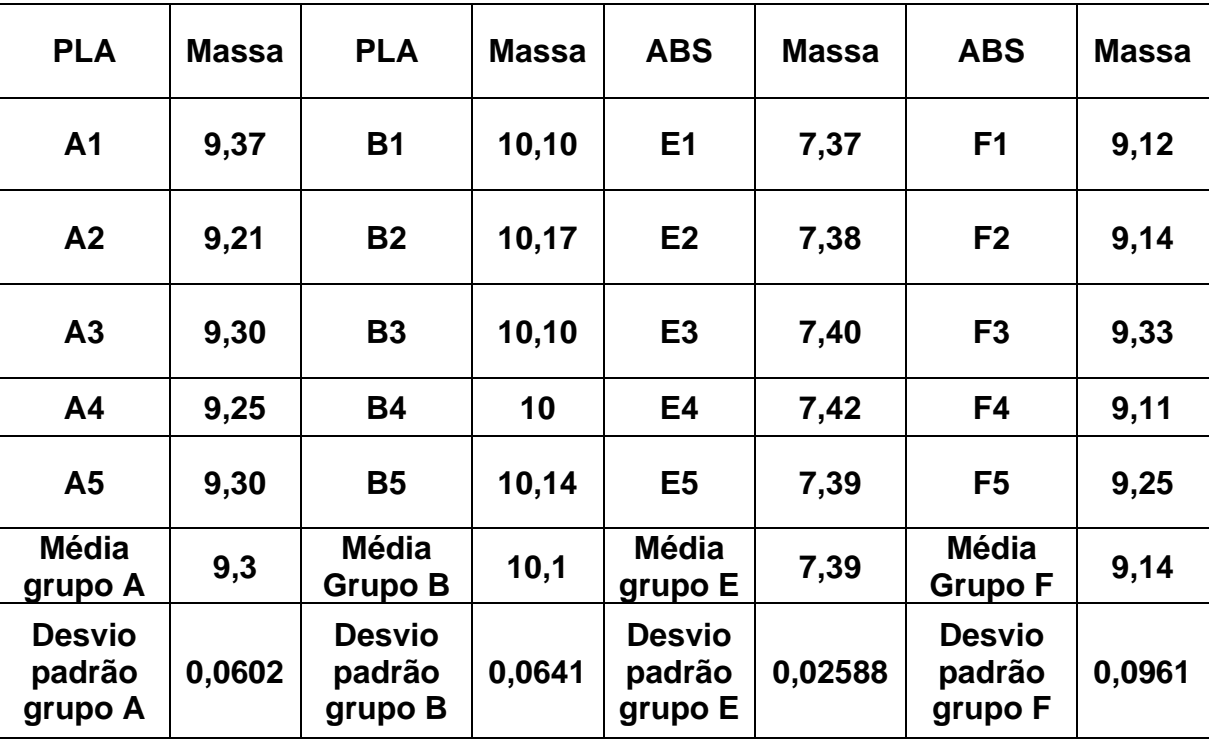

Tabela 4 - Massa dos corpos de prova em polímero

## **3.1.2 Fabricação dos corpos de prova em carbono epóxi para tração**

Para a confecção e ensaio dos corpos de prova em compósito foi utilizada como referência a norma ASTM3039, essa é a norma padrão para métodos de teste para propriedades de tração de material compósito de matriz polimérica. O tecido escolhido para a fabricação dos corpos de prova foi o com trama do tipo *Twill* 2x2 bidirecional 0/90 graus, com gramatura de 197g/m², as informações da ficha técnica podem ser visualizadas na Figura 36. A escolha do tecido se deve as suas propriedades que unem uma boa conformação e estabilidade, que facilitam a produção de qualquer geometria de peça, porém mantendo o balanceamento e simetria em relação aos outros tipos de tecido Tabela 1.

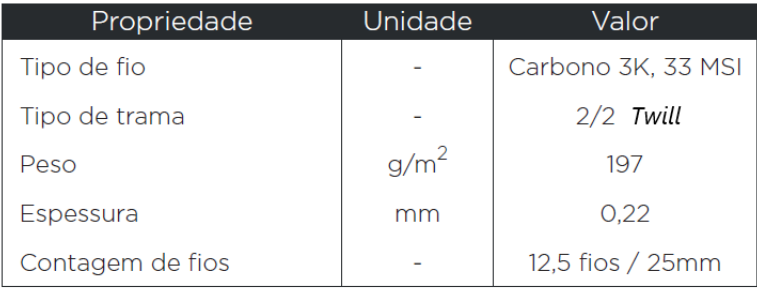

Figura 36 - Ficha técnica do tecido – Fonte: E-composites, 2023.Modificada.

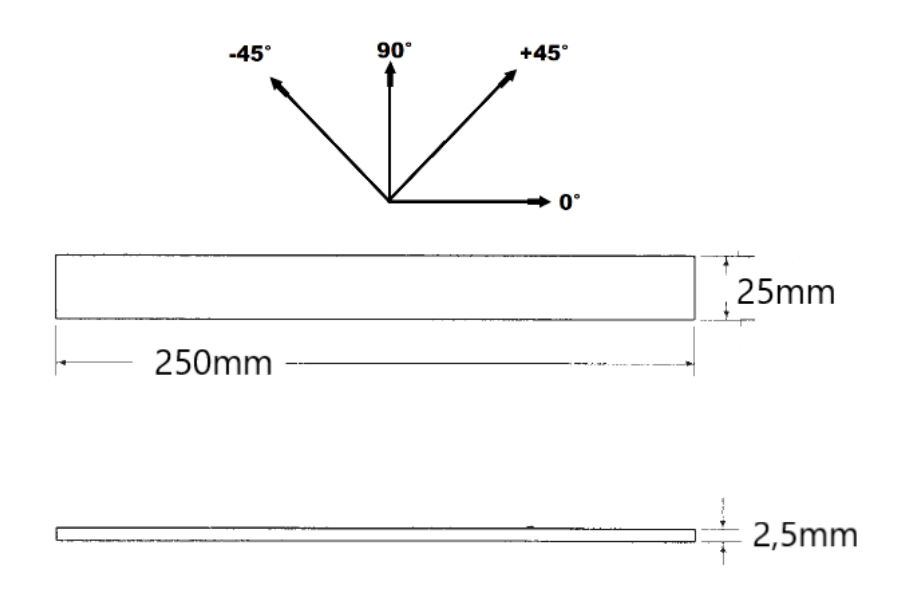

Figura 37 - Dimensões de um corpo de prova para tecidos simétricos e balanceados. Fonte: ASTM3039, 2023. Modificada

Para que se obtenha a espessura de 2,5 mm conforme norma e sabendo que a o tecido possui 0,22 mm de espessura, faz-se necessário a fabricação do laminado com 11 camadas de tecido, sendo que a espessura restante se dá pela camada de resina nas faces do laminado. Pra que se obtenha as propriedades em todos os sentidos, é necessário o teste em corpos de prova com orientação da fibra em 0°/90° e outro com orientação -45°/45°, conforme Figura 38 e Figura 39 respectivamente.

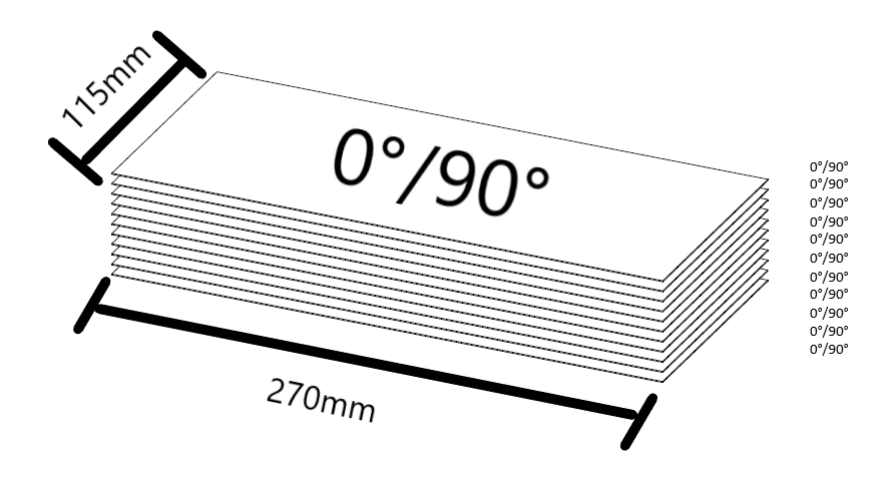

Figura 38 - Laminado de 11 camadas com tecido 0°/90°.

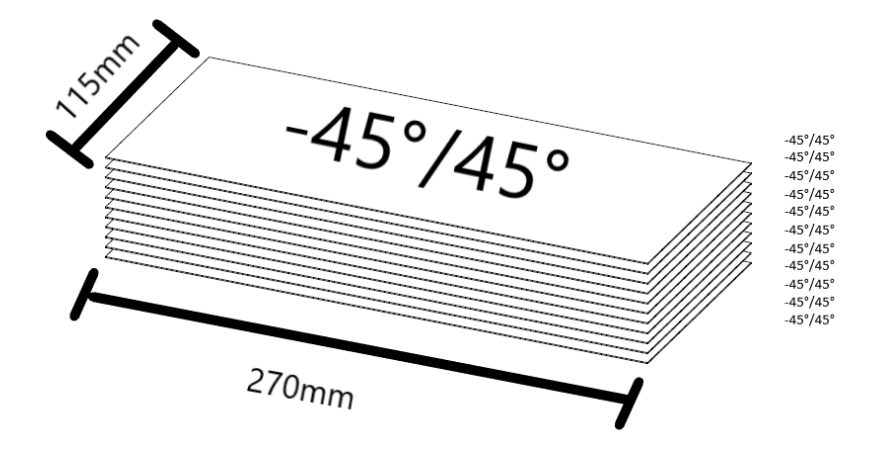

Figura 39 - Laminado de 11 camadas com tecido -45°/45°.

Cada laminado representado na Figura 38 e Figura 39 possuem a dimensão de 270 mm de comprimento por 115 mm de largura, permitindo assim que se produza três corpos de prova de cada laminado apresentado. É comum que durante a fabricação das peças as bordas apresentem problemas, seja porque uma camada ficou menor que outra, mudando assim a espessura, ou por falta de resina, por esses motivos é recomendável que a área laminada seja maior que a área necessária para os corpos de prova, além da distância entre um corpo de prova e outro para que os CPs sejam cortados Figura 40.

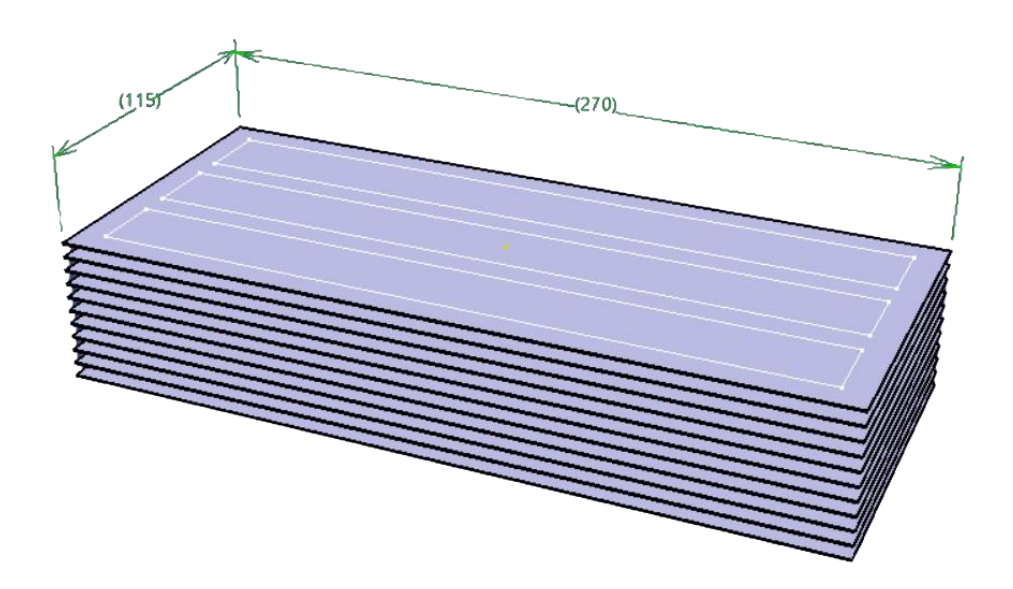

Figura 40 - Tamanho do laminado e disposição dos CPs para corte.

Para a produção do laminado, o primeiro passo é utilizar uma tesoura para cortar o tecido nas dimensões necessárias. Como o tecido utilizado é fabricado na configuração 0°/90°, o corte das camadas desse laminado é simples, já para o laminado -45°/45° é necessário que o corte seja realizado na diagonal, conforme Figura 41.

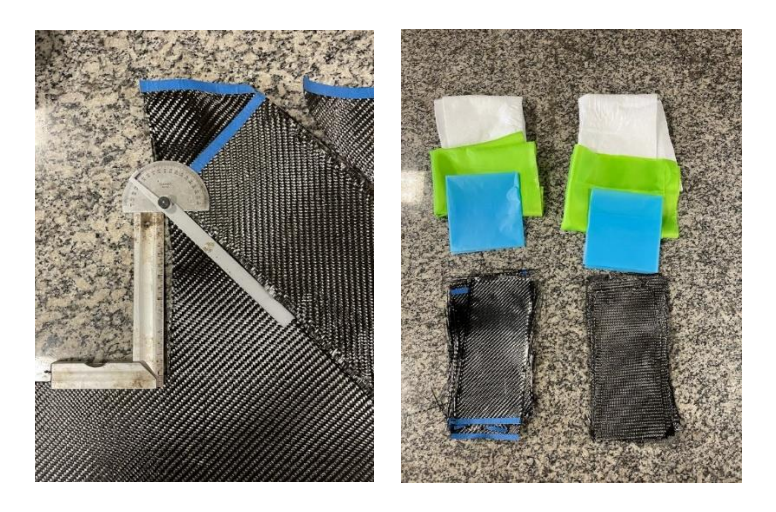

Figura 41 - Corte em 45 graus a esquerda e sangradores a direita.

Após os cortes das camadas, o conjunto de camadas de cada laminado foram separados e pesados para obter a massa do reforço Figura 42. Para determinação das massas durante todo o processo de fabricação, foi utilizada uma balança digital da marca Clink, modelo SF-400 com uma precisão de 1 grama. A balança é diferente da anterior pois a aferição anterior foi realizada no LTBIO – Laboratório de tecnologia em Biomassa no campus Gama e a laminação da fibra foi realizada no ULEG no campus UNB Darcy Ribeiro.

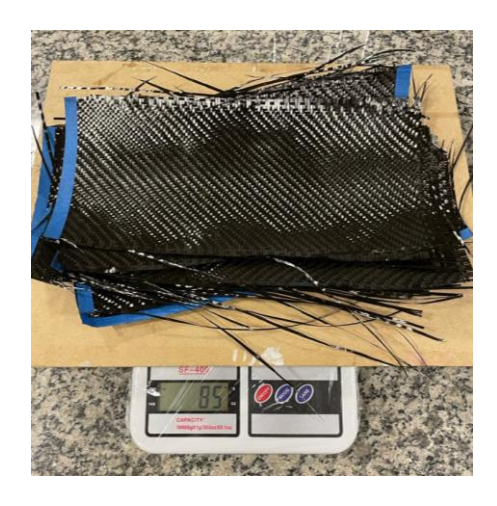

Figura 42 - Pesagem da fibra.

Com a massa do reforço conhecida, é possível calcular a quantidade de resina e catalisador a ser utilizado. A matriz utilizada no processo foi um sistema de resina epóxi HEX 135 com um endurecedor HEX 135 *Slow*, ambos da fabricante E-composites. Dentre as resinas disponíveis, essa resina era a mais indicada para utilização em laminação a vácuo e por infusão devido a sua viscosidade, além de apresentar boas propriedades mecânicas para tração e compressão.

Outro fator importante na hora da fabricação do compósito é o tempo de *Geltime*. (NASSEH,2008) relata que o tempo de Gel é uma característica crítica em resinas, representando o tempo disponível para sua aplicação antes do início da polimerização. É fundamental controlar o tempo de Gel ao definir o processo de fabricação. Para processos manuais, como *Spray Up* e Laminação Manual, é necessário um tempo de Gel curto para evitar que a resina escorra ou reaja com outros componentes, como o *Gel Coat*. Para processos automatizados, como laminação a vácuo e Infusão, um tempo de trabalho mais longo é necessário. (NASSEH, 2008). O tempo de gel time foi o principal fator de escolha entre os sistemas *fast* e *slow* disponíveis para o endurecedor. Dado que o método de fabricação escolhido foi o de laminação a vácuo devido a qualidade requerida na peça final, porém sem correr os riscos atribuídos ao método de infusão.

A proporção recomendada pelo fabricante é que se use 1g do conjunto resina/catalisador para cada 1g de fibra. Esse excesso de resina se deve ao fato das perdas de resina no processo de fabricação, existe a perda da resina que fica no recipiente e na espátula aplicadora. Se ainda sim ficar excesso de resina na peça esse excedente é retirado durante o processo de fabricação devidos aos absorvedores utilizados no processo de laminação a vácuo.

Seguindo a recomendação do fabricante, a resina e catalisador foram pesados em recipientes diferentes para que se garanta a proporção de 100:33. Depois misturados em um recipiente único para que inicie o processo de aplicação da resina no tecido de fibra de carbono.

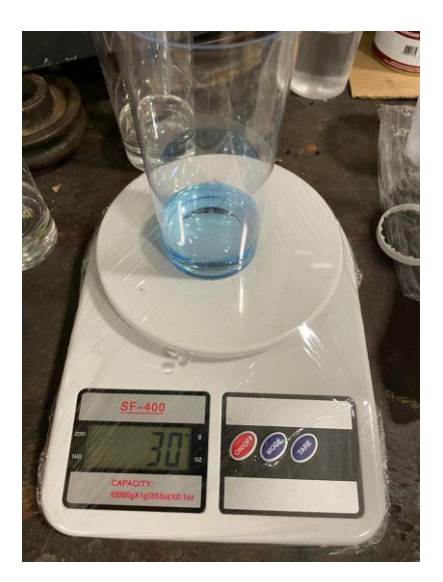

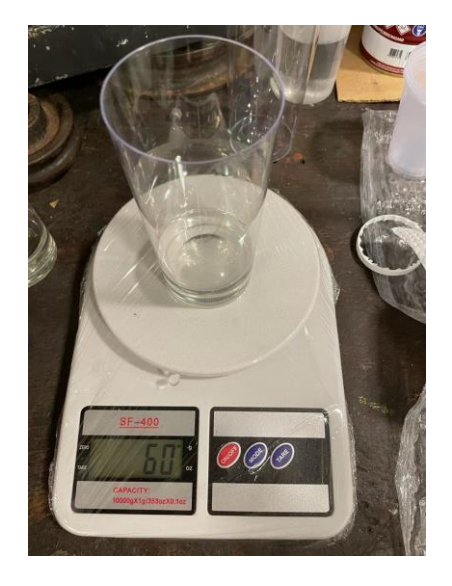

Figura 43 - Massa de resina e catalisador.

Para o laminado em 0°/90° a massa de fibra medida foi de 85g, logo a quantidade de resina utilizada para esse laminado foi de 57g e a de catalisador foi de 28g. Para o laminado em -45°/45° a massa da fibra foi de 90g, a quantidade de resina utilizada foi de 60g e 30g para o catalisador, Figura 43.

Uma vez que a fibra e resina estão devidamente medidas e separadas, inicia-se o processo de laminação a vácuo. Esse processo consiste da disposição do tecido em uma base plana, nesse caso um vidro já com cera desmoldante previamente aplicada, e depois a aplicação manual da mistura resina/catalisador, com pincel ou espátula, sob o tecido de fibra até que todo o tecido esteja recoberto com a resina e repetir esse processo camada a camada até que finalize todas as camadas do laminado Figura 45. Com o laminado coberto de resina é necessário adicionar os absorvedores por cima dele na ordem da Figura 44.

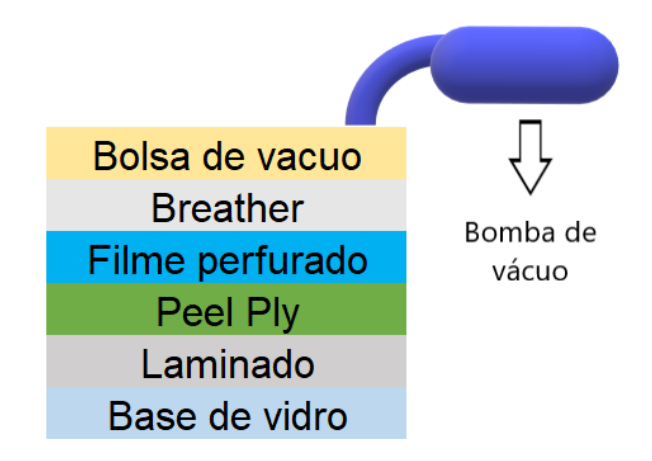

Figura 44 - Esquemático de posicionamento dos itens na laminação a vácuo.

O *peel ply* é um tecido desmoldante com função de permitir a retirada dos outros tecidos e garantir um bom acabamento superficial, ele é perfurado pra permitir a passagem do excesso de resina para as camadas de absorvedores superiores. Logo acima do *peel ply* deve ser posicionado o filme perfurado, ele é um plástico com pequenos furos que tem a função de controlar a quantidade de resina que passa para o *breather*. O *breather* é o absorvente, todo o excesso de resina na peça é absorvido por esse material.

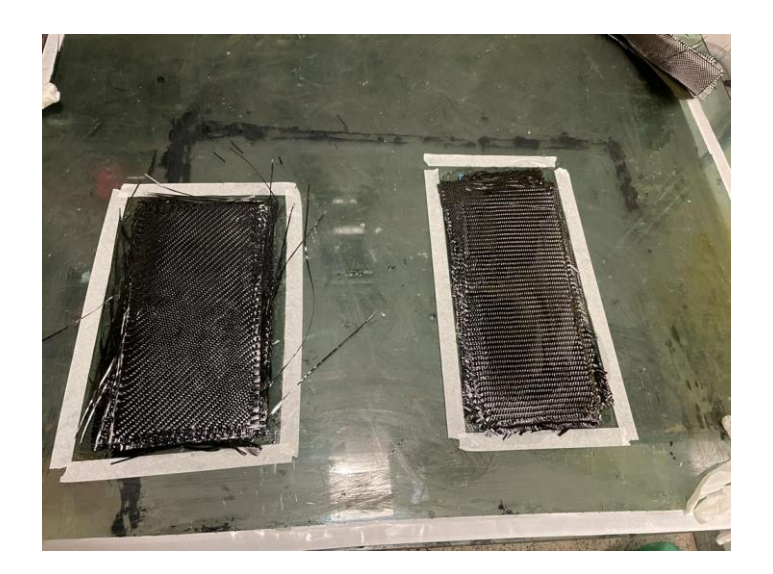

Figura 45 - Laminados pós aplicação de resina, 0/90 a esquerda e -45/45 a direita.

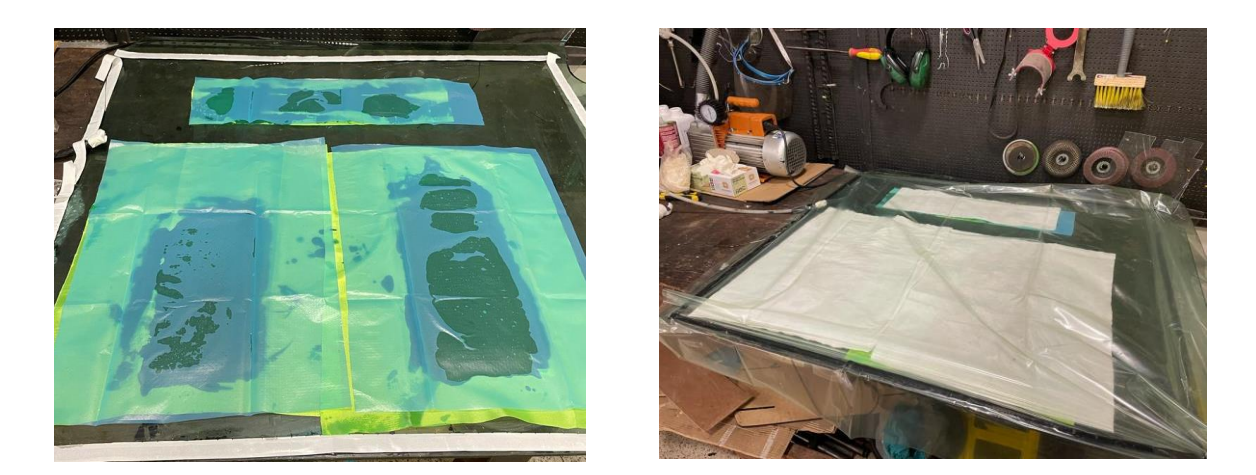

Figura 46 - Placa coberta com *peel ply* em verde e filme perfurado em azul a esquerda, Placa coberta com *breather* dentro da bolsa de vácuo.

Com os sangradores e absorvedores posicionados, a bolsa de vácuo é fechada e a bomba de vácuo é ligada. Foi utilizada uma bomba de 12 pés cúbicos por minuto, de estágio duplo da marca *Vacuum Pump*. Uma vez estabilizado, o vácuo ficou constante em aproximadamente 100 milibar de pressão. Após 24 horas no vácuo, a bomba foi desligada e a peça desmoldada, resultando em duas placas laminadas. Figura 47.

Na Figura 47 é possível observar o excesso de resina que foi absorvido pelo *breather*.

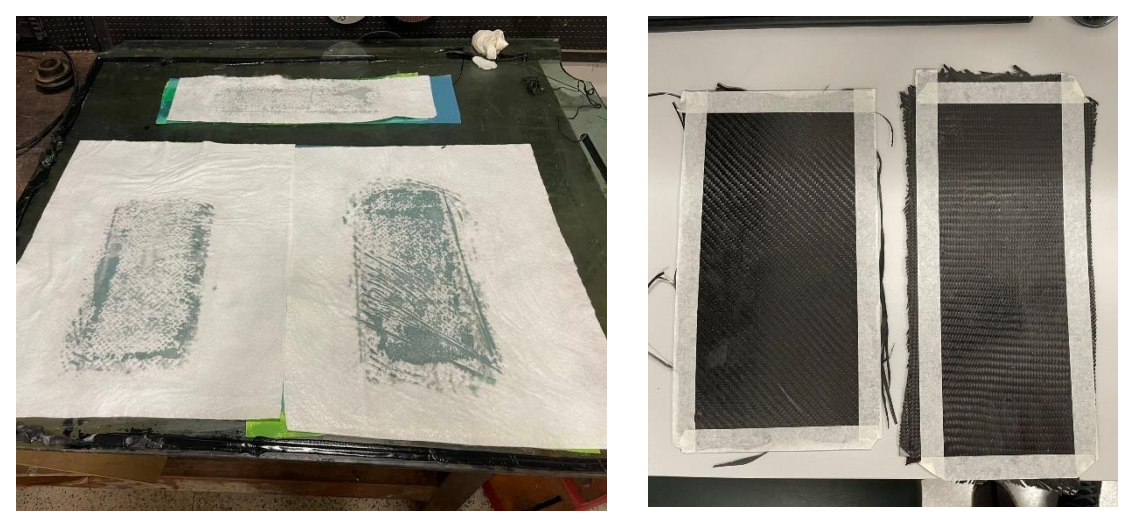

Figura 47 - Excesso de resina a esquerda, placas prontas para usinagem a direita.

Após o processo de cura, os laminados foram cortados em máquina CNC nas dimensões recomendadas pela norma ASTM 3039. Para que uma máquina CNC execute a usinagem é necessário um código G, que é um código com comandos da usinagem de coordenadas, velocidade, tamanho de fresa dentre outros fatores a depender do programa de pós processamento utilizado na máquina. A máquina utilizada foi uma CNC disponível no laboratório de fabricação da Universidade de Brasília no Campus Gama, a CNC possui o pós processamento do tipo Mach 3.

O código G foi feito em um software comercial e depois importado para a máquina processar o código e assim efetuar a usinagem. Na usinagem foi utilizada uma fresa raiada de metal duro com cobertura de alumínio e estanho, com 3 mm de diâmetro de corte, 12 mm de comprimento de corte e haste de 3.175 mm. A velocidade de corte utilizada foi de 150 mm/minuto. A usinagem assim como a CNC utilizada podem ser visualizadas na Figura 48.

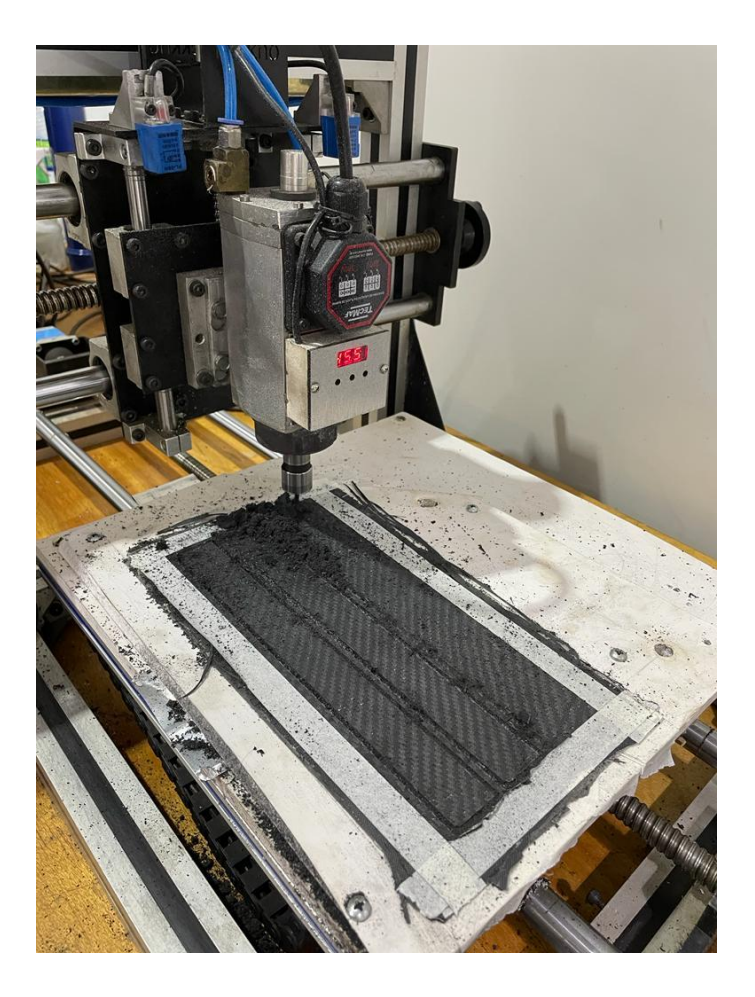

Figura 48 - Usinagem dos corpos de prova.

Após a usinagem, foram obtidos 3 corpos de prova com configuração 0/90, sendo nomeados de CP1, CP2 e CP3 e 3 corpos de prova com configuração -45/45 nomeados de CP4, CP5, CP6. Os CPS tiveram sua espessura medida com um paquímetro analógico Starret com 0,05 mm de precisão, em 8 pontos diferentes ao longo de suas arestas, a média das medidas realizadas podem ser conferidas na Tabela 5.

Após as medidas serem realizadas, foi verificada a massa de cada CP, a massa foi verificada em uma balança de precisão da marca Ohaus que possui um erro de 0,1g.Figura 49.

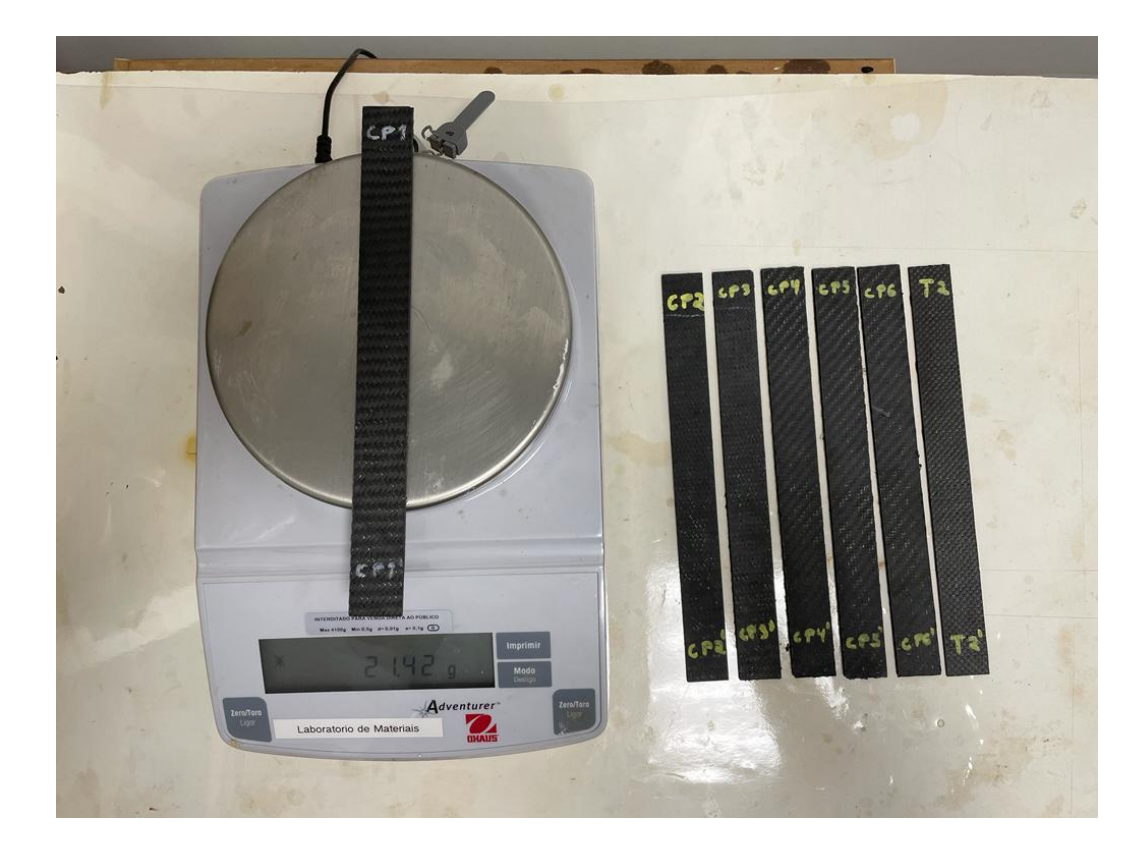

Figura 49 - Pesagem dos Corpos de prova de fibra de carbono.

Com as medidas de massa é possível definirmos a fração volumétrica de resina e a de fibra do compósito através das equações (4) e (5). Após os cálculos realizados, os valores em porcentagem de cada constituinte podem ser visualizados na Tabela 5.

| Corpo de        | Massa total | Fração de  | Fração de   | <b>Espessura</b> |
|-----------------|-------------|------------|-------------|------------------|
| prova           | em(g)       | fibra em % | matriz em % | (mm)             |
| CP <sub>1</sub> | 21,43       | 64         | 36          | 2,6              |
| CP <sub>2</sub> | 20,45       | 67         | 33          | 2,55             |
| CP <sub>3</sub> | 21,29       | 65         | 35          | 2,65             |
| CP4             | 21,25       | 65         | 35          | 2,6              |
| CP <sub>5</sub> | 21,57       | 64         | 36          | 2,5              |
| CP <sub>6</sub> | 21,23       | 65         | 35          | 2,55             |
| <b>Desvio</b>   | 0,390828    |            |             |                  |
| Padrão          |             |            |             | 0,05244          |

Tabela 5 – Massa e espessura dos CPs em fibra de carbono/epóxi.

### **4 Resultados**

### 4.1 Resultados experimentais

O teste de tração envolve a colocação de uma amostra padronizada em uma máquina que a submete a uma força de tração unidirecional, resultando no seu alongamento. A carga aplicada aumenta gradualmente, de acordo com as diretrizes estabelecidas, a fim de evitar efeitos dinâmicos indesejáveis. A força aplicada é correlacionada ao alongamento da amostra, permitindo a criação da curva de força-deslocamento do material. Essa curva, conhecida como tensão-deformação, é determinada apenas pelas propriedades do material e não é afetada pelas dimensões da amostra (DAVIS,2004).

Os ensaios de tração dos corpos de prova em polímero foram realizados seguindo a norma ASTM D638. Os CPs foram tracionados na máquina de ensaio universal Instron 8801, disponível no laboratório de materiais da Universidade de Brasília, Campus Gama Figura 50. Os corpos de prova foram posicionados na máquina e fixados com a garra da própria máquina com uma pressão de aproximadamente 600 psi. A velocidade do teste foi de 1mm/min conforme norma ASTM D638 e foi utilizado o extensômetro para melhor precisão dos resultados.

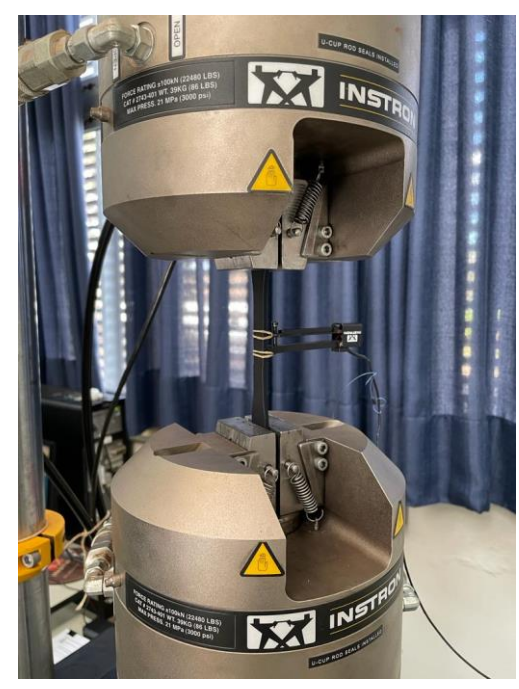

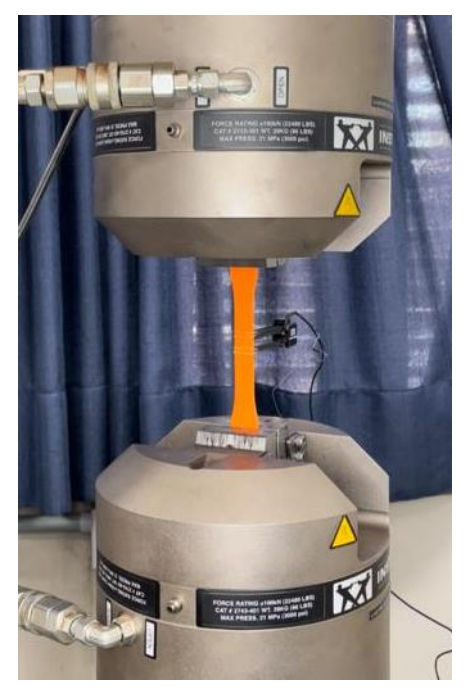

Figura 50 - Posicionamento dos corpos de prova na máquina de tração.

A máquina do ensaio de tração fornece dados de saída que incluem o deslocamento, a força axial, a deformação específica, a tensão e o deslocamento calculado por meio de um extensômetro. Além desses dados, o próprio software da máquina de ensaio de tração realiza o cálculo do módulo de elasticidade com base nos dados de tensão x deformação.

Após o tratamento dos dados obtidos foi possível plotar os gráficos de tensão/deformação para cada CP ensaiado. Após essa plotagem, foi calculada uma média aritmética e um novo gráfico para cada conjunto de CPs foi plotado e com isso os dados da Tabela 6 foram obtidos. Figuras 51, 52, 53 e 54.

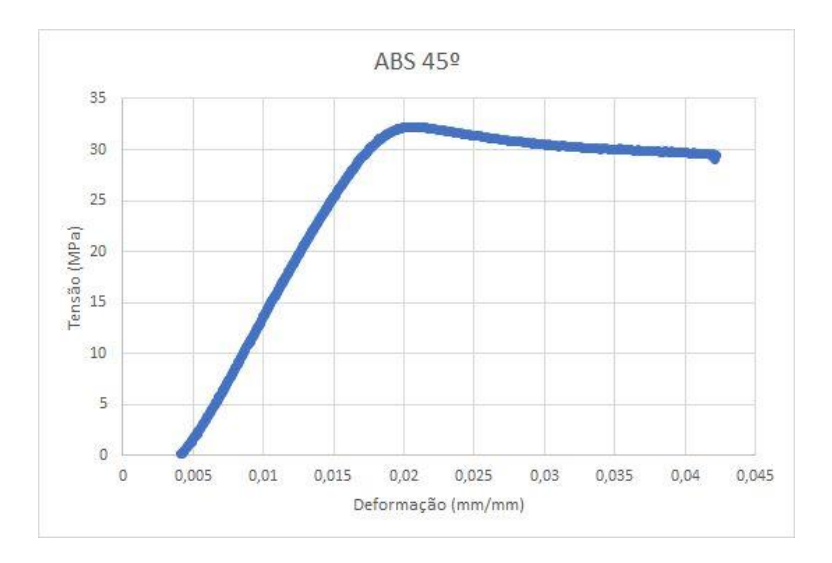

Figura 51 - Tensão deformação média dos ensaios em ABS 45 graus.

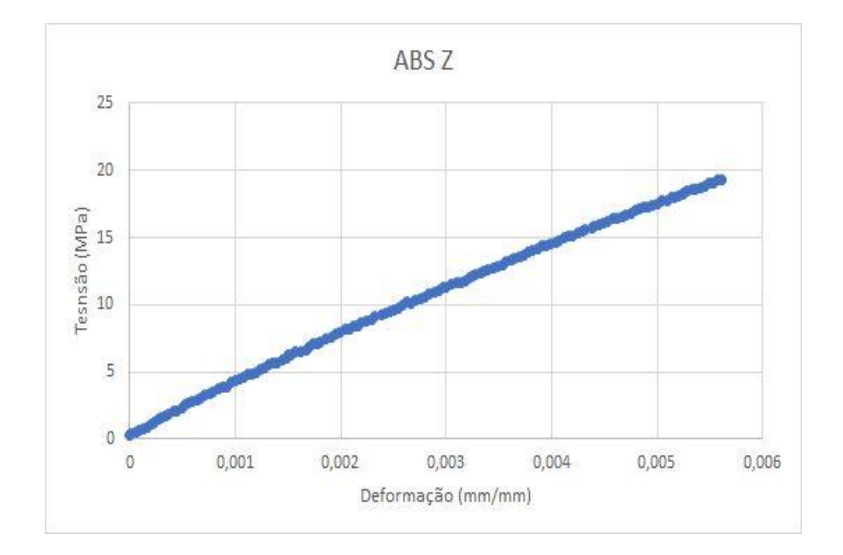

Figura 52 - Tensão deformação dos ensaios em ABS no eixo Z.

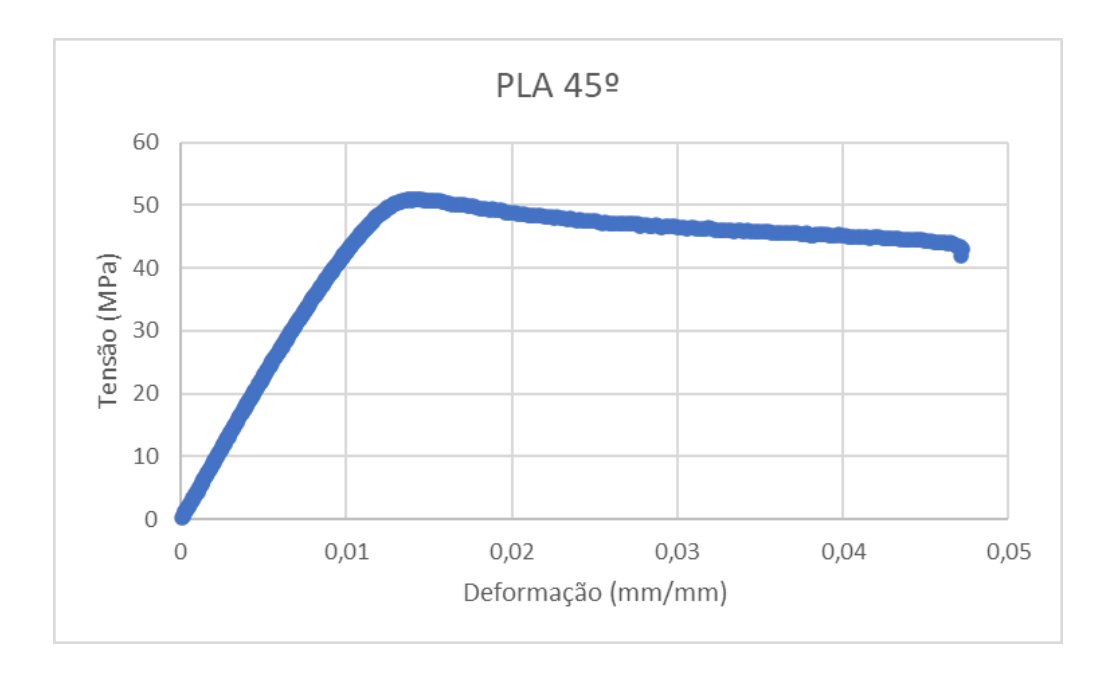

Figura 53 – Tensão deformação dos ensaios em PLA 45 graus.

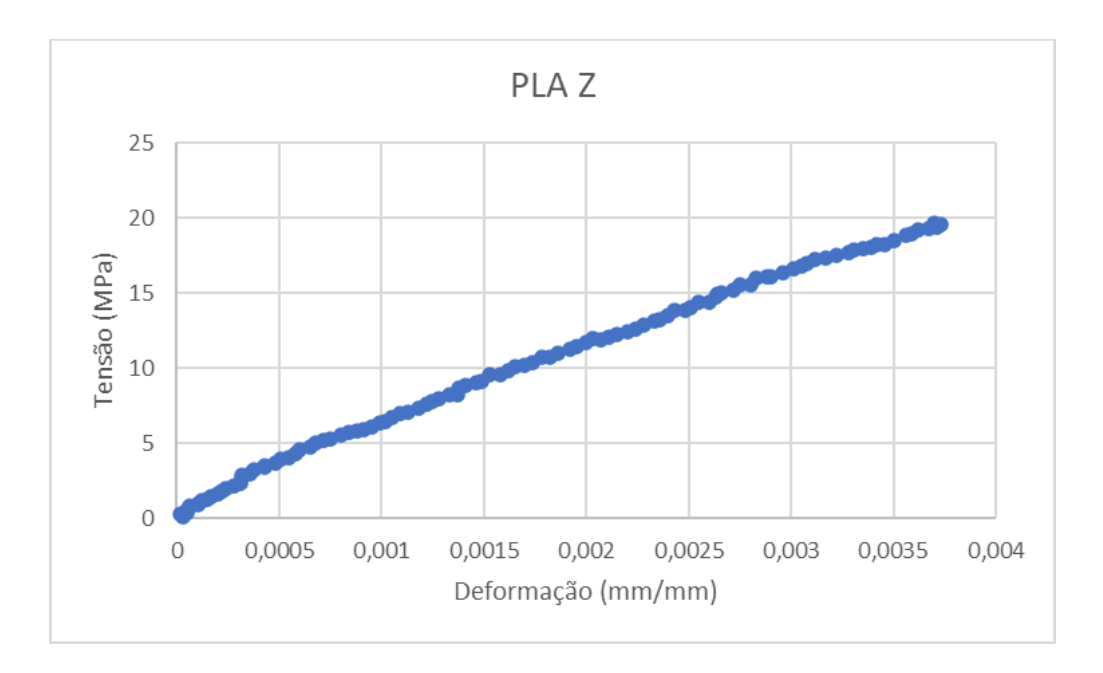

Figura 54 – Tensão deformação dos ensaios em PLA no eixo Z.

Os ensaios de tração do compósito fibra de carbono/epóxi seguiram a norma ASTM D638, onde o posicionamento do corpo de prova na máquina de ensaio de tração pode ser apreciado conforme Figura 55.
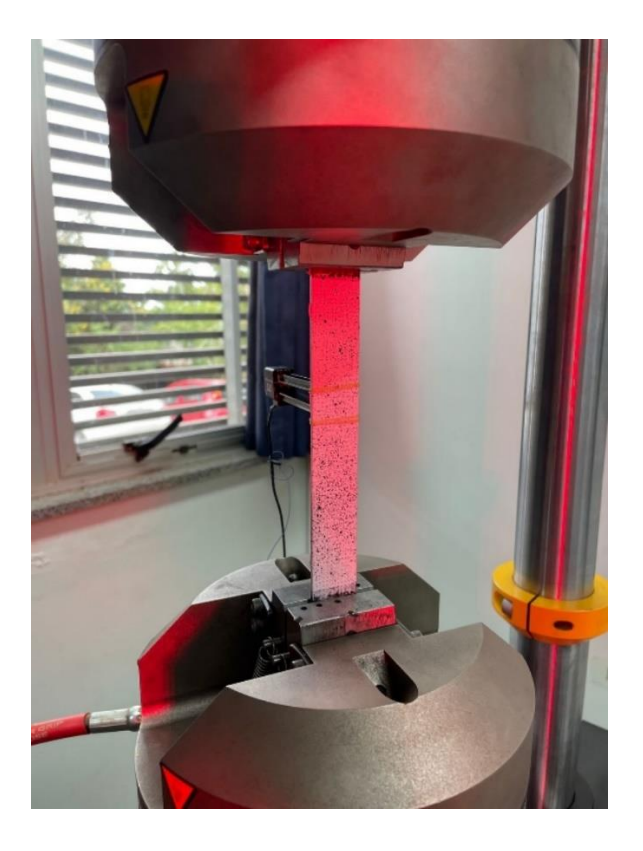

Figura 55 – Posicionamento do CP na máquina – Fonte: AUTOR.

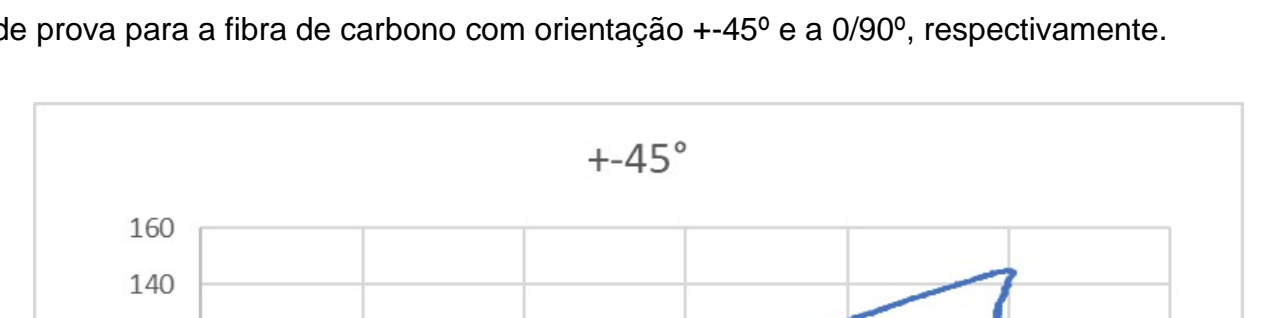

As figuras 56 e 57 apresentam a média dos resultados do ensaio de tração dos corpos de prova para a fibra de carbono com orientação +-45º e a 0/90º, respectivamente.

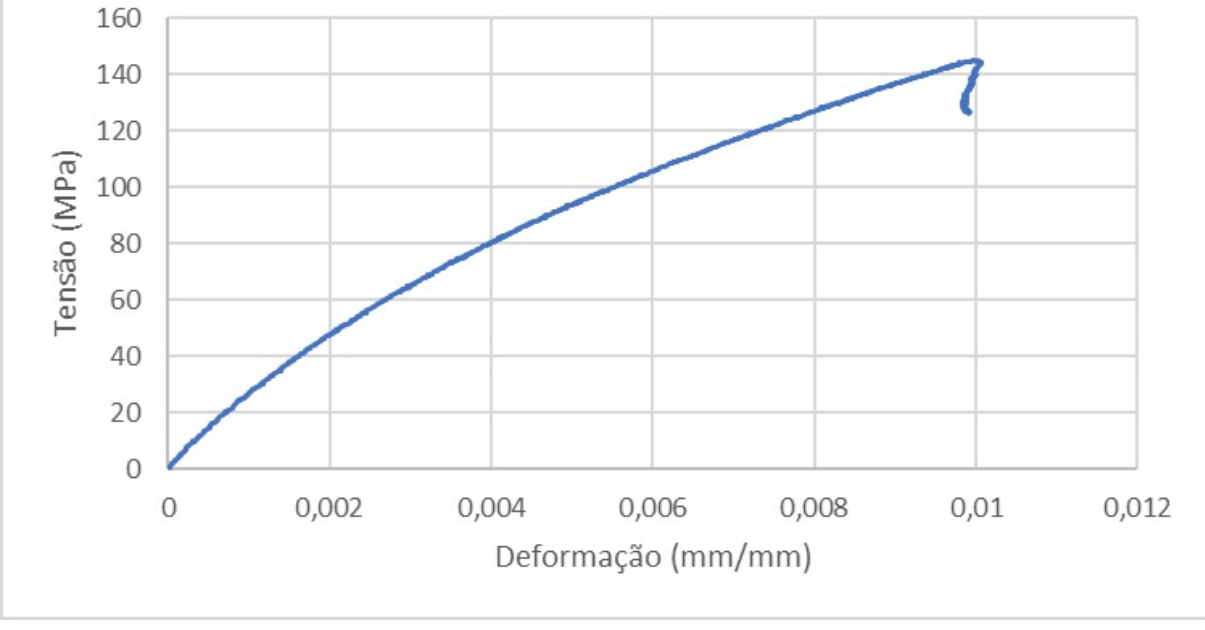

Figura 56 – Gráfico Tensão x Deformação para os CPs de +- 45º.

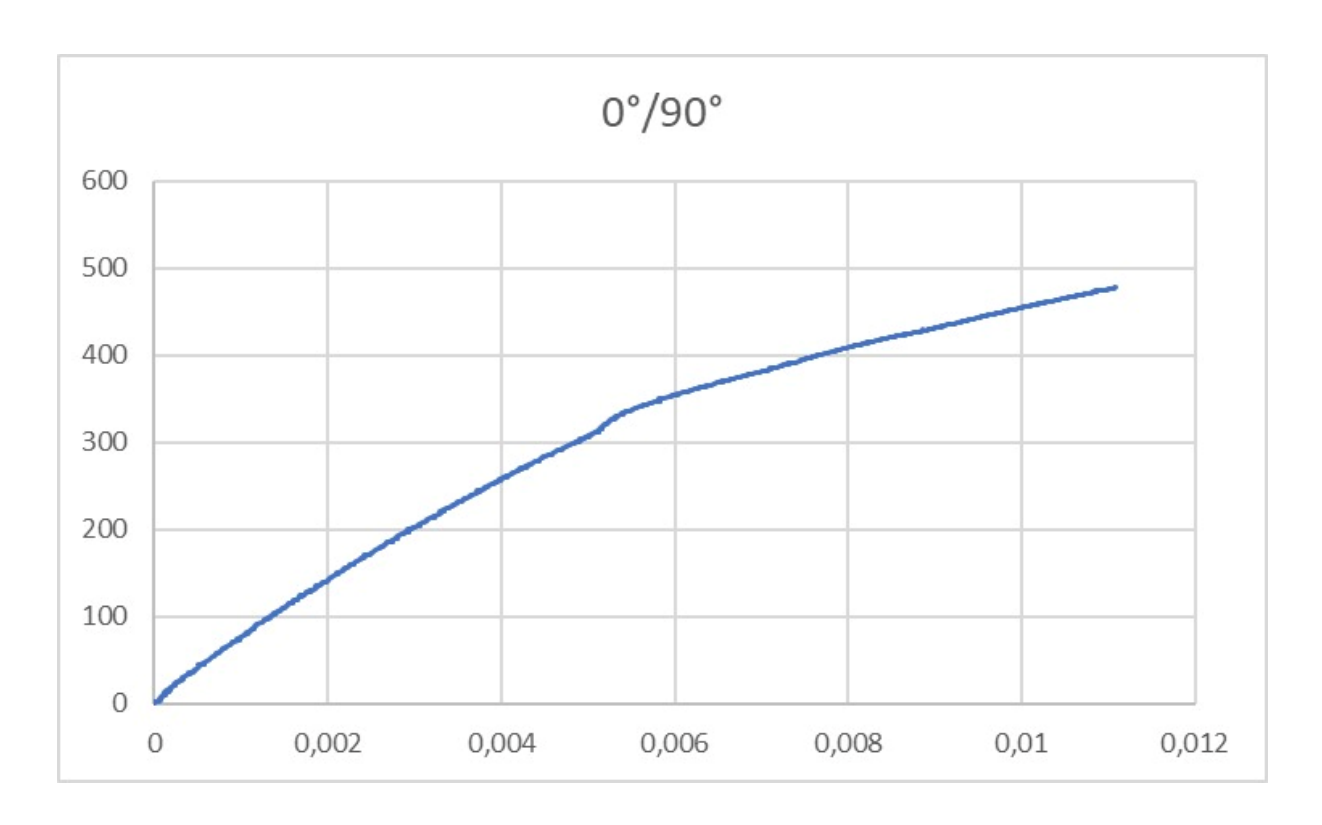

Figura 57 - Gráfico Tensão x Deformação para os CPs de +- 90º.

O comportamento da fibra a 0/90º obteve uma resistência de 477MPa até a fratura, os CPs com configuração de fibra em +-45º obteve uma resistência de 144 MPa. Os Cps pós ensaio podem ser visualizados na Figura 58.

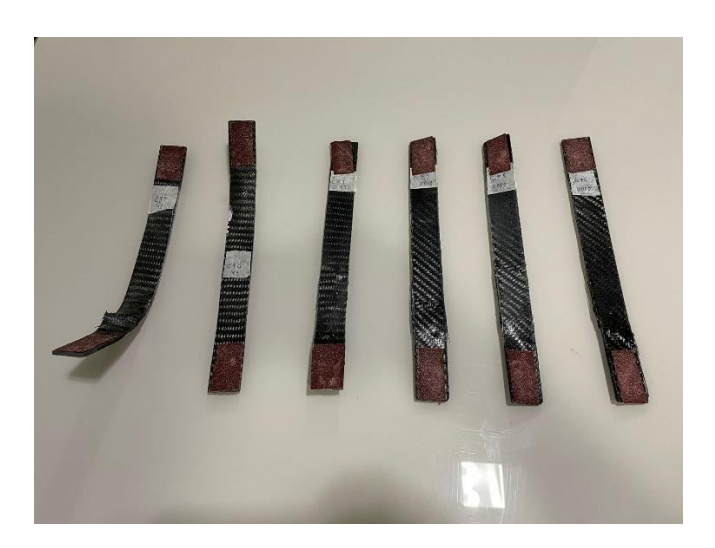

Figura 58 – CPs de carbono/epóxi pós ensaio de tração – Fonte: AUTOR.

Exceto pelo coeficiente de Poisson, e o módulo de Young das fibras na direção Z que foram coletados da biblioteca do Ansys, todas as propriedades foram calculadas utilizando a equação 14 a partir dos dados de tensão e deformação do ensaio.

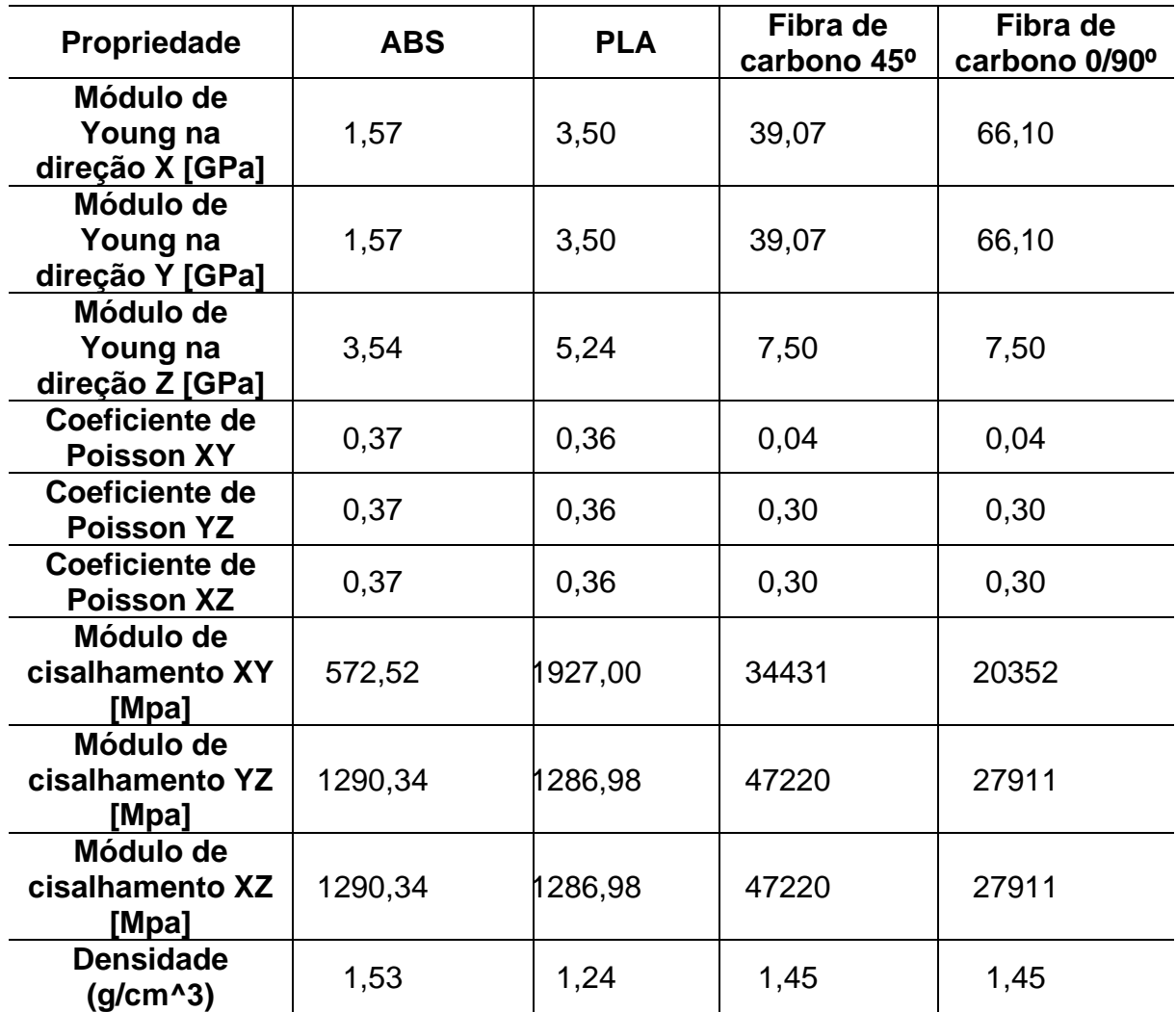

Tabela 6 – Propriedades dos CPs tracionados.

# **5 PLACAS SANDUICHE**

### 5.1 SIMULAÇÕES

#### **5.1.1 Modelagem computacional**

Para realizar a escolha do núcleo a ser utilizado na estrutura sanduiche, foram testadas 3 diferentes geometrias de preenchimento. Sendo elas, a triangular, a quadrada e a circular, variando cada uma delas em 3 diferentes porcentagens de preenchimento escolhidas de forma arbitrária em 10%, 25% e 50%. Todas essas combinações também foram testadas para dois materiais diferentes o PLA e o ABS. Para efeito de comparação elas também foram testadas em um terceiro material, o AlSi10Mg que é uma liga de alumínio leve e de alta resistência com boas propriedades para impressão por MA e amplamente utilizada na indústria aeroespacial.

Todas as combinações de estrutura foram modeladas no módulo de CAD, *SpaceClaim*, do software de simulação, onde é possível escolher a geometria, espessura de parede e porcentagem de preenchimento. Com esses parâmetros definidos o software gera uma estrutura de preenchimento no desenho de CAD realizado. Para esse trabalho além dos parâmetros já mencionados de geometrias e porcentagens de preenchimento, a espessura de parede dos preenchimentos foi definida em 1mm e a placa possui as dimensões de 180mm x 60mm x 40mm. Essas dimensões foram definidas arbitrariamente, porém respeitando as regras da norma ASTM C393 que determina as regras do ensaio de flexão para painéis sanduiche. As imagens das estruturas geradas podem ser visualizadas nas Figura 59 A 67.

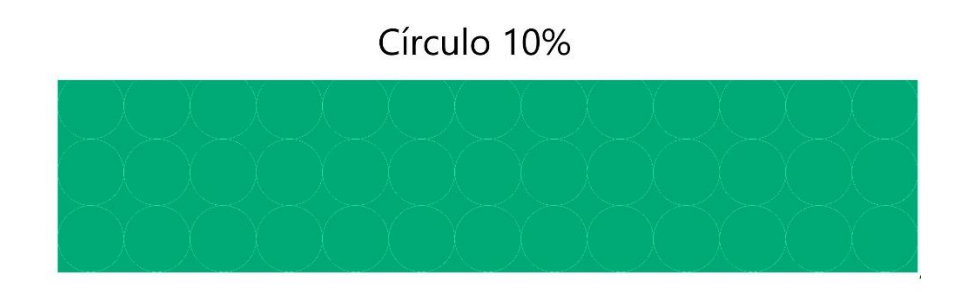

Figura 59 - Estrutura circular com 10% de preenchimento.

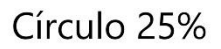

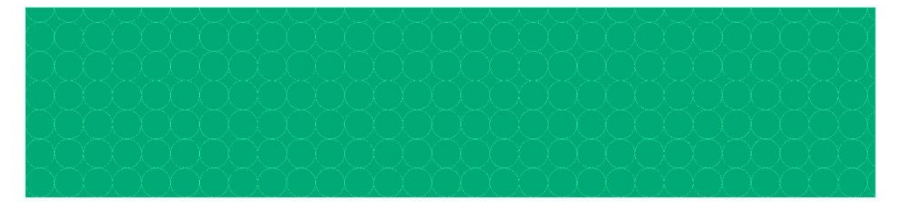

Figura 60 - Estrutura circular com 25% de preenchimento.

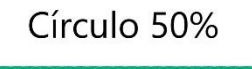

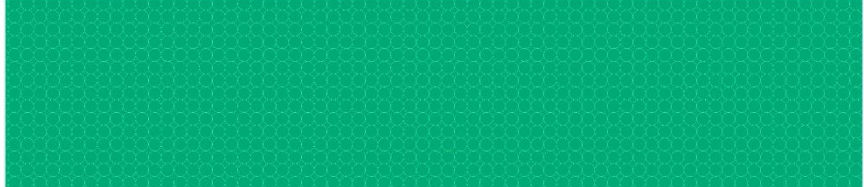

Figura 61 - Estrutura circular com 10% de preenchimento.

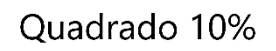

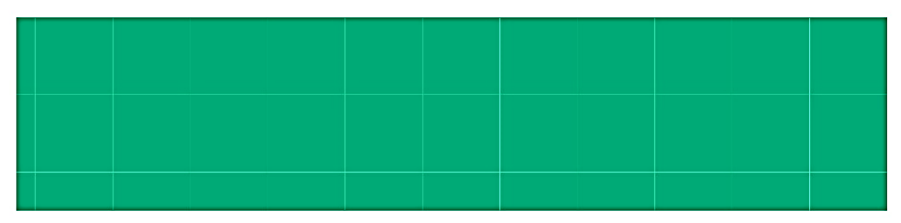

Figura 62 – Estrutura quadrada com 10% de preenchimento.

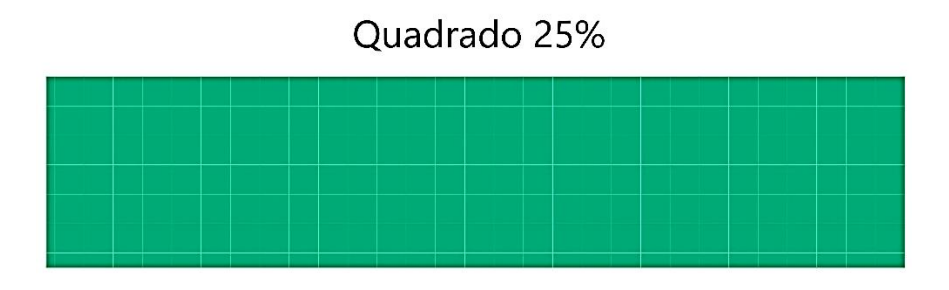

Figura 63 - Estrutura quadrada com 25% de preenchimento.

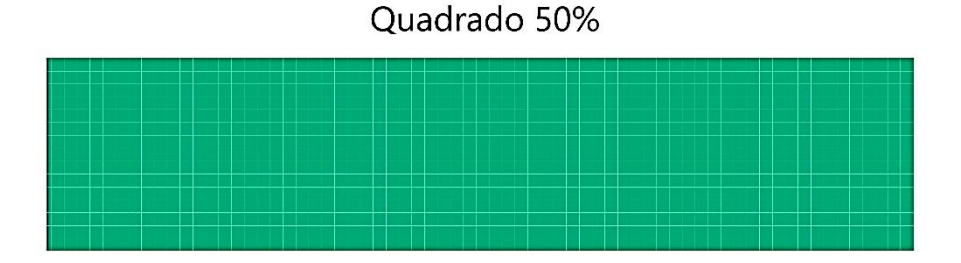

Figura 64 - Estrutura quadrada com 50% de preenchimento.

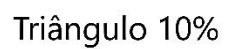

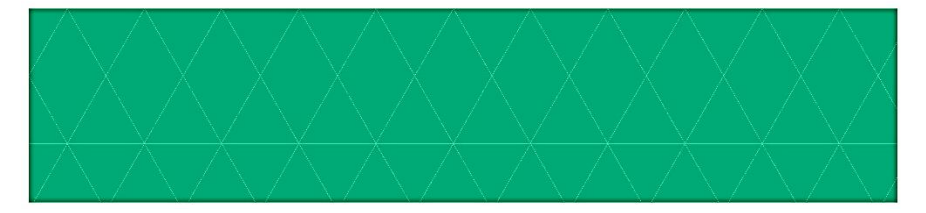

Figura 65 - Estrutura triangular com 10% de preenchimento.

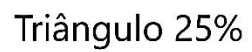

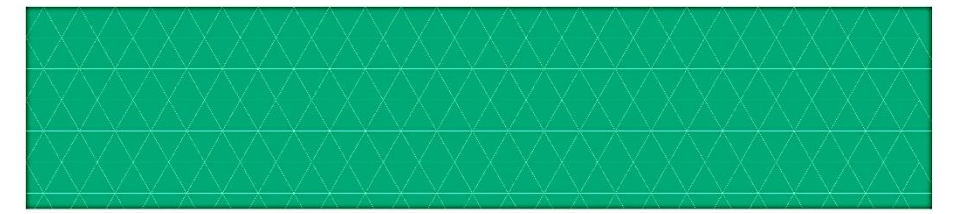

Figura 66 - Estrutura triangular com 25% de preenchimento.

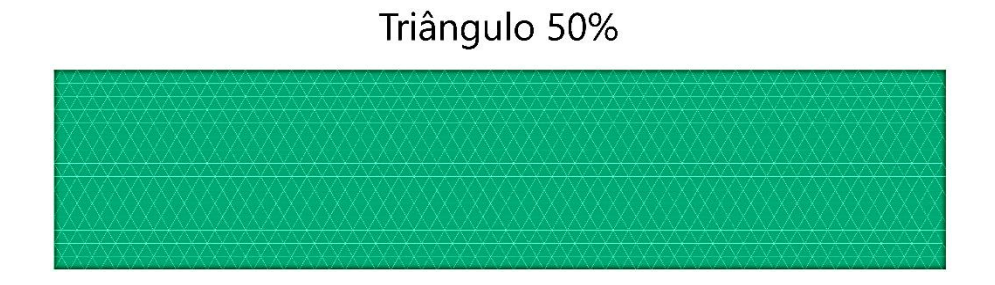

Figura 67 - Estrutura triangular com 50% de preenchimento.

Após a modelagem das estruturas também foi necessário modelar os pinos que são utilizados nos ensaios de três pontos, os pinos foram modelados com um diâmetro de 25mm e 160mm de comprimento, sendo o material, aço estrutural padrão da biblioteca de materiais

do software. Com a modelagem das placas prontas, foram definidas as condições de contorno da simulação para uma representação do ensaio de flexão em 3 pontos.

As condições de contorno inicialmente escolhidas foram, os dois pinos inferiores com suporte fixo, ou seja, todos os graus de liberdade estão restringidos, impedindo qualquer movimento das peças selecionadas e o pino superior aplicando uma força de 5000N no centro da placa, as simulações dos núcleos foram realizadas por método linear, portanto os contatos entre os pinos e a placa é do tipo *bonded*.

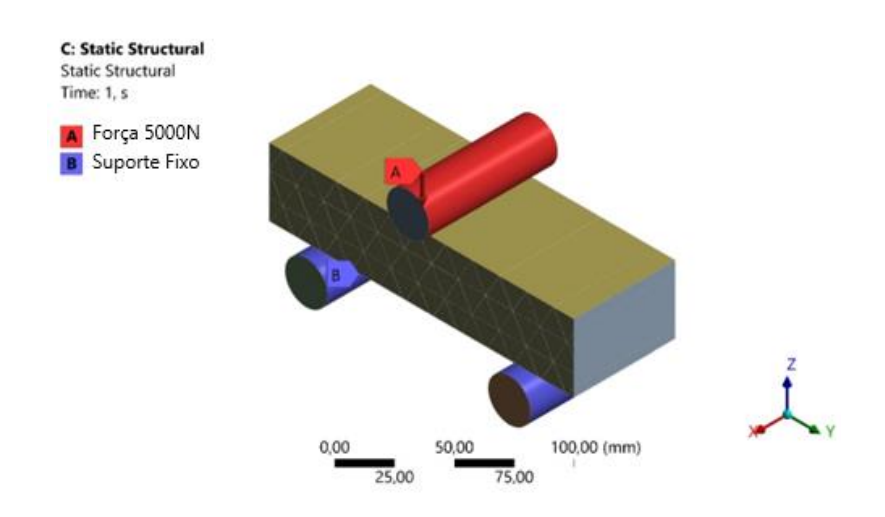

Figura 68 – Condições de contorno.

Com as condições de contorno definidas, é necessário gerar a malha para que a simulação seja realizada, porém antes de trabalhar tamanho e qualidade de malha foi realizada uma análise de convergência de malha, onde foi avaliado a influência do tamanho do elemento de malha no tempo computacional de simulação e no resultado de deslocamento total, Para a análise da qualidade de malha, foi utilizado o critério de qualidade do elemento. Com isso foi realizada uma análise com 4 diferentes tamanhos e os resultados podem ser comparados na Tabela 7 e na Figura 69.

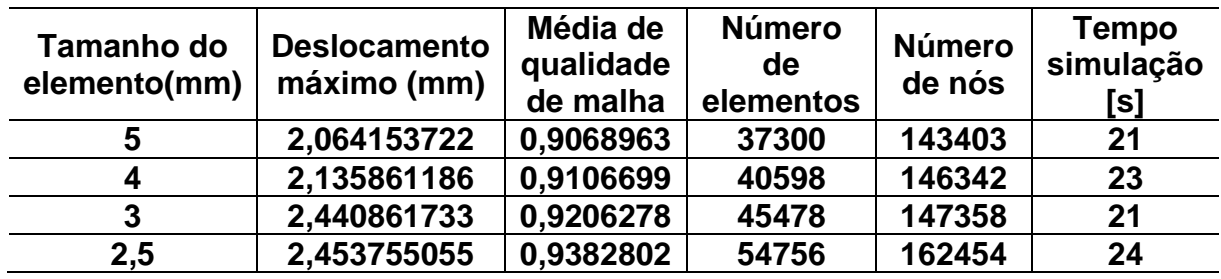

Tabela 7 – Análise de convergência de malha.

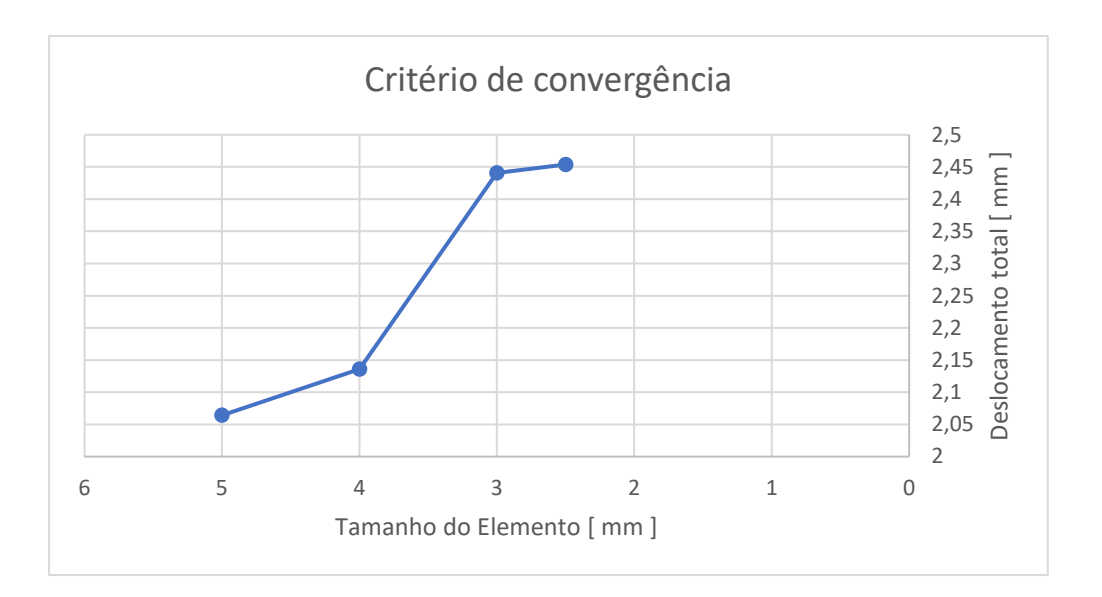

Figura 69 – Critério de convergência de malha.

Avaliando os dados da Figura 69, foi escolhido o tamanho de elemento de malha de 2,5mm, dado que o comportamento da curva começa a apresentar uma tendencia assintótica para os resultados avaliados. A Figura 70 e Figura 71 apresenta os dados de qualidade de malha para o tamanho de elemento escolhido.

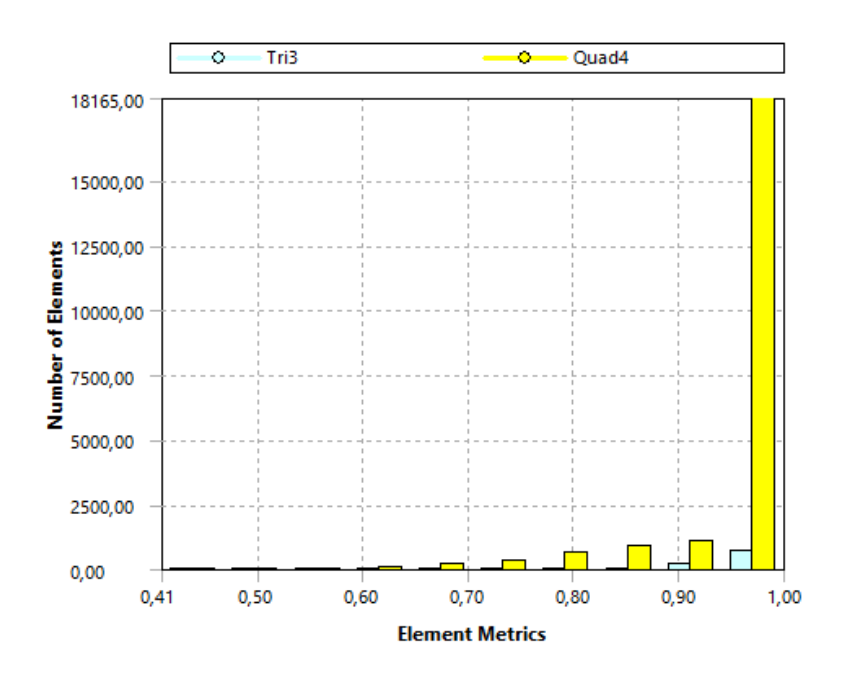

Figura 70 – Gráfico de qualidade de malha.

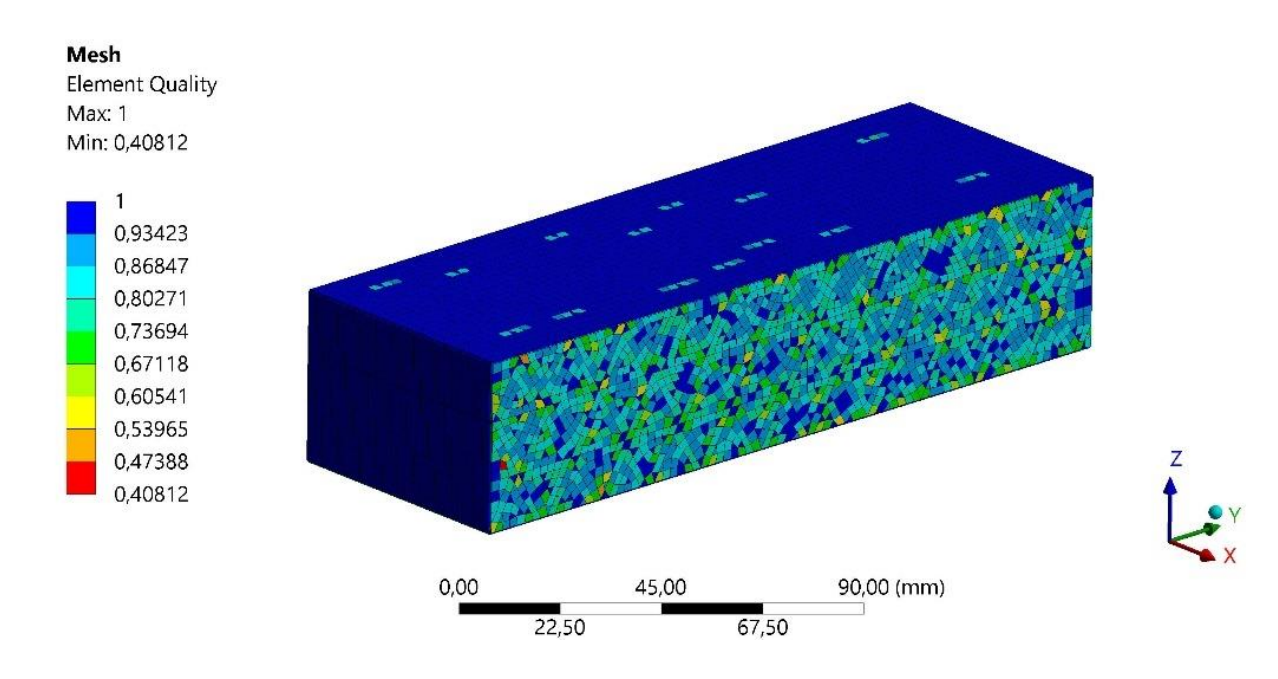

Figura 71 – Qualidade dos elementos da malha.

É possível observar que a malha possui uma métrica predominante superior a 0,9 em toda a extensão do componente resultando em menor erro numérico durante a simulação. Com as condições de contorno selecionadas e com a malha do sistema pronta é possível iniciar as simulações.

## **5.1.2 Resultados das simulações**

Com as simulações do ensaio de flexão realizadas, foram coletados os resultados de deslocamento para cada placa simulada, os resultados podem ser observados nas Figura 72 a 77.

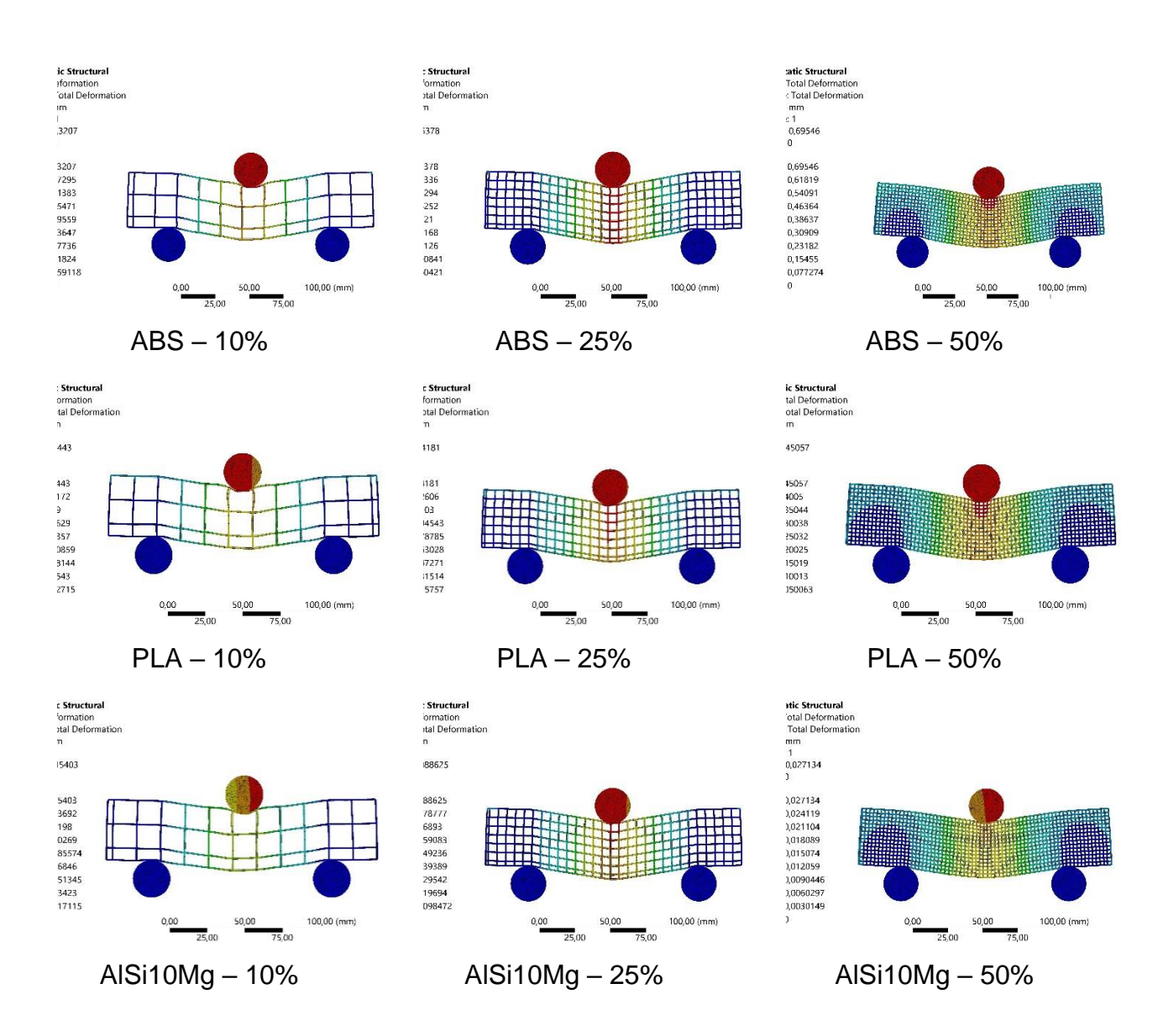

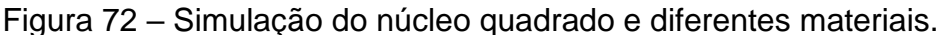

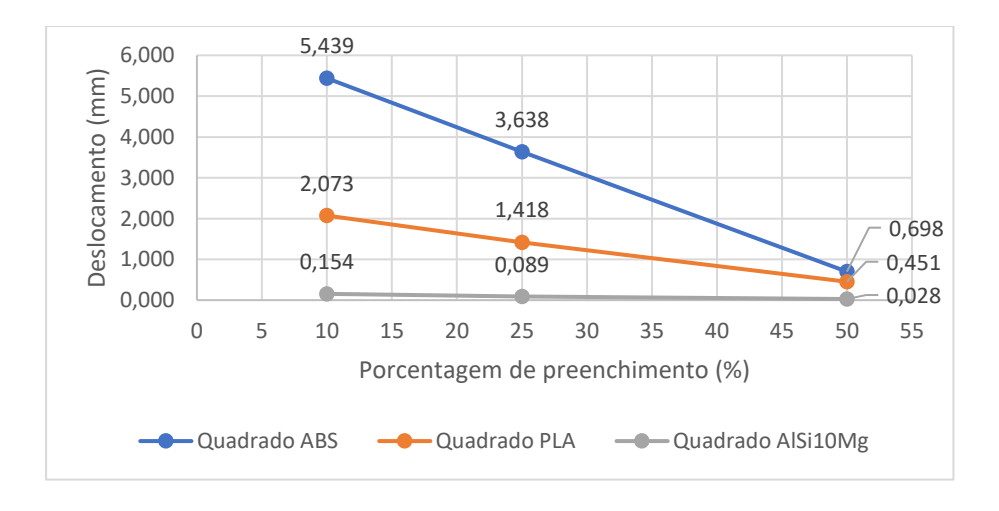

Figura 73 – Deslocamento x Porcentagem de preenchimento da estrutura quadrado.

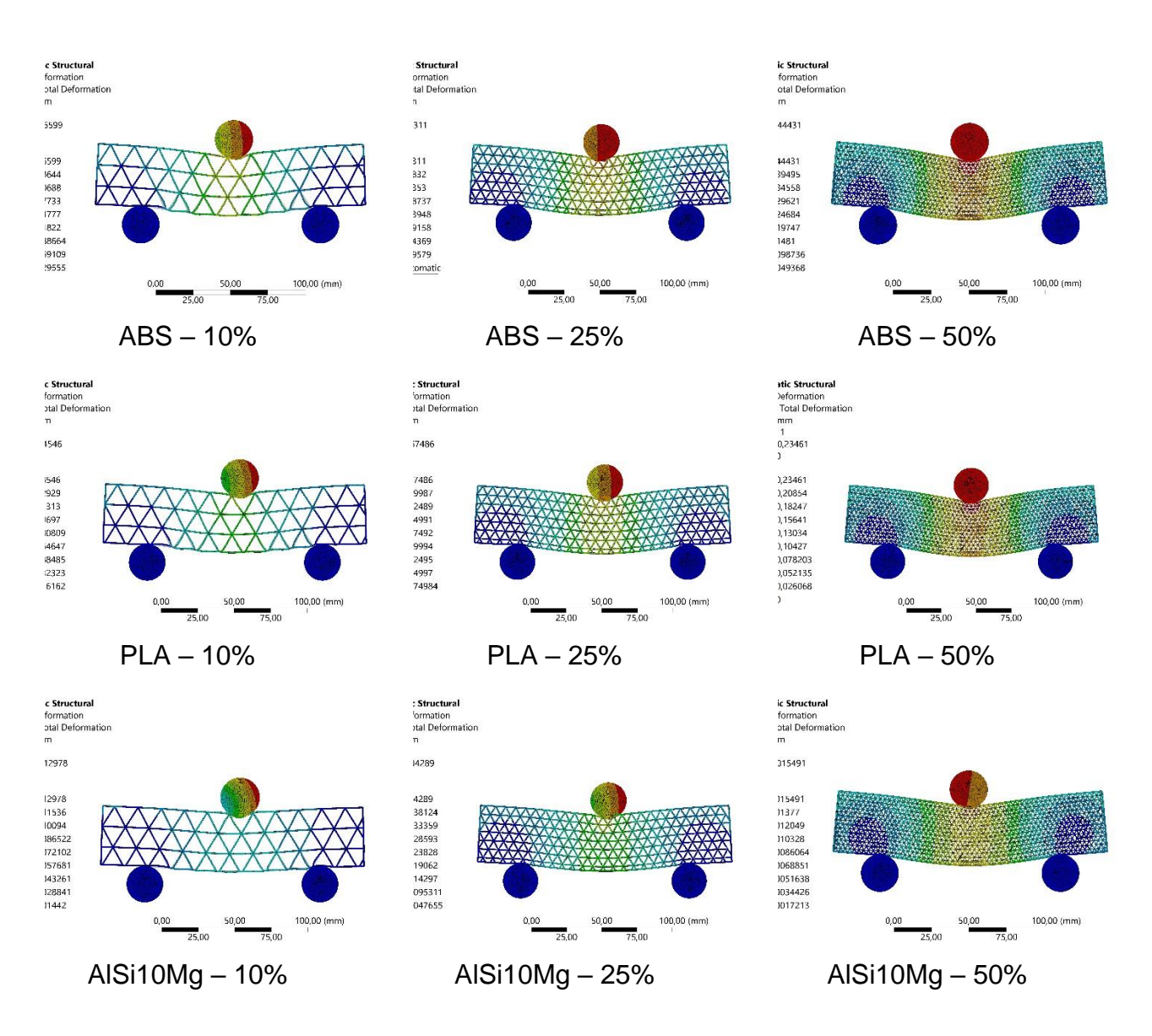

Figura 74 - Simulação do núcleo triangular e diferentes materiais.

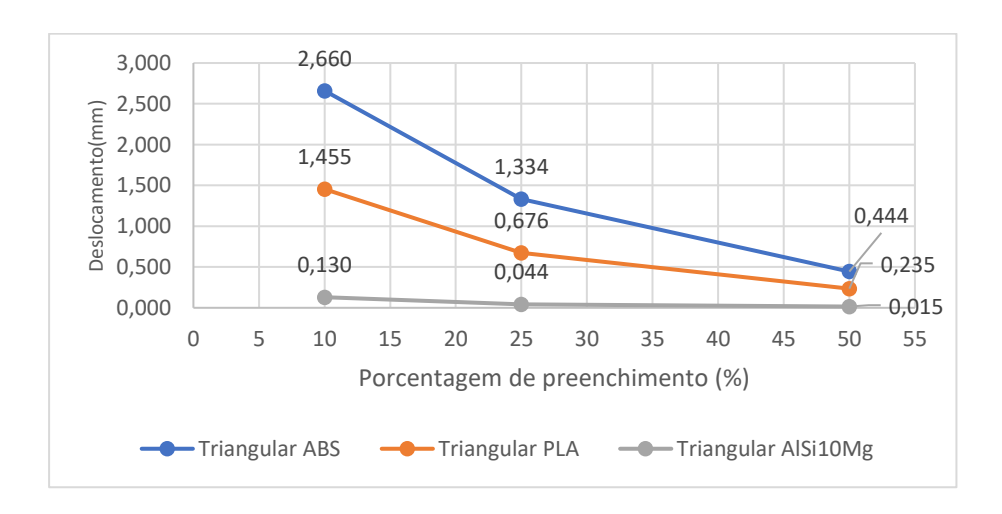

Figura 75 – Deslocamento x Porcentagem de preenchimento da estrutura triangular.

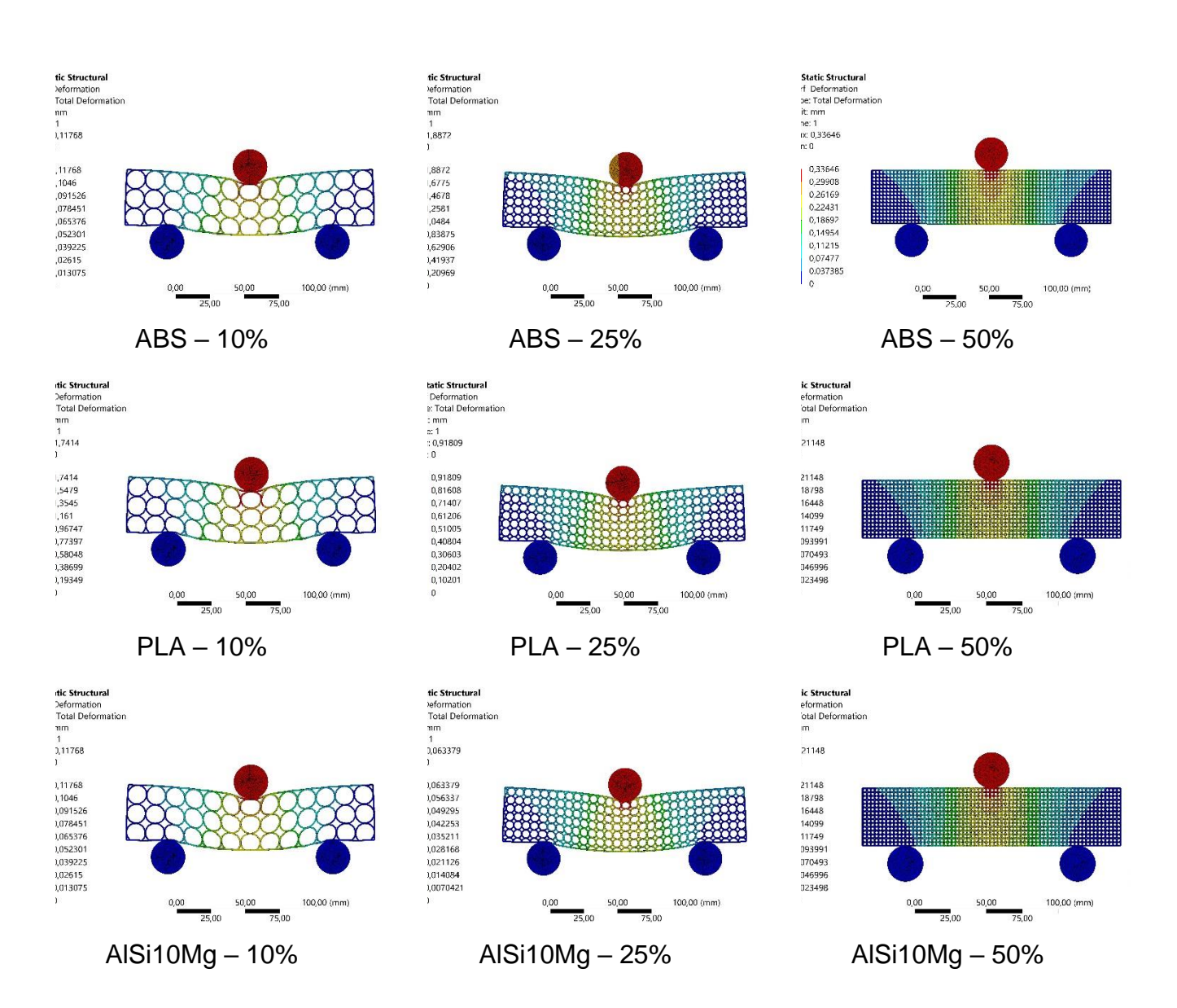

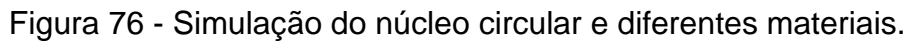

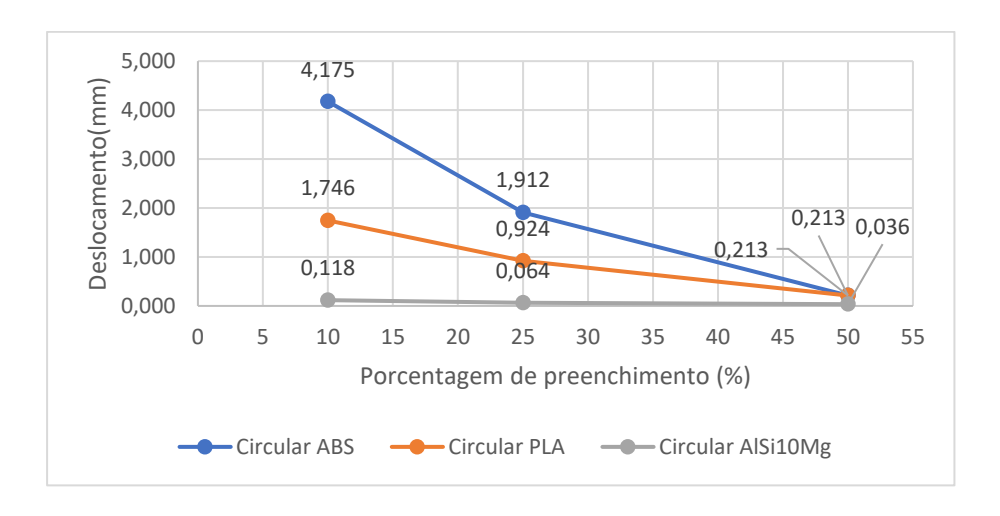

Figura 77 - Deslocamento x Porcentagem de preenchimento da estrutura circular.

Exceto para o de estrutura circular com 50% de preenchimento que foi igual, o PLA apresentou um resultado melhor que o ABS tanto em relação ao deslocamento quanto em relação ao campo de tensões, para todos os outros casos, configurando assim a primeira escolha do processo, devido aos resultados observados foi definido como material de estudo o PLA. Para a definição da geometria do núcleo foi considerado a massa do componente fabricado e sua deflexão máxima, tendo a estrutura triangular apresentado os melhores resultados para o estudo.

Para a escolha de porcentagem de preenchimento do material, foi avaliado as simulações do ponto de vista do máximo deslocamento em flexão do componente. À medida que o deslocamento diminui, verifica-se um aumento significativo na massa com o incremento do preenchimento.

Dada a observação de que a placa com 10% de preenchimento possui aproximadamente 1/5 da massa daquela com 50% de preenchimento, e que se almeja a extrapolação desse compósito de uma placa para uma estrutura mais complexa, potencialmente otimizada. Optou-se por empregar uma estrutura triangular com 10% de preenchimento. Esta estrutura apresentou um deslocamento de 1,455 mm, proporcionando uma margem substancial para a redução do deslocamento total com a aplicação de fibra de carbono e epóxi nas faces.

## **5.1.3 Fabricação dos corpos de prova para ensaio de 3 pontos**

Com a estrutura de núcleo escolhida é possível realizar a fabricação dos CPs para o ensaio de três pontos. A fabricação foi dividida em duas etapas, a primeira a impressão 3D do núcleo e a segunda a realização do involucro da fibra de carbono com epóxi em volta desse núcleo, caracterizando um tipo de estrutura sanduiche, porém com as faces laterais também revestidas.

Na primeira etapa a peça já modelada anteriormente da Figura 65 é impressa na mesma impressora 3D utilizada anteriormente para a fabricação dos CPs do ensaio de tração e com as mesmas configurações de impressão informadas na Tabela 2. O posicionamento da impressão pode ser observado na Figura 78.

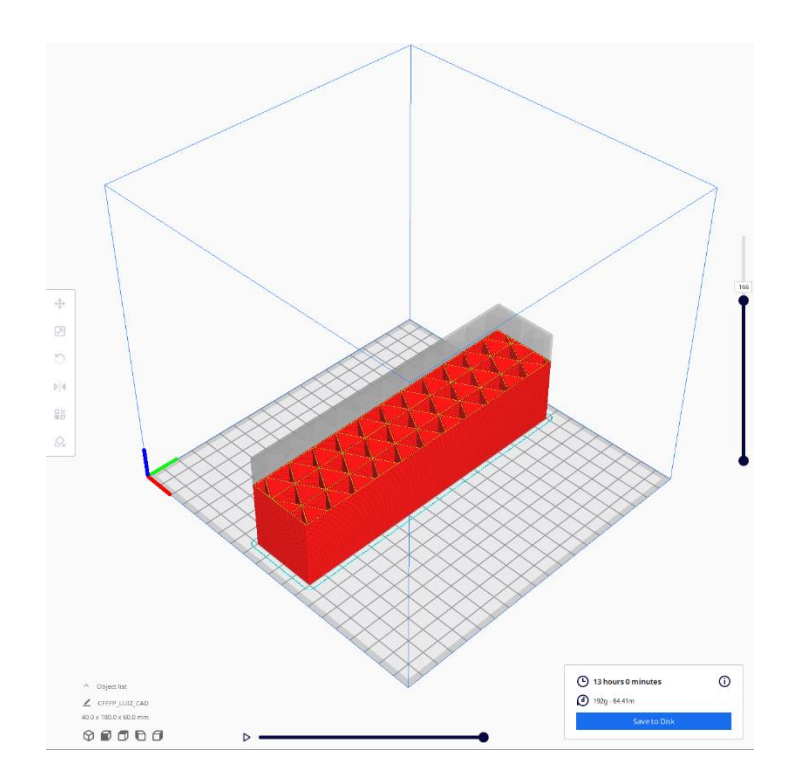

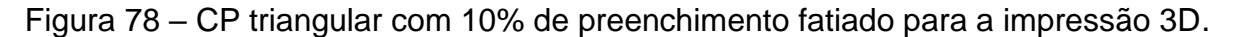

Foram impressos três CPs nos mesmos parâmetros para que seja possível replicar o teste. O primeiro CP foi nomeado como Placa 1 e o segundo como Placa 2 e o terceiro como Placa 3, onde dois CPs serão invólucros com fibra de carbono e epóxi e o terceiro será testado na condição apresentada na Figura 79, somente com o material impresso em PLA.

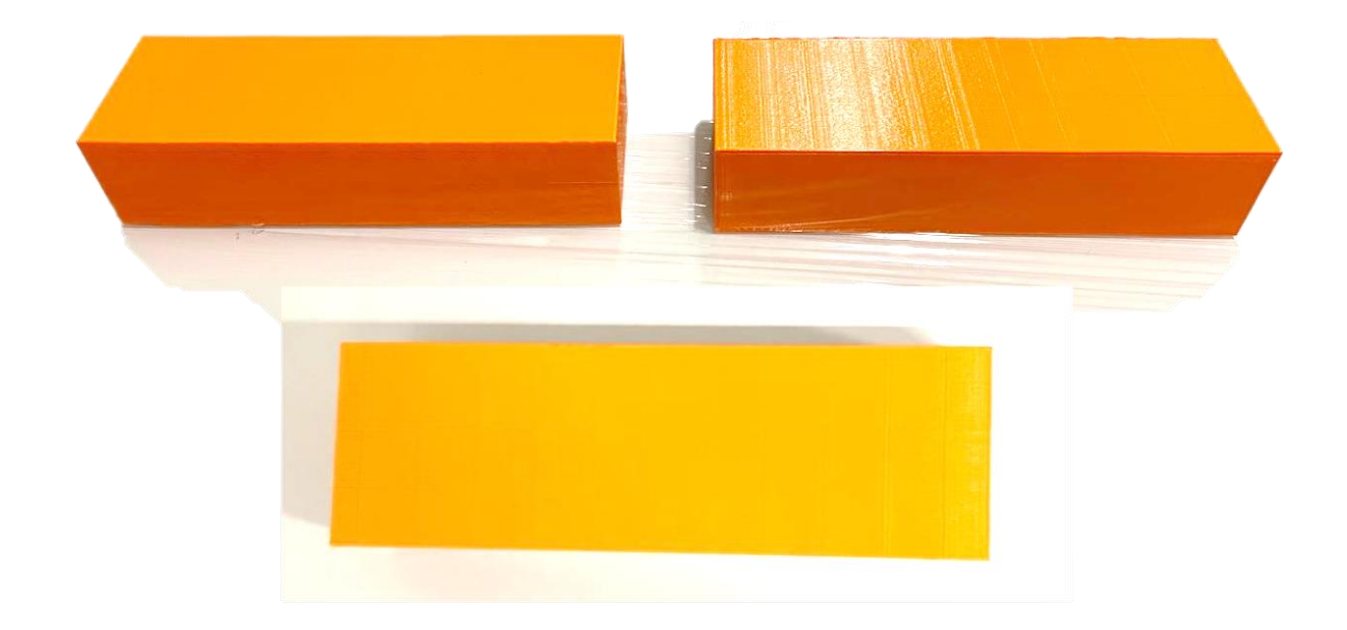

Figura 79 – Placas de PLA com núcleo triangular 10% impressa.

Os CPs possuem uma variação de massa entre si, devido aos problemas intrínsecos do processo de impressão, as massas de cada placa podem ser verificadas na Tabela 8. Todas as placas tiveram a massa aferida em uma balança Clink, modelo SF-400 com uma precisão de 1 grama.

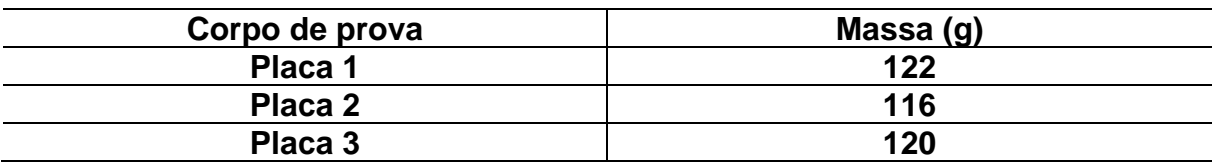

Tabela 8 – Massa das placas.

Após a impressão dos corpos de prova, foi realizado a laminação da fibra de carbono em volta de dois corpos de prova. Para isso, todos os materiais (fibra de carbono, sangradores, resina, catalisador, bomba de vácuo, tesoura) e métodos (laminação a vácuo, pressão de vácuo), utilizados na fabricação dos CPs do ensaio de tração foram replicados para a fabricação do involucro de carbono/epóxi.

O tecido foi cortado com tesoura em duas partes para cada placa, a primeira parte nas dimensões de 600mm X 180mm e a segunda parte em 240mm X 60mm. Essas dimensões são necessárias para revestir cada face de uma placa com 3 camadas de fibra na direção 0/90 graus em relação ao eixo de coordenadas das faces. Os materiais de sangria (breather, peelply e filme perfurado), foram cortados nas mesmas dimensões. O mesmo procedimento foi replicado para a Placa 2. (Figura 80).

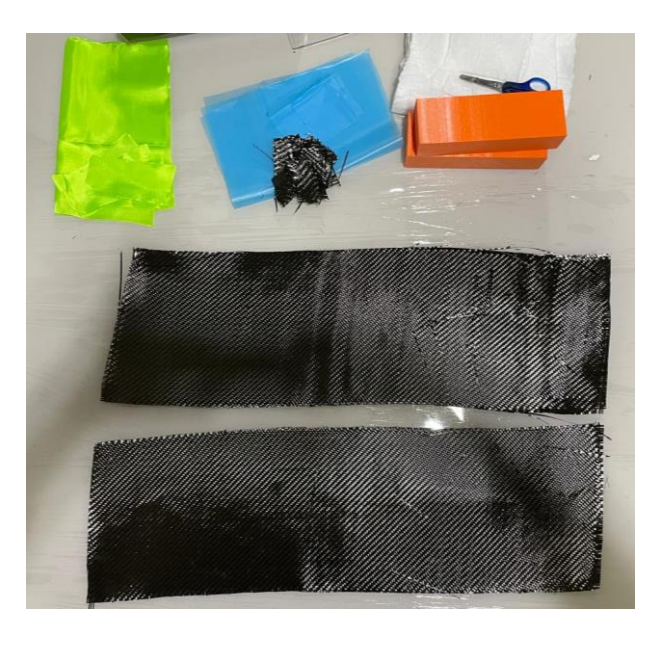

Figura 80 – Tecido de fibra cortado e sangradores para involucro da placa.

A massa do tecido cortado foi aferida na balança de precisão Clink, modelo SF-400 com uma precisão de 1 grama. Com a necessidade de efetuar a adesão da fibra na placa, foi utilizado uma quantidade maior de resina em relação a que foi utilizada na fabricação dos CPs do ensaio de tração. Para isso foi utilizada uma proporção de 1,5g de resina para cada 1g de tecido de fibra, assim os valores de massa da Tabela 9 de cada item utilizado na laminação.

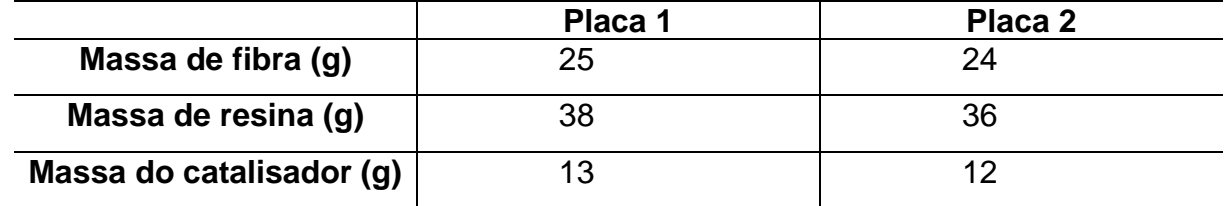

Tabela 9 – Massa de fibra, resina e catalisador.

A laminação é realizada com a mistura de resina e catalisador, assim a mistura é impregnada nas faces da placa e no tecido de fibra que foi enrolado na placa a medida em que se ocorre a impregnação. Após o termino da laminação com a placa já involucra em fibra de carbono/epóxi, os materiais sangradores são posicionados conforme a Figura 44 em cada face da placa e em seguida a placa é posicionada dentro do saco de vácuo, onde fica sob esta condição por 24 horas que é o tempo de cura do sistema da resina utilizada. O mesmo processo foi utilizado para as duas placas.Figura 81

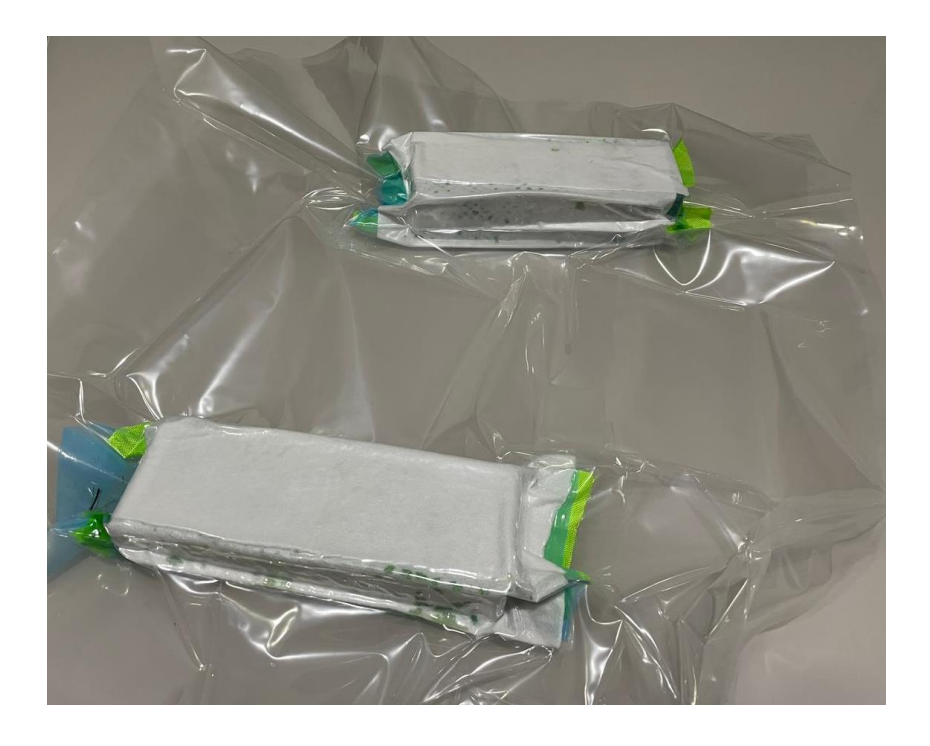

Figura 81 – Placas no saco de vácuo.

Após o tempo de cura, as placas são retiradas do vácuo obtendo-se a placa compósita final para os ensaios mecânicos conforme ilustrado na Figura 82.

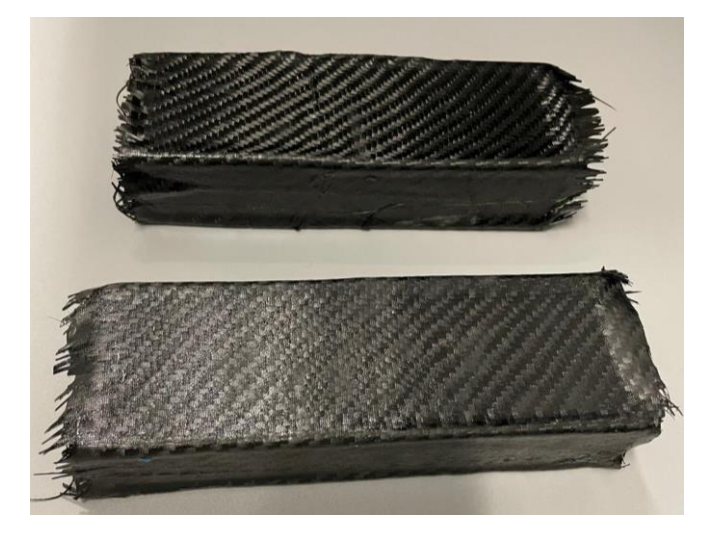

Figura 82 – Placas de núcleo em PLA involucras em fibra de carbono/epóxi.

## **5.1.4 Ensaios de flexão de 3 pontos**

O ensaio de flexão seguiu as normativas da ASTM C363, foi realizado na máquina de ensaio universal INSTRON® 8801 do laboratório de materiais da Universidade de Brasília – Campus Gama. Junto a INSTRON®, foi utilizado o aparato da Figura 83 para que seja possível realizar o ensaio de três pontos. Esse aparato é fixado na garra da máquina e a distância entre os dois pinos inferiores foi ajustada para 90 mm, afim de replicar a distância utilizada na simulação computacional, já o pino superior foi posicionado no centro da placa.

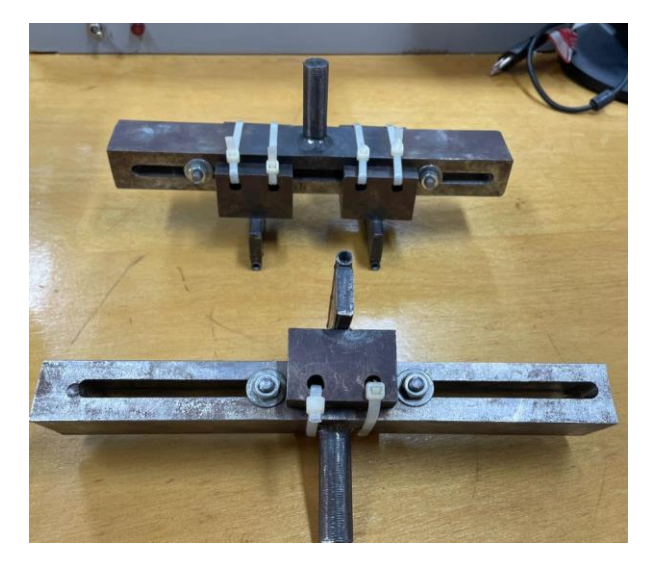

Figura 83 – Aparato do ensaio de flexão.

O primeiro ensaio foi realizado no CP placa 1, esse ensaio foi considerado sob uma condição severa. Pois o pino do aparato possui um diâmetro de apenas 6,8 mm, fazendo com que a carga aplicada seja amplificada por efeito de concentradores de tensão durante o ensaio. Figura 84.

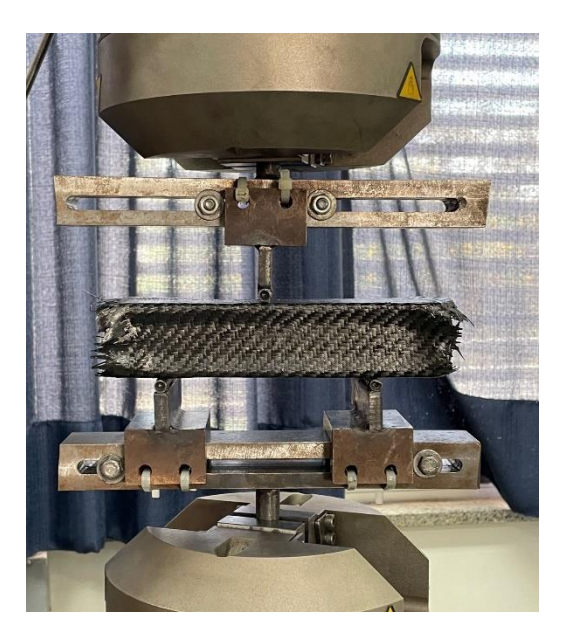

Figura 84-Posicionamento da placa 1 no aparato.

O ensaio da placa 1 resultou no gráfico de carga por deslocamento da Figura 85.

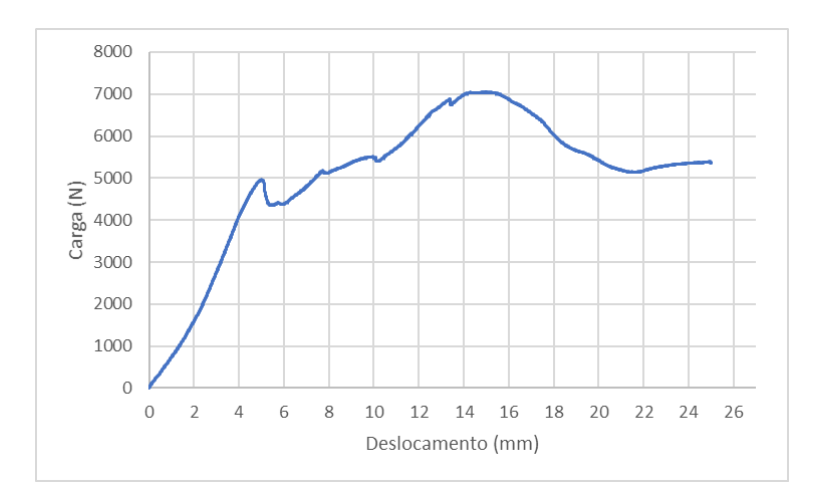

Figura 85-Gráfico Carga(N) x Deslocamento (mm) da placa 1.

Durante o ensaio foi observado que a deformação ocorreu em etapas. A primeira mais linear, que está ligada a deformação da face superior, quando ela se deforma a carga diminui, porém quando o núcleo é acionado a carga volta a aumentar novamente e isso

ocorre sucessivamente em menor escala até o fim do ensaio. Também foi observado que as fibras das faces frontais e traseiras das placas começaram a mudar de direção para 45 graus conforme a Figura 86.

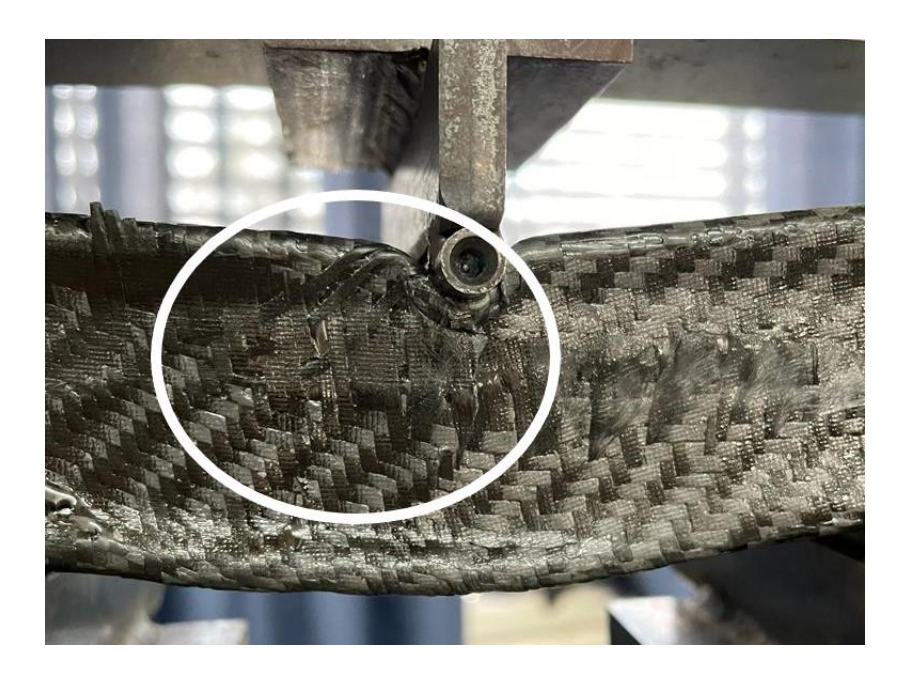

Figura 86 - Solicitação das fibras em 45 graus.

A Figura 87 mostra a placa 1 ao final do ensaio.

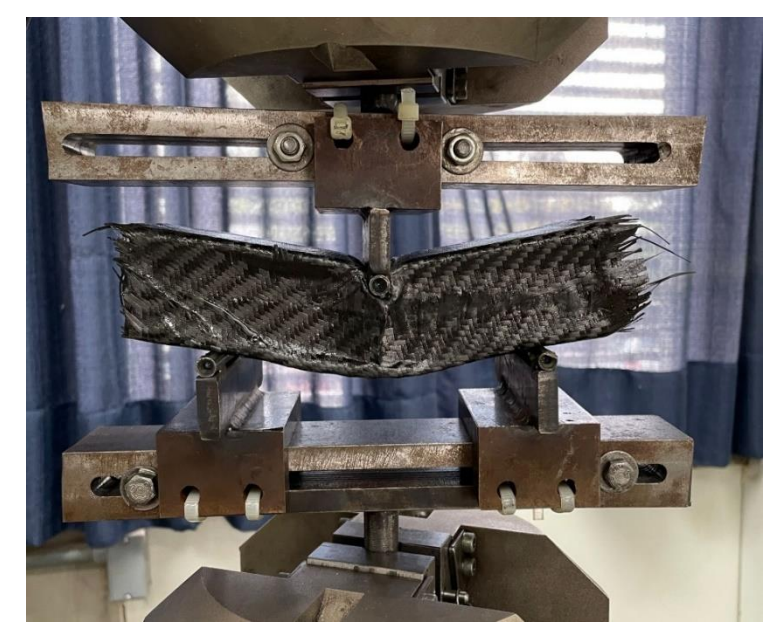

Figura 87 - Placa 1 ao final do ensaio.

Na Figura 88 pode-se observar o comportamento do núcleo na placa 1, onde ocorreu o esmagamento da estrutura interna.

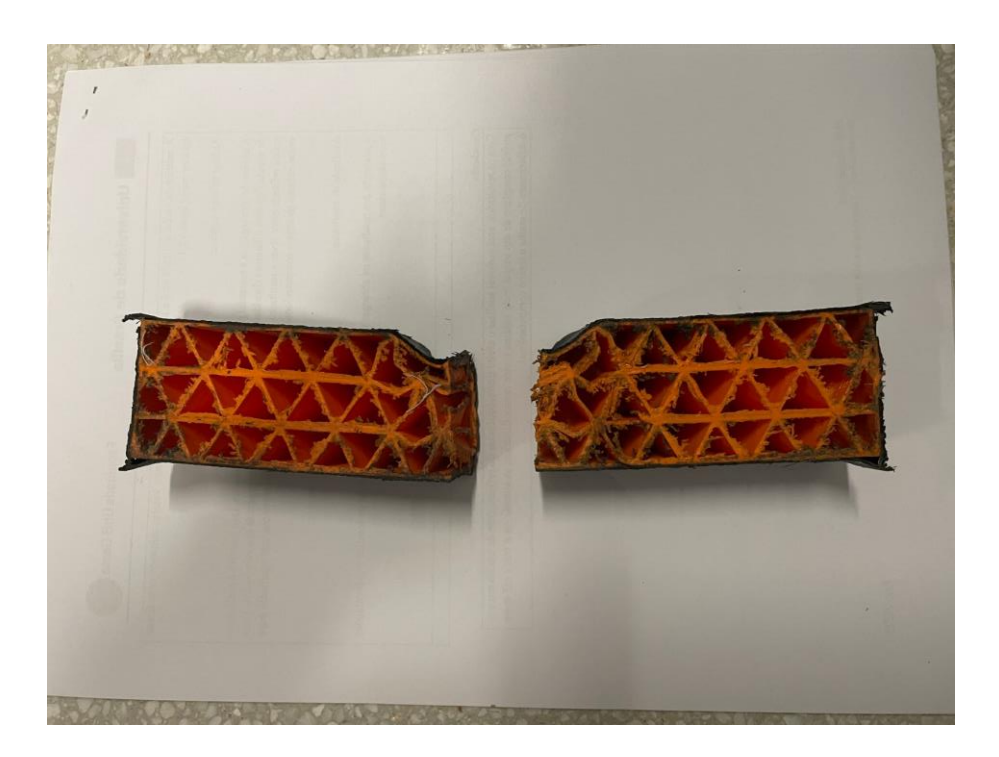

Figura 88 – Imagem interna após o ensaio da placa 1.

Para o ensaio da placa 2, considerando a situação severa observada no ensaio anterior, foi utilizado uma sapata conforme mostrada na Figura 89. O corpo de prova no início do ensaio com as sapatas no cilindro, para obter uma distribuição melhor da carga. As sapatas são de base retangular com 99mm x 24,7mm com uma cavidade na face superior para acomodação do cilindro do aparato.

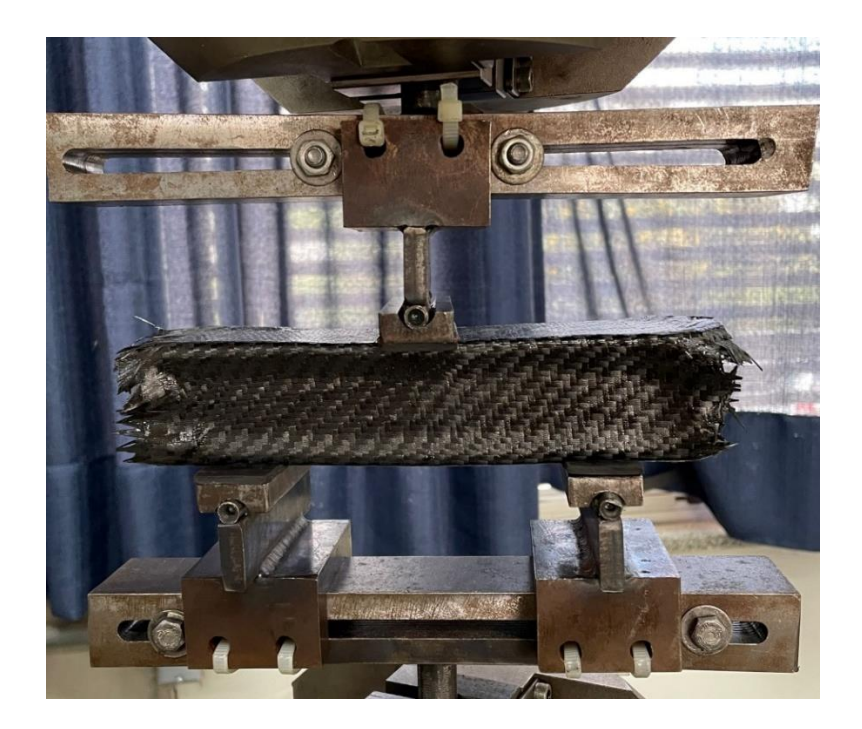

Figura 89 - Posicionamento da placa 2 com sapatas-Fonte: AUTOR.

A Figura 90 apresenta o gráfico com os resultados do ensaio de flexão na placa 2 e a Figura 91 mostra a placa 2 ao final do ensaio.

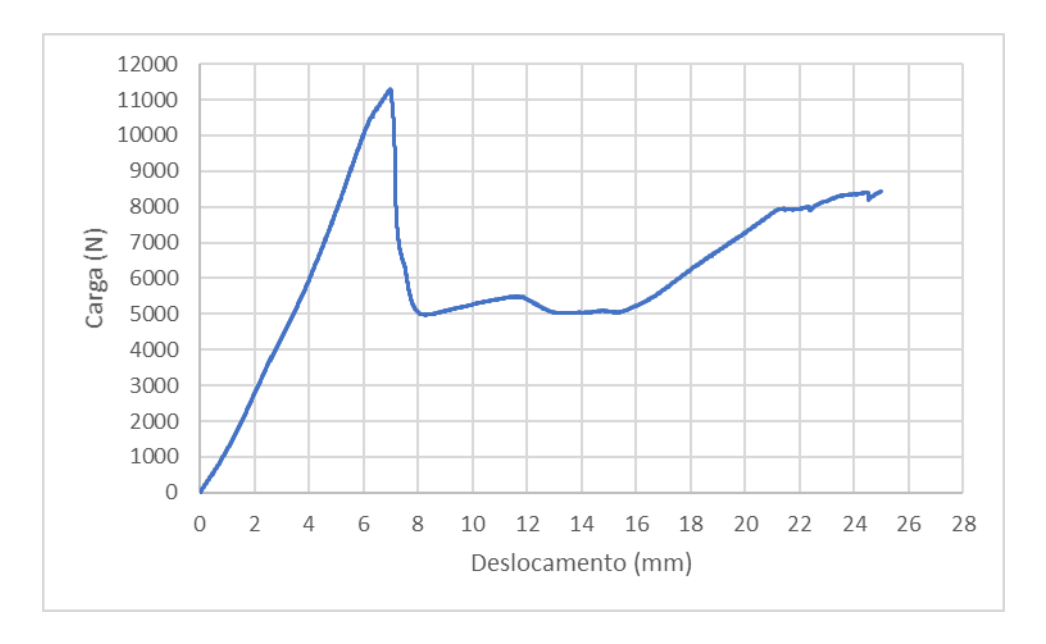

Figura 90 - Gráfico Carga(N) x Deslocamento (mm) da placa 2. Fonte: AUTOR.

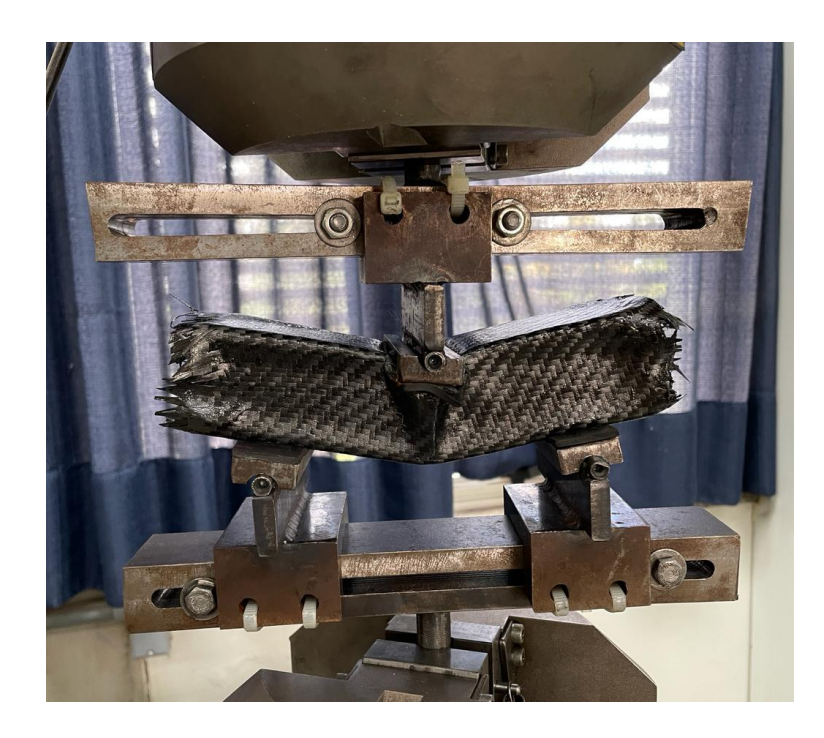

Figura 91 - Placa 2 ao final do ensaio-Fonte: AUTOR.

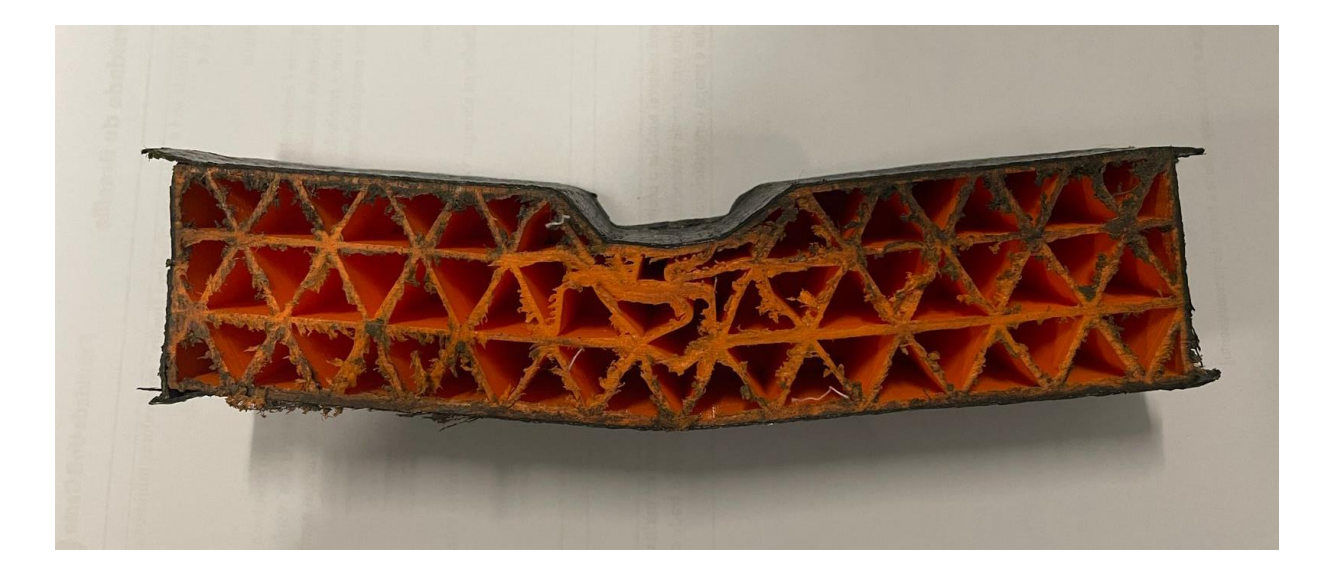

Figura 92 - Imagem interna após o ensaio da placa 2. Fonte: AUTOR.

No teste da placa 3, que é constituída somente de PLA, sem o revestimento de fibra, a resistência inicial a carga foi muito menor comparado as placas com reforço fibroso, apresentando uma fratura catastrófica, a Figura 93 mostra o resultado do ensaio de flexão.

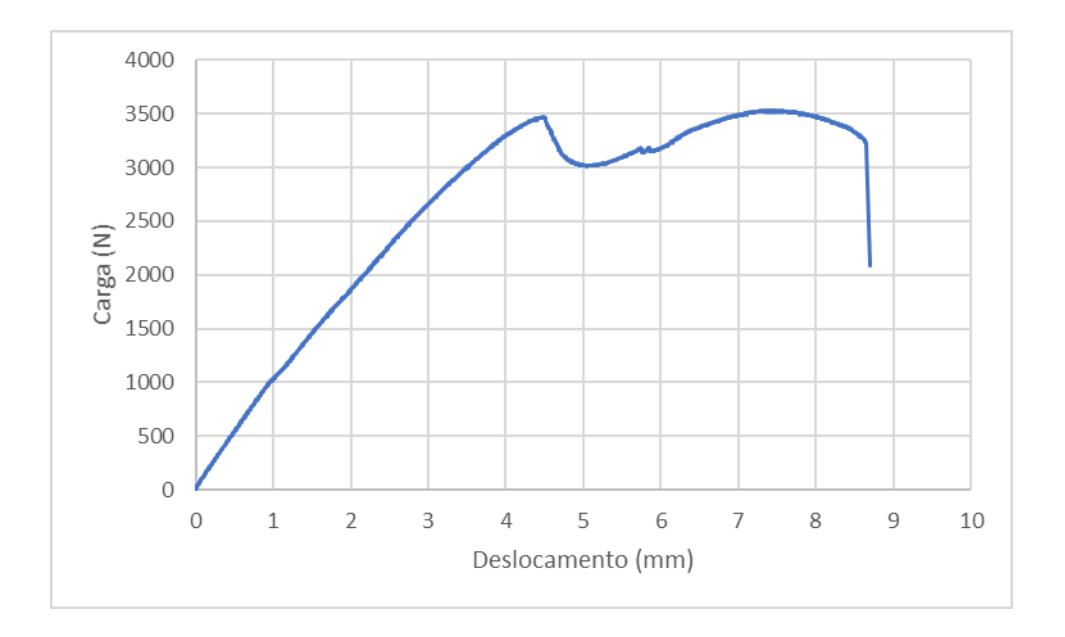

Figura 93 - Gráfico Carga(N) x Deslocamento (mm) da placa 3.

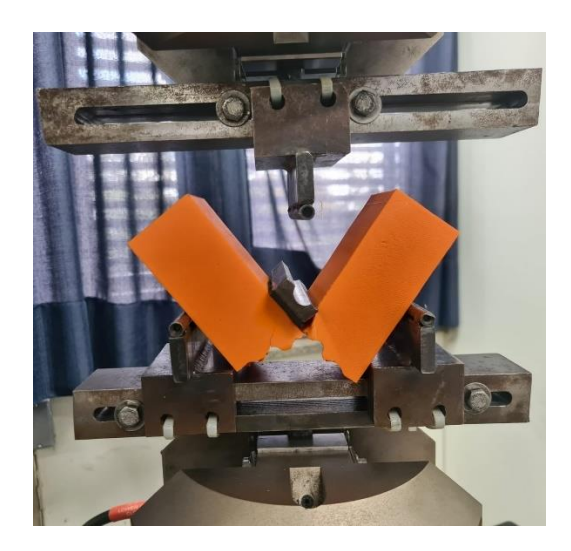

Figura 94 - Imagem após o ensaio da placa 3.

# 5.2 CUSTOS DE FABRICAÇÃO

Para efeitos de custo, foi realizado um orçamento para a fabricação por MA de uma placa em AlSi10Mg, mesma placa simulada computacionalmente. O valor de uma placa possui o custo de R\$1107,40 reais (\$221,48 dólares americanos), enquanto o custo do compósito fabricado possui um custo de R\$370,50 reais (\$74,10), com o custo de mão de obra do laminador, os valores especificados na tabela 10, especificam o custo da quantidade necessária de cada item para que seja possível fabricar uma placa. O custo da placa compósita é cerca de 3 vezes menor do que uma placa de ALSi10Mg e em relação a placa pura de PLA, o valor é de 2,24 vezes maior, porém com um benefício de resistência a carga de até 3,2 vezes maior. Ainda existe a possibilidade de se aumentar a resistência com baixo custo adicional, devendo ser considerado somente o gasto extra com fibra de carbono, resina epóxi e materiais sangradores.

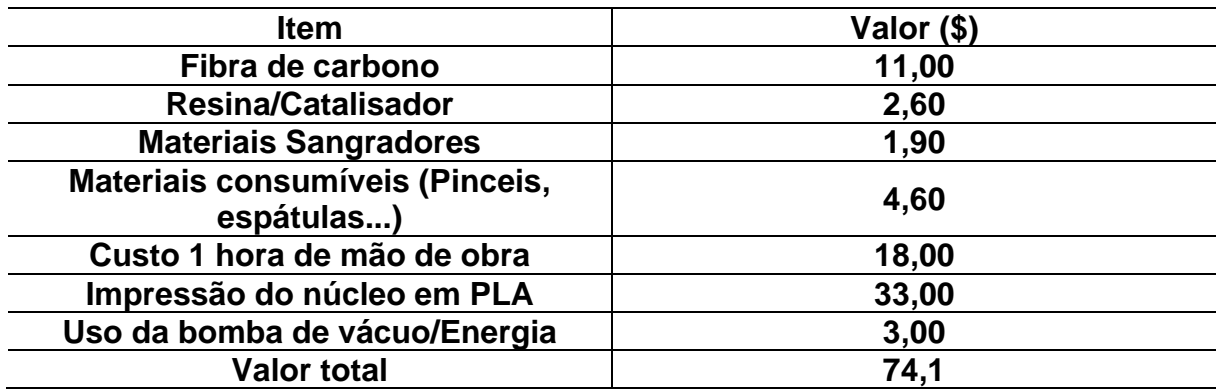

Tabela 10-Custo da fabricação de uma peça em dólares americanos (Dolar=R\$5,00).

#### **6 CONCLUSÕES**

A fibra e a concentração de carga exercem influência direta na carga máxima inicial suportada pela peça antes da ocorrência da primeira falha. Observou-se que, para as placas 1 e 2, a resistência inicial foi de 4957 N e 11299 N, respectivamente, o que representa uma significativa superioridade em relação à placa 3, composta exclusivamente por PLA, cuja resistência inicial foi de apenas 3473 N.

No que tange à concentração de carga, quando o diâmetro do pino é substancialmente pequeno, a viga 1 da Figura 95 assume a responsabilidade pela sustentação da carga inicial, resultando em uma flambagem indicada pelo número 2 na mesma imagem. Ao aumentar a área, as regiões 3 e 4 tornam-se mais requisitadas, ampliando o efeito de treliça e, por conseguinte, conferindo maior resistência à estrutura. A placa 2, com carga mais distribuída, apresentou uma resistência inicial de praticamente o dobro da placa 1.

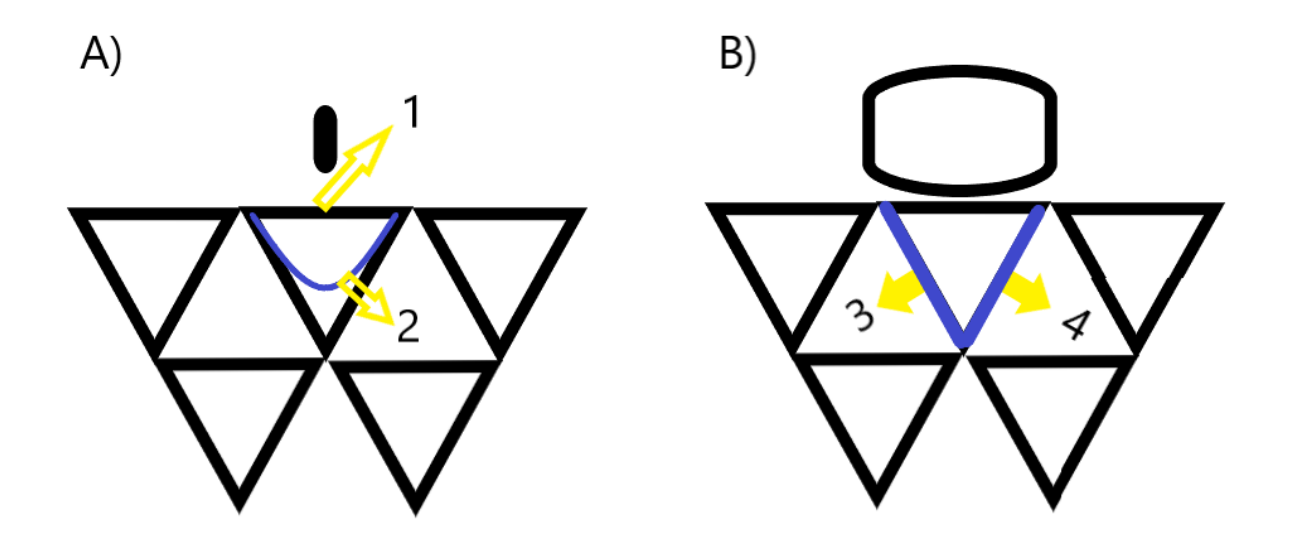

Figura 95 - Distribuição das cargas-Fonte: Autor.

Portanto a concentração de carga também influenciou no deslocamento inicial que para uma mesma carga de 4000 N a placa 2 apresentou um deslocamento de 2,77 mm enquanto a placa 1 deslocou 3,92 mm, por ter uma carga mais distribuída a placa 2 apresentou o deslocamento de apenas 2,3 mm.

A análise é muito complexa, visto que a análise de materiais compósitos junto com o núcleo de impressão. Foi verificado nos experimentos mecânicos que existe a não

linearidade dos materiais onde ocorreu momentos em que o compósito final apresentou comportamento frágil e em outros se comportou de forma mais dúctil. Esse comportamento torna o processo extremamente complexo para que se obtenha a convergência da simulação numérica com o ensaio experimental. Também foi verificado uma diferença considerável entre as simulações lineares e não lineares.

Entretanto, o ensaio experimental mostrou que o compósito obtido com o núcleo polimérico possui um bom comportamento mecânico, dado que impede a fratura frágil do polímero e resiste a cargas elevadas para a peça analisada. É válido lembrar que o compósito obtido ainda pode ser otimizado com a análise de direção de fibras e número de camadas.

Com isso as aplicações podem ser extrapoladas para além da estrutura sanduiche. Com esse núcleo podendo ser utilizado para a fabricação de diversas geometrias das indústrias automotiva e aeroespacial, dada a liberdade de forma geométrica que a impressão 3D permite.

# **7 PROPOSTA DE CONTINUIDADE**

Com os desafios encontrados nesse trabalho, observou-se algumas possibilidades de abordagem para a compreensão e aprofundamento do tema em questão, são elas:

- Realizar ensaios com diversas geometrias para que seja possível calibrar o modelo computacional;
- Variar a geometria interna de preenchimento para materiais auxéticos;
- Variar o número de camadas e direção das fibra do involucro para avaliar a mudança de comportamento;
- Realizar ensaios de flexão em conjunto com a técnica de DIC-*Digital Image Correlation;*
- Avaliar o comportamento do coeficiente de Poisson considerando o elemento de volume representativo;
- Realizar ensaio de termo gravimetria (TGA) para medi a variação de massa da amostra (perda e/ou ganho) em função da variação de temperatura do presente material analisado;
- Estender a presente metodologia para considerar compósito com mais de uma fase, ou seja, inserção de um terceiro ou quarto material e avaliar suas influências na resistência mecânica.
- Considerar o processo de manufatura aditiva com distintos materiais, considerando assim um núcleo heterogêneo.

Durante a elaboração deste trabalho de conclusão foi publicado o artigo no COBEM 2023, com o tema: ALBERTO, LUIZ G. S.; SANTANNA, EUCLIDES D. M.; ANFLOR, CARLA M. T. 3D numerical simulation of carbon fiber composites with aditive manufacturing structural core for industrial applications. International Congress of Mechanical Engineering. 2023.

## **8 REFERÊNCIAS BIBLIOGRÁFICAS**

ALVES FILHO, Avelino. Elementos Finitos a base da Tecnologia CAE. Saraiva Educação SA, 2018.

ANSYS. (2018). ANSYS Composite PrepPost User's Guide. 2018.

ANSYS. (2021). ANSYS engineering analysis system user's manual 2021.

AMICO, Sandro C. Mini Curso de Fibras e Reforços. 2020.

ASTM C393. Standard Test Method for Core Shear Properties of Sandwich Constructions by Beam Flexure. ASTM International, 2020.

ASTM D38780-20. Standard Terminology for Composite. Materials. ASTM International, 2019

ASTM D638. Standard test method for tensile properties of plastics. ASTM International, 2014.

ASTM D3039M, "Standard Test Method for Tensile Properties of Polymer Matrix Composite Materials," American Society for Testing and Materials, 100 Barr Harbor Drive, West Conshohocken, PA 19428, vol. 15.03, 1997, USA.

AURAS, R. A. et al. Poly (lactic acid): synthesis, structures, properties, processing, and applications. [S.l.]: John Wiley & Sons, 2011.

Azevedo, A. F. M. - Mecânica dos Sólidos, Faculdade de Engenharia da Universidade do Porto, 1996.

BIRON, M. Thermoplastics and thermoplastic composites. [S.l.]: William Andrew, 2018.

BITZER. Honeycomb technology: materials, design, manufacturing, applications and testing. [S.l.]: Springer Science & Business Media, 2012.

CALLISTER Jr. 2016, W.D., Ciência e Engenharia dos Materiais, uma Introdução, 9. Ed., LTC, Rio de Janeiro.

CAMPBELL, Flake C. Structural composite materials. ASM international, 2010.

CRUMP, S. S. Apparatus and method for creating three-dimensional objects. [S.l.]: Google Patents, 1992. US Patent 5.

DAVIS, J. R. Tensile testing. [S.l.]: ASM international, 2004.

DINIZ, Camila Aparecida. Otimização Estrutural de Elementos em Compósitos Usando Redes Neurais Artificiais. 2017.

E-COMPOSITES. Tecido de fibra de carbono. Disponível em: https://www.ecomposites.com.br/tecido\_de\_fibra\_de\_carbono\_rc200t/p/. Acesso em: 08/06/2023.

Engiprinters. Diagrama de impressão por MDF. Disponível em: https://engiprinters.com.br/impressao-3d-fdm-o-que-e-e-como-funciona-d58/. Acesso em: 08/06/2023.

ENSUS. Elemento de malha. Disponível em <https://ensus.com.br/?s=malha. Acesso em: 06/06/2023.

FERNANDES, J. F. M. Estudo da influência de parâmetros de impressão 3d nas propriedades mecânicas do pla. 2016.

FormLabs. Topology Optimization 101. Disponível em: https://formlabs.com/blog/topology-optimization/. Acesso em 11/11/2023.

GAY D., Hoa S. V, Stephen W. Tsai, 2015, Composite Materials Design and Applications, Boca, Raton, London, New York, Washington, D.C., CRC PRESS.

GIBSON, L. J., & Ashby, M. F. (1997). Cellular Solids: Structure and Properties. In Cambridge Solid State Science Series (2nd ed.). Cambridge University Press. https://doi.org/DOI: 10.1017/CBO9781139878326

GIBSON, R. S. Additive Manufacturing Technologies 3D Printing, Rapid Prototyping, and Direct Digital Manufacturing. Springer. Louisville, 2015.

MESQUITA, G. A.. Análise estrutural de um chassi kart: aplicando o método dos elementos finitos para quantificar a interferência da barra anti-rolagem.2023.

GODEC, Damir et al. A Guide to Additive Manufacturing. Springer Nature, 2022.

GORDON, K. A. et al. Analysis of microwave heating of materials with temperature‐ dependent properties. Aiche journal, v. 37, n. 3,1991.

IAN GIBSON, Ian Gibson. Additive manufacturing technologies 3D printing, rapid prototyping, and direct digital manufacturing. 2015.

JONES, M R. 1998, Mechanics of Composite Materials, 2nd Ed., CRC Press., Philadelphia, PA.

METAXAS, M. N.; BÜHLER, Metaxas. Passive transfer of local cutaneous hypersensitivity to tuberculin. Proceedings of the Society for Experimental Biology and Medicine, v. 69, n. 1, 1948.

MUELLER, B. Additive manufacturing technologies–rapid prototyping to direct digital manufacturing. Assembly Automation, Emerald Group Publishing Limited, v. 32, n. 2, 2012.

NASSEH, Jorge. Técnica e Prática de Laminação em Composites. P.O.Box, Rio de Janeiro, 2008.

NETO, F. L., PARDINI, L. C., 2016, Compósitos Estruturais Ciência e Tecnologia 2 ed. Edgard Bülcher. São Paulo, Brasil.

SANTANNA, Euclides. Estruturas helicoidais: Modelagem computacional em 3D para manufatura aditiva em metais. Bacharelado em Engenharia Automotiva. Brasília. 78. 2023.

SILVA, M. V. B. da. Caracterização mecânica de materiais utilizados em prototipagem rápida por deposição de material fundido para aplicação aeroespacial. 2018.

TEXIGLASS. Fibras e fios. Disponível em: https://texiglass.com.br/produtos/fiosroving-torcidos/. Acesso em:25/04/2023.

Van der Ween F.. Algorithms for draping fabrics on doubly-curved surfaces. Int J Numer Meth Eng. 31.

ZIENKIEWICZ, Olek C.; TAYLOR, Robert Leroy; NITHIARASU, Perumal. The finite element method for fluid dynamics. Butterworth-Heinemann, 2013.